# **ESCUELA SUPERIOR POLITÉCNICA DEL LITORAL**

**Facultad de Ingeniería en Mecánica y Ciencias de la** 

**Producción**

## **"Determinación de la Variación de la Resistencia a la Compresión del Cemento Tipo I con la Adición de 5% Limolita y Curado al Aire Mediante Métodos Experimentales y Matemáticos"**

## **TESIS DE GRADO**

Previo a la obtención del Título de:

# **INGENIERO MECÁNICO**

Presentada por:

Edison Fernando Abata Yanchaguano

GUAYAQUIL – ECUADOR

Año: 2008

## **AGRADECIMIENTO**

A Dios, a mi familia, a todas las personas que de una u otra manera colaboraron en la realización del presente trabajo y especialmente a mi Director de Tesis el Ing. Mauricio Cornejo por su invaluable colaboración.

# **DEDICATORIA**

ESTE TRABAJO, ESTÁ DEDICADO A MIS PADRES, MI ESPOSA, MI HIJA, HERMANOS, FAMILIARES Y AMIGOS.

# **TRIBUNAL DE GRADUACIÓN**

Dra. Cecilia Paredes V. DELEGADA POR EL DECANO DE LA FIMCP PRESIDENTA

Ing. Mauricio Cornejo M. DIRECTOR DE TESIS

Ing. Rodrigo Perugachi B. VOCAL

## **DECLARACION EXPRESA**

"La responsabilidad del contenido de esta Tesis de Grado, le corresponden exclusivamente; y el patrimonio intelectual de la misma a la ESCUELA SUPERIOR POLITÉCNICA DEL LITORAL"

> Edison Fernando Abata Yanchaguano

### **RESUMEN**

En el presente trabajo se identificó la aportación que realizó la adición de una puzolana natural (5%limolita) al cemento portland tipo I, en cuanto a la resistencia a la compresión uniaxial.

Se realizó un diseño de experimento, teniendo en consideración las normas ASTM C 595 y la norma ASTM C 109/C 109M. Tanto para la experimentación como la validación se mantuvo constante la relación agua/mezcla y la granulometría del material. El curado se lo realizó al aire.

Los ensayos respectivos se realizaron en el laboratorio a los 7, 14, 21 y 28 días de curado, para la validación de este modelo se lo hizo cambiando las variables independientes que son: tiempo de ensayo y proporción (7.5% de limolita) para lo cual se comenzará al cuarto día y de ahí en adelante cada siete días. Los resultados que obtuvimos fueron analizados estadísticamente para determinar su confiabilidad. Estos datos también fueron utilizados para ser codificados en un lenguaje de programación, con lo cual se logro realizar el modelo matemático que describe la resistencia a la compresión del cemento, mediante un análisis inelástico en el campo plástico de la curva esfuerzo-deformación.

Con los datos obtenidos, tanto para la experimentación como la validación se procedió a analizarlos estadísticamente mediante el uso del programa STATISTICA, para lo cual se uso el método de ANOVA, dando los siguientes resultados:

Con los datos obtenidos en la experimentación se tiene que estos no están normalizados para lo cual se procedió a normalizarlos, una vez normalizado los datos se realizó el análisis estadístico mediante ANOVA con lo que se tiene un P=0,00080392 lo que este es menor a P=0.05, entonces se dice que  $\text{mi}$  hipótesis H<sub>0</sub> es rechazada, es decir que al menos una de las medias no son iguales, por tanto se dice que entre las mezclas no existe una misma resistencia media a la compresión, es decir que conforme pasa los días por lo menos una varía su resistencia a la compresión.

Para la validación se obtuvo un P=0,04080724 el análisis estadístico es similar al experimental ya que este es menor a P=0.05.

Una vez que se hizo el análisis individual se procedió a realizar el análisis grupal con el 5%, 10%,15%, 20% y 25% y su correspondiente validación al 7.5%, 12.5%, 17.5%, 22.5% y 27.5%, para lo cual también nos valimos del método de ANOVA, tanto para la experimentación como la validación los datos si estuvieron normalizados.

Para la experimentación obtuvimos un P<0.05, por lo que concluimos que si existe diferencia significativa entre los porcentajes/días de limolita. Para saber qué diferencias significativas hay entre los diferentes porcentajes en relación con la resistencia mecánica a la compresión procedimos a analizarlo mediante el método de TUKEY, con el que se obtuvo que la mejor mezcla de es la del 10% a los 21 días.

Para la validación se procedió de manera similar a la experimentación. Aquí se obtuvo que la mejor mezcla es la del 12.5% a los 18 días.

Al comparar nuestra mejor mezcla con la del cemento portland tipo I y tipo IV se obtuvo que: el cemento tipo I es mejor que nuestra mezcla al 10 y 12.5%, pero nuestra mezcla es mejor al tipo IV. Estos análisis solo son para un rango de hasta los 28 días.

## **INDICE GENERAL**

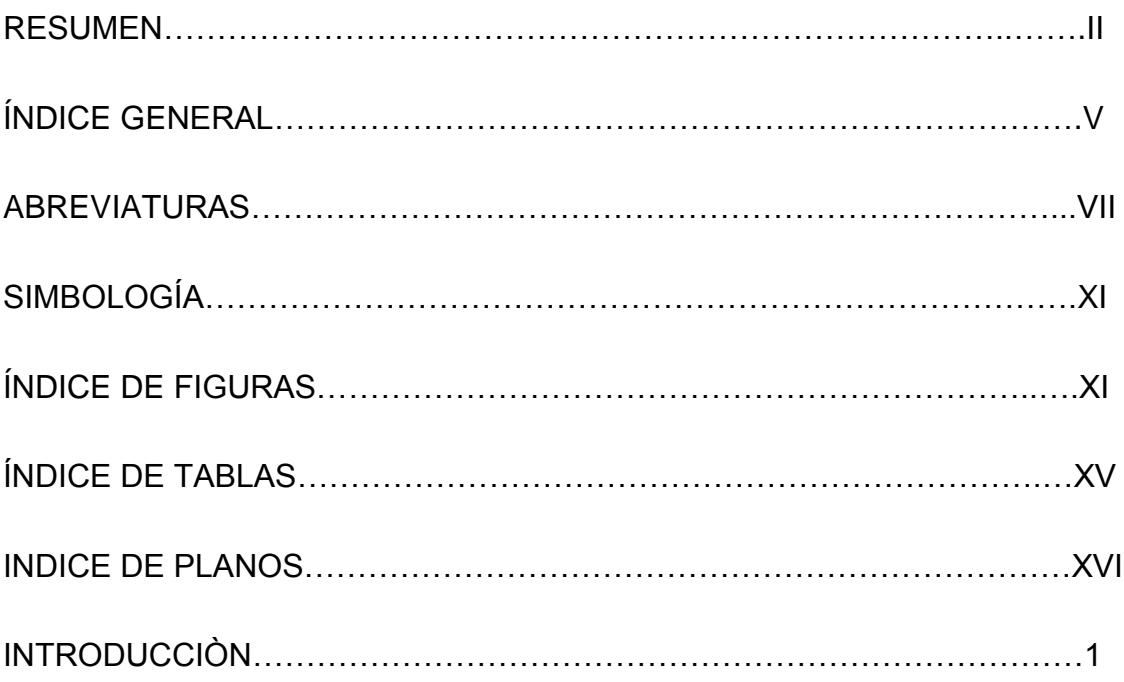

## CAPITULO 1

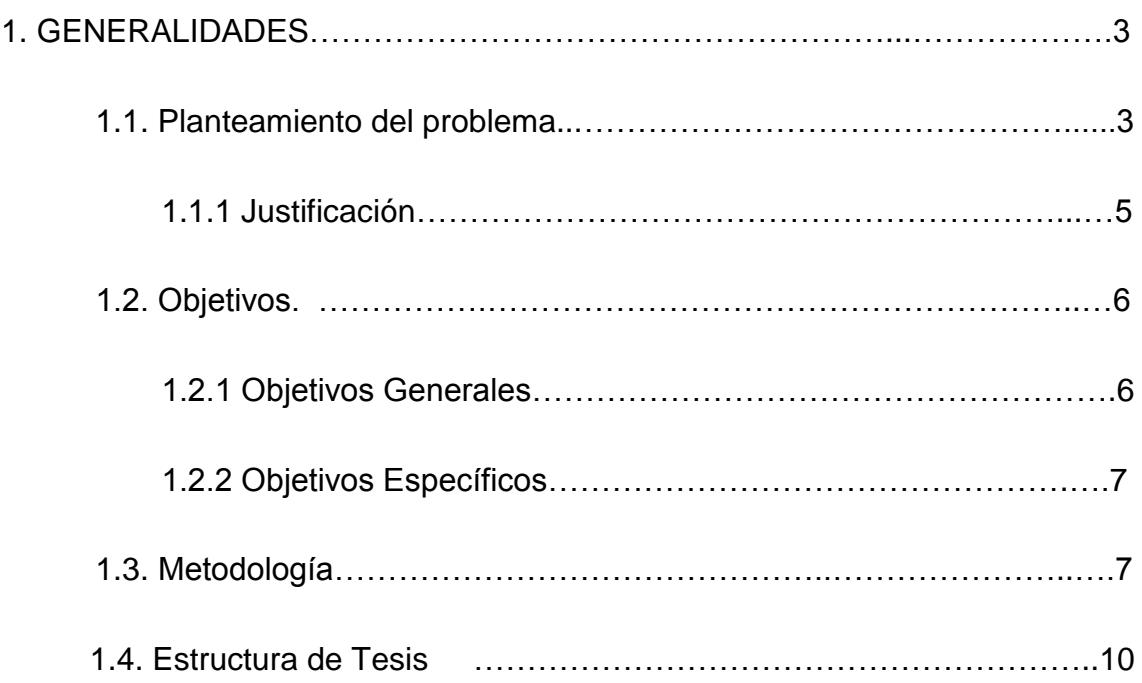

### CAPITULO 2

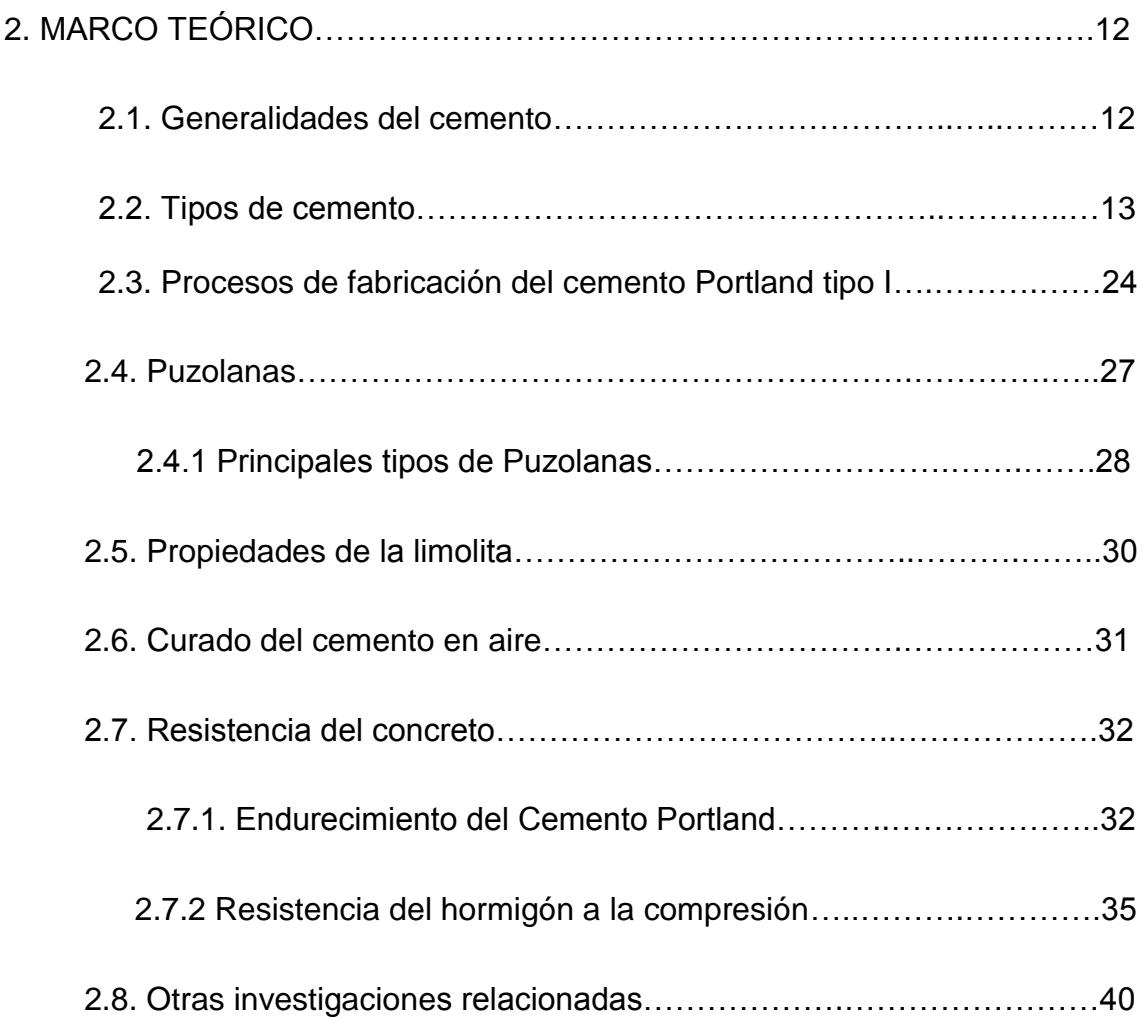

### CAPITULO 3

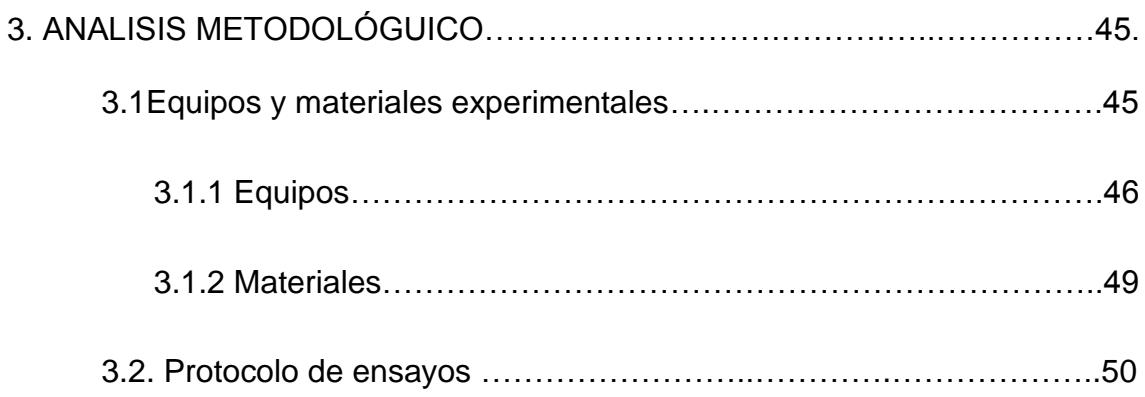

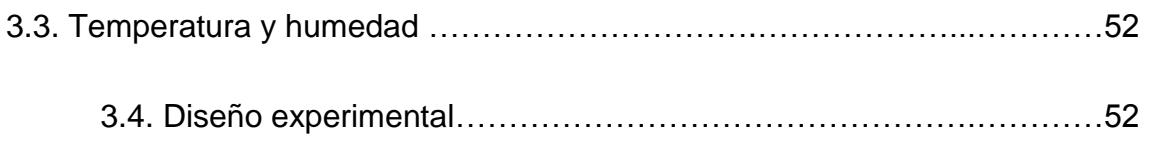

## CAPÍTULO 4

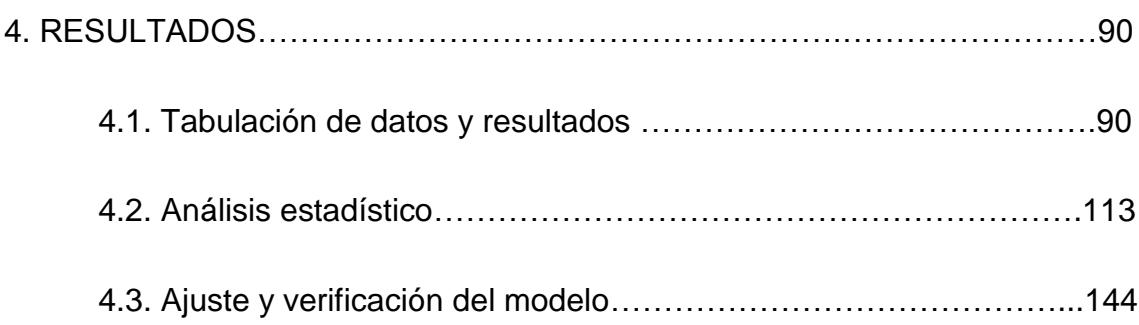

### CAPÍTULO 5

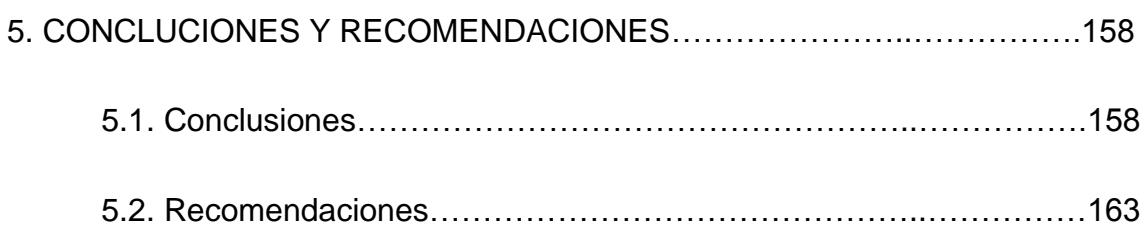

### APENDICE

BIBLIGRAFÍA

# **ABREVIATURAS**

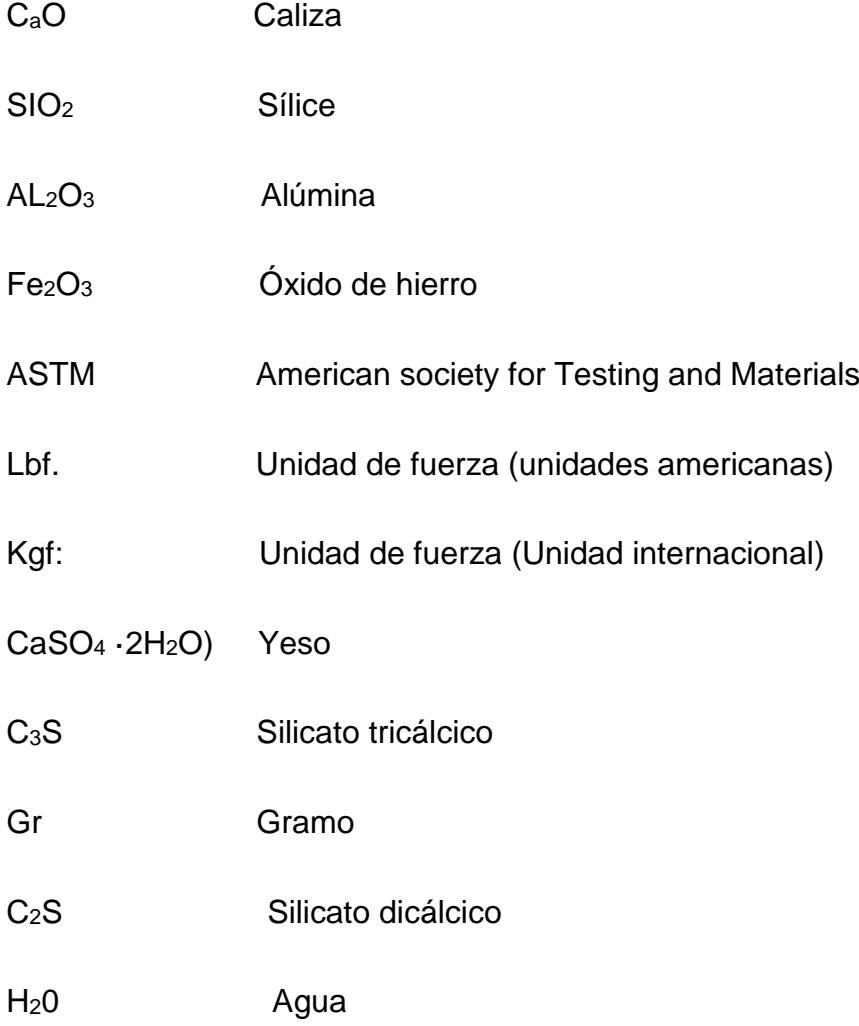

# **SIMBOLOGIA**

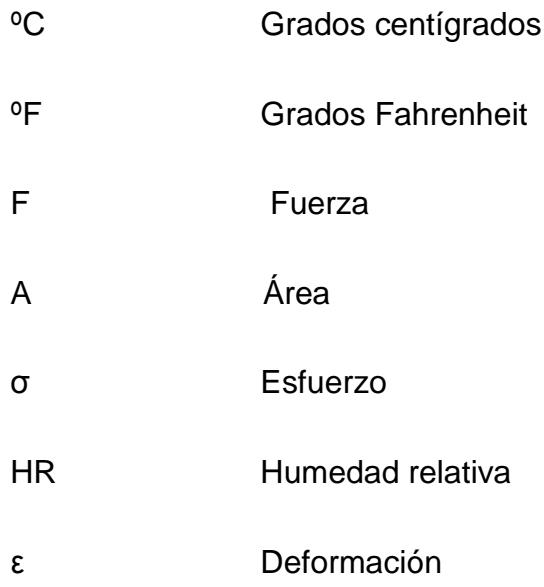

# **ÍNDICE DE FIGURAS**

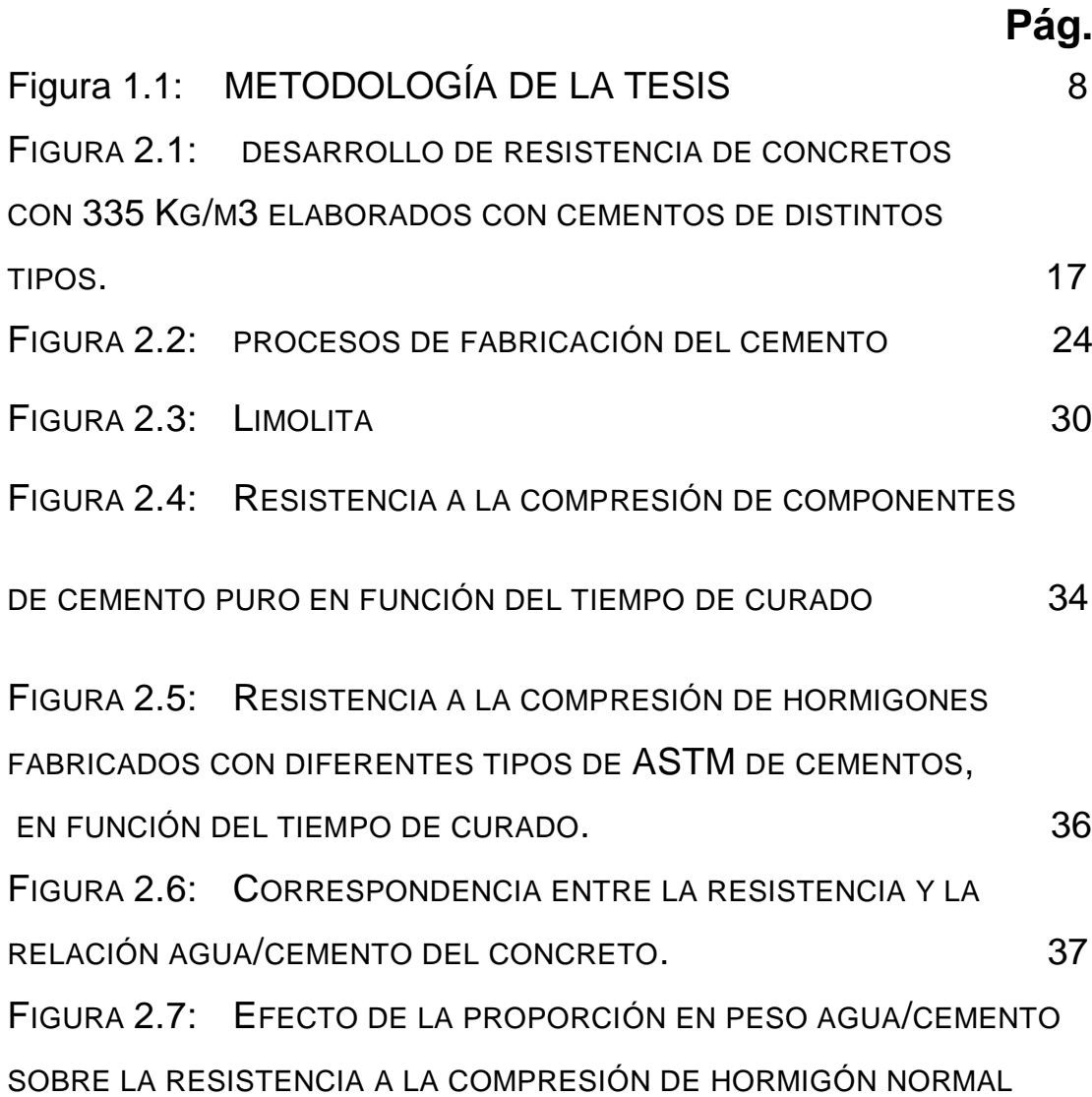

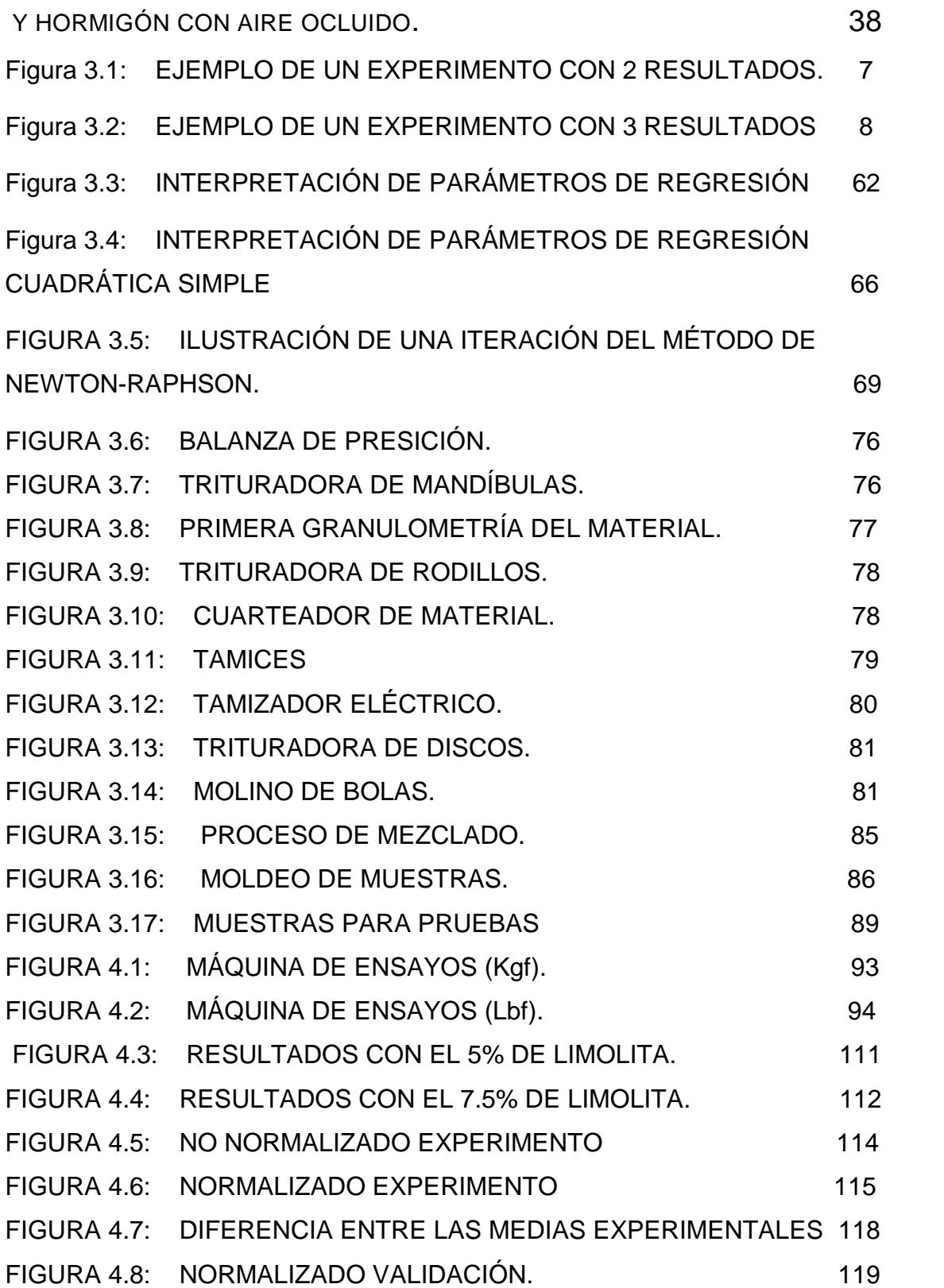

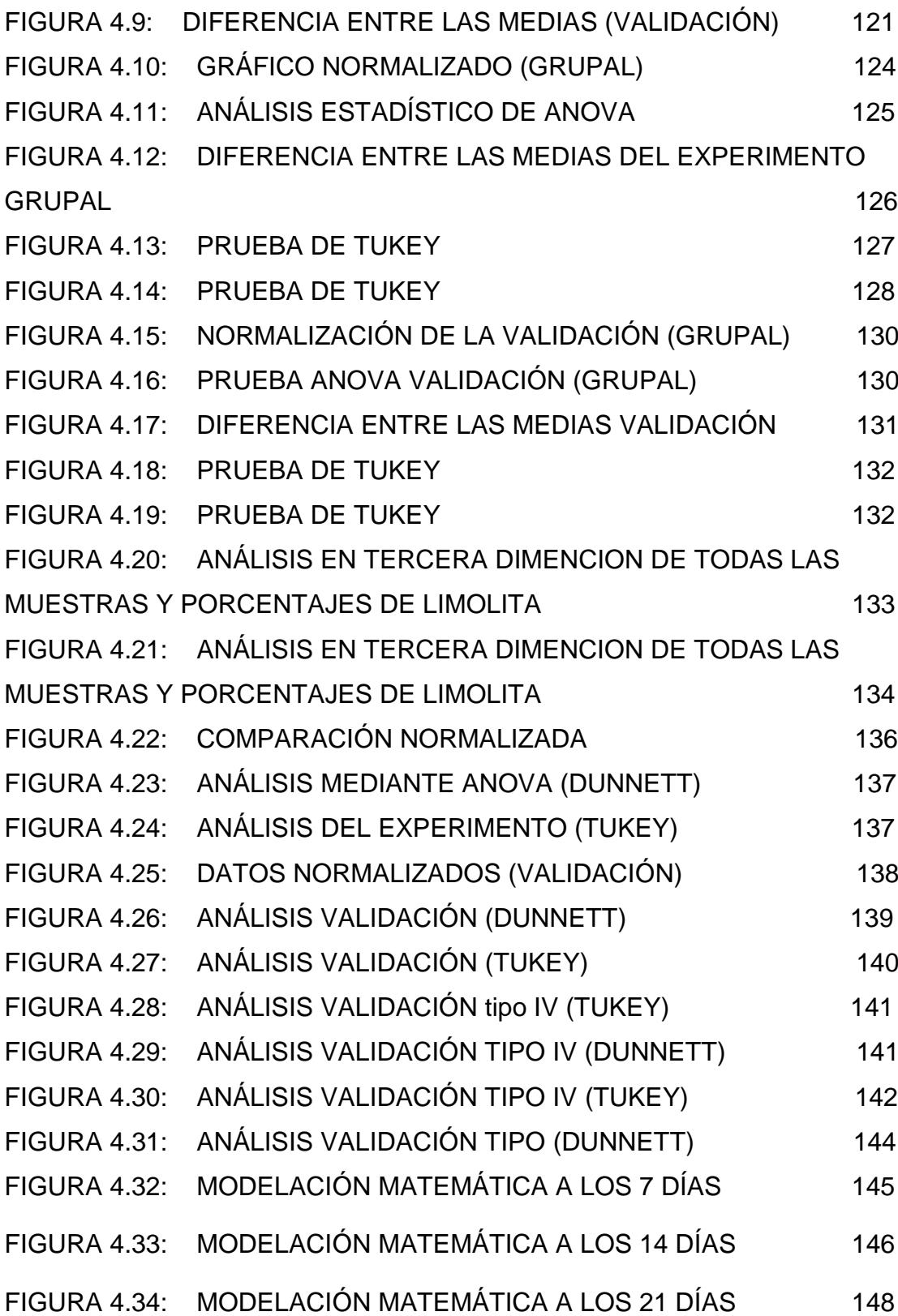

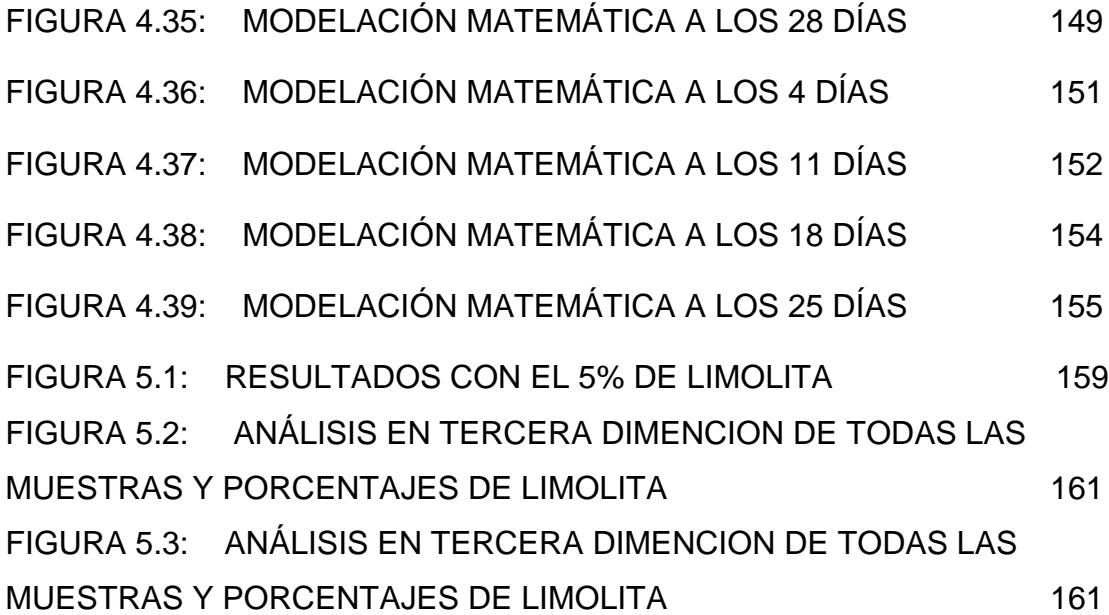

# **ÍNDICE DE TABLAS**

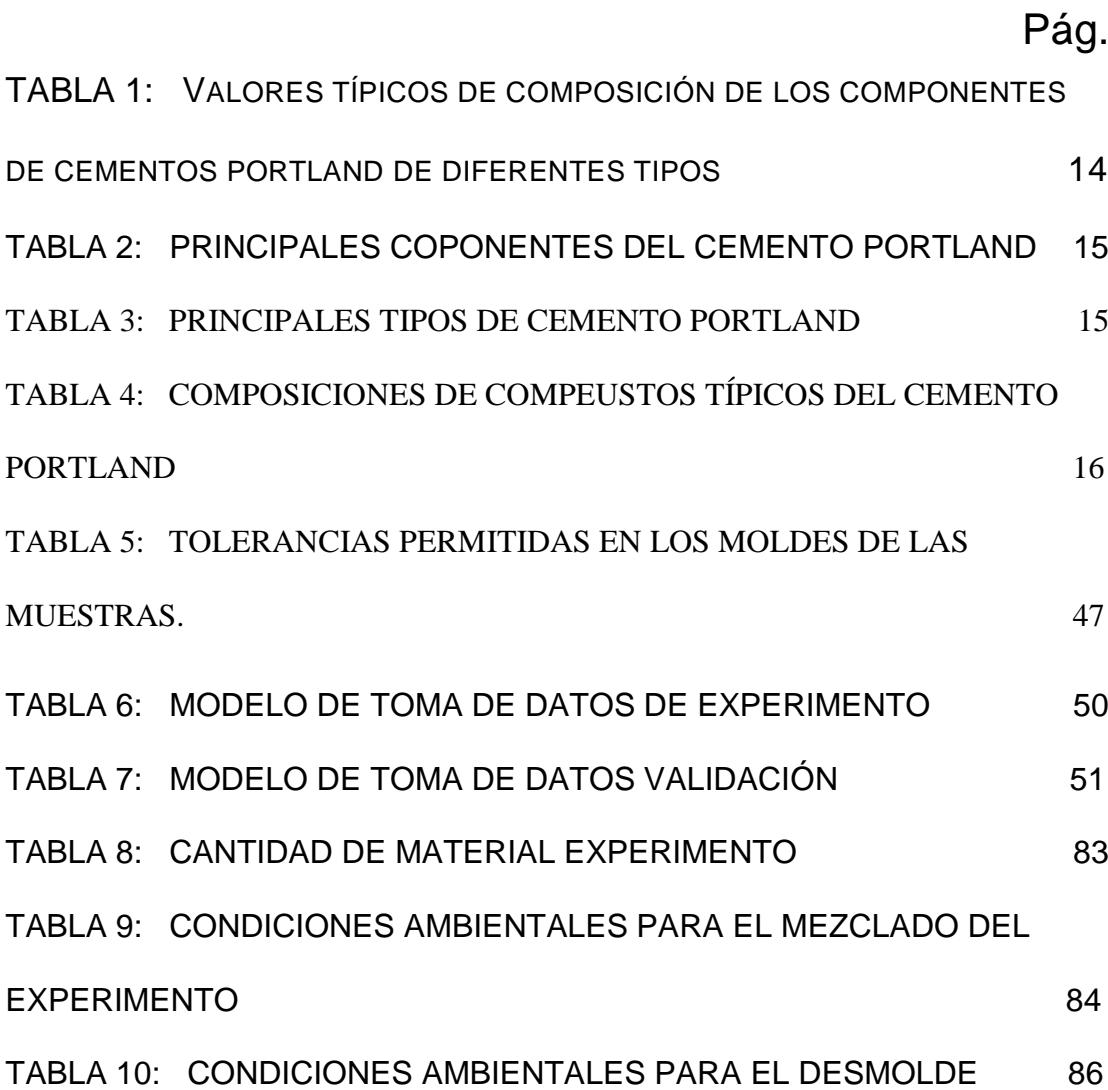

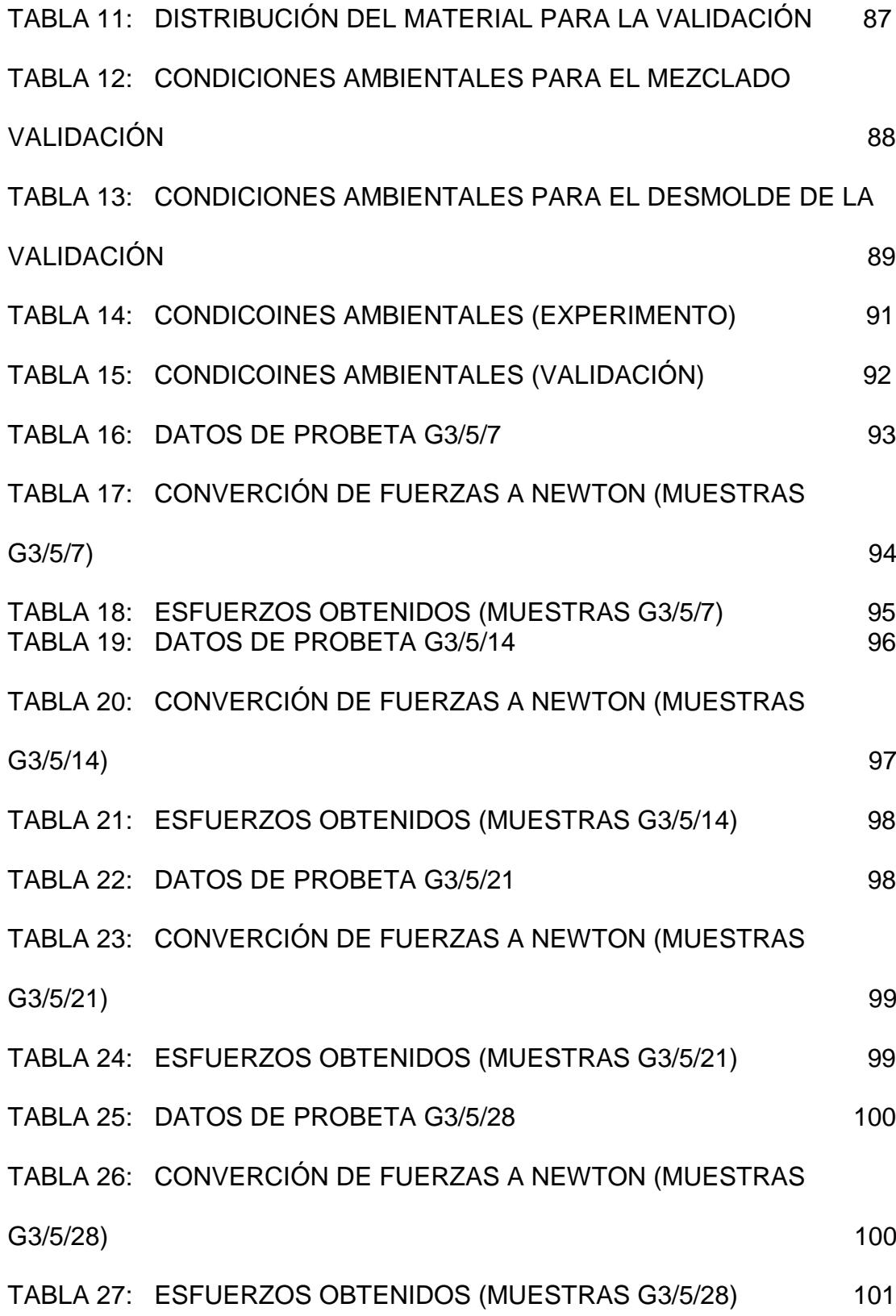

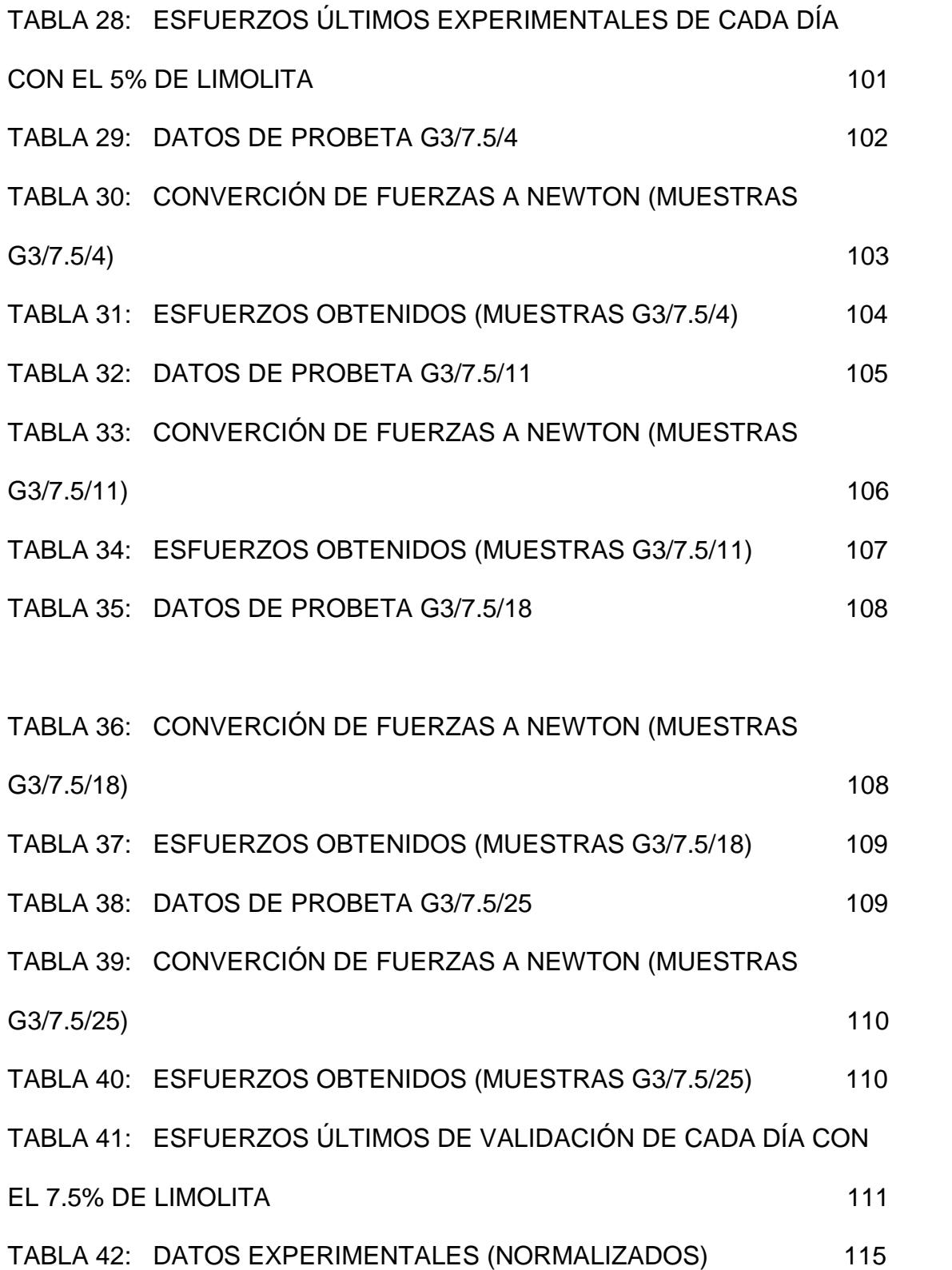

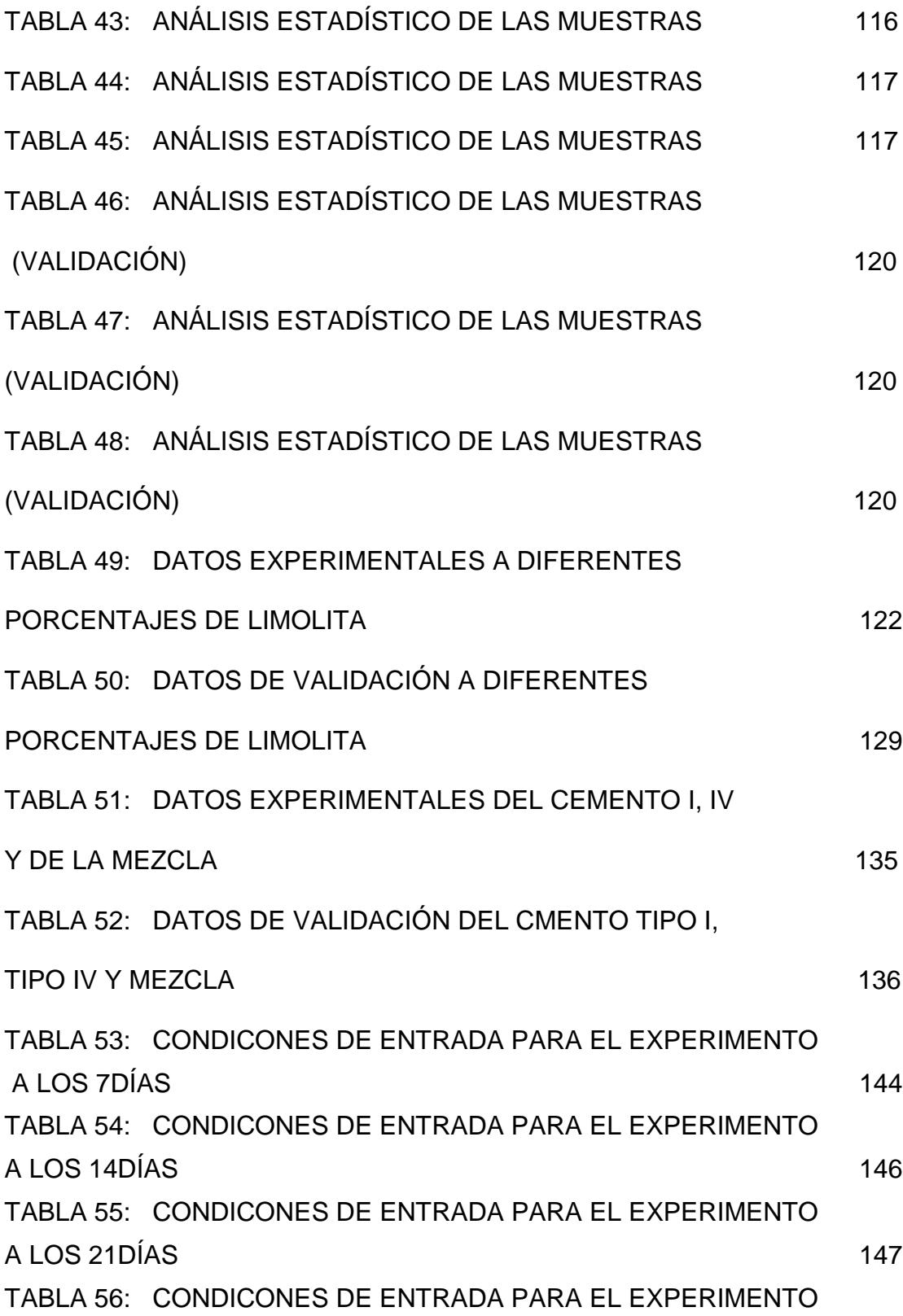

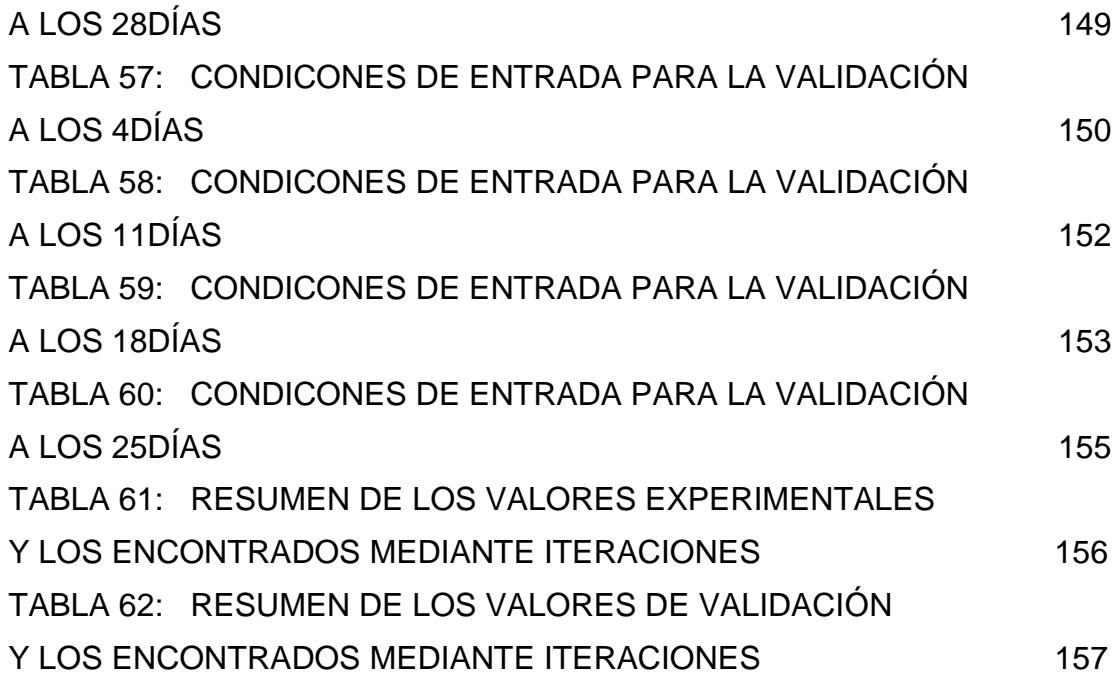

**ÍNDICE DE PLANOS**

## **INTRODUCCIÓN**

El presente trabajo trata de la "Determinación De La Variación De La Resistencia a La Compresión Del Cemento Tipo I Con La Adición De 5% Limolita y Curado Al Aire Mediante Métodos Experimentales y Matemáticos.", este trabajo trata de determinar la variación de la resistencia uniaxial a la compresión mediante la adición del 5% de limolita al cemento tipo I, con un curado al aire, el cual tratará de determinar si este porcentaje supera o iguala a la propiedad mecánica de resistencia a la compresión del cemento tipo I.

Para la realización de este experimento trabajaremos siguiendo las normas ASTM C 595 - ASTM C 109/C 109M para lo cual se usará dos maquinas de ensayo la primera nos dará datos de prueba expresados en Kgf. Mientras que la segunda los datos serán dados en Lbf.

Una vez obtenido los datos se procederá a realizar el correspondiente análisis estadístico de forma individual y de forma grupal. Posteriormente se procede a realizar la simulación mediante un modelo matemático.

Si se llega a determinar que nuestra mezcla superó o igualo la resistencia a al compresión del cemento tipo I, esto implicará que obtendremos un tipo de cemento mas económico con la misma propiedad de resistencia a la compresión o mejor, que la del cemento tipo I. ya que se usó una puzolana natural extraídas de las cercanía de la ciudad de Guayaquil.

# CAPITULO 1

### 1. GENERALIDADES

#### **1.1 Planteamiento del problema.**

Actualmente en la industria de la construcción el cemente Pórtland Tipo I (Pórtland ordinario) es el material más utilizado en la mayor parte del mundo, siendo este el principal elemento del hormigón, la cual es utilizado en la construcción de edificios e importantes infraestructuras a nivel mundial, por tal motivo día a día se vienen implementando mejoras importantes en el proceso de obtención y desarrollo de este tipo de cemento.

Gracias a innumerables investigaciones y con el propósito de mejorar las propiedades mecánicas del cemento, hoy en día encontramos diferentes tipos de cementos Pórtland usados alrededor del mundo.

El cemento Portland usado en la actualidad debe soportar grandes fuerzas de compresión uniaxial, es por tal motivo que para su elaboración se ha usado materiales que tengan muy buenas propiedades mecánicas.

Los aditivos usados en la elaboración de este tipo cemento mejoran las propiedades mecánicas del mismo, mientras que los materiales puzolánicos tienen la finalidad de alterar la dureza de este cemento.

Para tener una base de comparación nos valdremos de los datos obtenidos del cemento Pórtland tipo I sin aditivos y los compararemos con los datos que obtengamos al agregarle a esta mezcla Clinker – agua una cierta cantidad de material puzolánico que para este estudio corresponde al 5% de limolita y con un curado al aire.

Esta investigación estará enfocada en el uso de un solo tipo de material puzolánico que es la limolita, que debido a su estructura molecular y las propiedades químicas que este presenta, influye directamente en la dureza del cemento.

El análisis a realizarse dará evidencia real y confiable en el cambio de las propiedades mecánicas del cemento y se demostrara como con el uso de la limolita afecta la resistencia a la compresión uniaxial en la estructura del cemento a lo largo del periodo de investigación.

Para reducir en lo mas mínimo las variaciones en los resultados habrán variables que se mantendrán constantes a lo largo del experimento como son la relación agua –cemento y la granulometría del material usado

Si llegáramos a demostrar que con el uso de esta puzolana mejoraríamos las propiedades mecánicas del cemento Pórtland tipo I lograríamos tener un cemento de mejor calidad a un bajo costo de producción.

#### **1.1.1 JUSTIFICACIÓN**

El estudio de los materiales de construcción y en particular la del cemento es de gran importancia debido a su influencia en los ámbitos del progreso urbanísticos y el bienestar común es por eso que en cada momento se hacen estudios para mejorar la calidad de este producto.

Esta investigación se justificará si se verifica que los resultados obtenidos a lo largo del experimento aumentan la resistencia a la compresión uniaxial del cemento lo que hace que tengamos una clase de cemento tipo I con un 5% de limolita a un bajo costo de producción.

#### 1.2 **Objetivos**

#### **1.2.1 Objetivos Generales**

Identificar el efecto que tiene la introducción de un material puzolánico (5% de limolita) con un tiempo de curado (7, 14, 21, 28), al aire, en la propiedad mecánica de la resistencia a la compresión uniaxial del cemento, para lo cual nos valdremos de un modelo teórico mediante un análisis estadístico.

#### **1.2.2 Objetivos específicos**

- Diseñar un modelo de experimento teniendo como base otros estudios realizados.
- Realizar los ensayos de una forma metodológica adecuada de tal manera que estas cumplan con las normas internacionales vigentes.
- Analizar los resultados obtenidos del experimento mediante el uso de herramientas adecuadas como lo es el uso del software Matlab y Statistica.
- Establecer la respectiva comparación entre el cemento Pórtland tipo I (sin aditivo) y nuestra mezcla con un 5% de limonita.

### **1.3 Metodología**

La metodología planteada en el presente trabajo se detalla mediante el gráfico indicado en la figura 1.1. Siguiendo un esquema que detalla cada uno de los puntos a tratar en la elaboración de esta tesis.

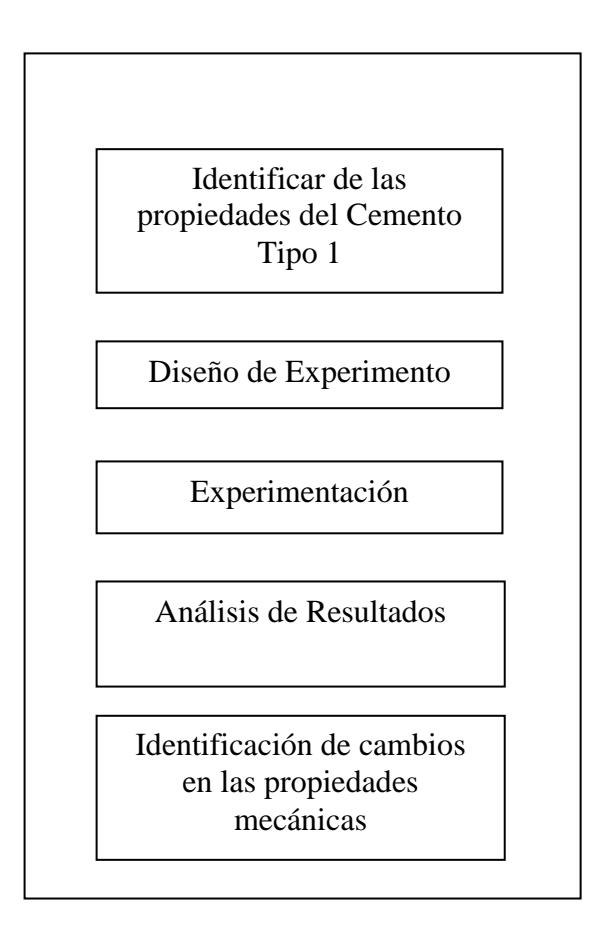

**Figura 1.1 METODOLOGÍA DE LA TESIS**

Con la identificación de las propiedades mecánicas del cemento tipo I y en forma especial el de la capacidad de soportar grandes fuerzas de compresión uniaxial nos darán valores que nos permita al final de la investigación cuantificar como afecta en dichas propiedades la inclusión del 5% de limolita con un curado al aire en la dureza des cemento.

El diseño de experimento se realizará de la siguiente manera: manteniendo constante la granulometría del material así como también la relación agua-mezcla a lo largo de la investigación. El aditivo ocupara el 5% de la mezcla en el cual se efectuará un curado al aire.

La experimentación se desarrollara de la siguiente forma: se utilizará 3 probetas de 50 mm3 a los cual se realizara un curado al aire, realizado esto, se efectuará un ensayo de dureza a las probetas a los 7, 14,21 y 28 días de la investigación, aquí también se procederá hacer la respectiva validación del experimento a los 4, 11, 18, 25 (se tendrá tres probetas más por cada día de la validación), días de la experimentación, por lo que por cada ensayo realizado obtendremos 3 resultados para analizar.

Para analizar los datos obtenidos haremos uso del Software STATISTICA el cual nos permitirá establecer si los resultados encontrados guardan o no una relación confiable entre ellos.

Para la identificación de los cambios en las propiedades del cemento, se tomara como referencia los datos obtenidos del cemento Portland tipo I sin aditivos y lo compararemos con los resultados que obtengamos de

nuestra investigación, de esta forma se podrá establecer como nuestro aditivo afecta la dureza del material.

#### **1.4 Estructura de Tesis**

El primer capitulo se llama Generalidades, en esta parte expondremos la información preliminar para sustentar el desarrollo de esta tesis. Aquí se hace referencia al planteamiento del problema y a la justificación que son los puntos principales para explicar la importancia de esta investigación para la conveniencia de la sociedad.

Los objetivos tanto específicos como generales también se incluyen en el capitulo 1 así como también su metodología que es la forma como se llevara acabo esta investigación. Finalmente se menciona la estructura la cual describe las diferentes partes en la cual esta dividida esta tesis.

El capitulo 2 se llama Marco Teórico, aquí se describen los diferentes temas concernientes a esta investigación. Cada sección de esta capitulo nos ayudara a interpretar de mejor manera los resultados de esta investigación para que de esta forma poder tener un buen criterio al momento de analizarlos e interpretarlos.

El capitulo tres se llama Análisis Metodológico, aquí se detallan los materiales equipos y herramientas utilizados en nuestro experimento así como también se explica el diseño de experimento. En este capítulo se hace referencia el protocolo de ensayos y los modelos matemáticos y simulación.

El capitulo cuatro se llama Resultados, en este capitulo se realizara la respectiva tabulación de los datos y resultados obtenidos en nuestro experimento para que de esta forma se pueda analizar estadísticamente con los datos de nuestra referencia que es la el cemento tipo I sin aditivos, en este capitulo también se procede a realizar el respectivo ajuste y verificación del modelo.

El capitulo 5 se llama Conclusiones y recomendaciones, Aquí se exponen las respectivas conclusiones a la que hemos llegado después de hacer el respectivo análisis, también se exponen las recomendaciones para futuras investigaciones.

# **CAPITULO 2**

### **2. MARCO TEORICO**

### **2.1 Generalidades del cemento.**

En sentido general el cemento se puede describir como un material tanto adhesivas como cohesivo, las cuales le dan la capacidad de aglutinar fragmentos minerales para formar un todo compacto. [1].

Para efectos de construcción, el significado del término cemento se restringe a materiales aglutinantes utilizados con piedras, arena, ladrillos, bloques de construcción, etc. Los principales componentes de este tipo de cemento son de compuestos de cal, de modo que en construcción e ingeniería civil se trabaja con cementos calcáreos.

Los cementos que se utilizan en la fabricación de concreto tienen la propiedad de fraguar y endurecer con el agua en virtud de que experimentan una reacción química con ella y por lo tanto se denominan cementos hidráulicos.

Los cementos hidráulicos están compuestos principalmente por silicatos y aluminatos de cal y pueden clasificarse, en general, como cementos naturales, cementos Pórtland, y cementos Aluminosos.

En este trabajo trataremos solo con el cemento Pórtland tipo 1, su estructura y el análisis de sus propiedades mecánicas en especial la capacidad que tiene este tipo de cemento en soportar grandes fuerzas de comprensión uniaxial.

#### **2.2 Tipo de Cementos**

Comercialmente se ofrecen varios tipos de cementos Pórtland, en las cuales se describirán en este capítulo.
Según la norma ASTM se han citado los límites en la composición química para algunos de estos cementos cuyos valores se dan en la siguiente tabla. [1].

# **TABLA 1**

#### **VALORES TÍPICOS DE COMPOSICIÓN DE LOS COMPONENTES DE CEMENTOS**

|          |       | Composición de compuestos, en porciento |             |                         |                        |                   |              |     |                            |                        |
|----------|-------|-----------------------------------------|-------------|-------------------------|------------------------|-------------------|--------------|-----|----------------------------|------------------------|
| Cemento  | Valor |                                         |             |                         | $C_3S C_2S C_3A C_4AF$ | CaSO <sub>4</sub> | CaO<br>libre | MgO | Pérdida<br>por<br>ignición | Núm.<br>de<br>muestras |
|          | Max.  | 67                                      | 31          | 14                      | 12                     | 3.4               | 1.5          | 3.8 | 2.3                        |                        |
| Tipo I   | Min.  | 42                                      | 8           | 5                       | 6                      | 2.6               | 0.0          | 0.7 | 0.6                        |                        |
|          | Medio | 49                                      | 25          | 12                      | 8                      | 2.9               | 0.8          | 2.4 | 1.2                        | 21                     |
|          | Max.  | 55                                      | 39          | 8                       | 16                     | 3.4               | 1.8          | 4.4 | 2.0                        |                        |
| Tipo II  | Min.  | 37                                      | 19          | 4                       | 6                      | 2.1               | 0.1          | 1.5 | 0.5                        |                        |
|          | Medio | 46                                      | 29          | 6                       | 12                     | 2.8               | 0.6          | 3.0 | 1.0                        | 28                     |
|          | Max.  | 70                                      | 38          | 17                      | 10                     | 4.6               | 4.2          | 4.8 | 2.7                        |                        |
| Tiro III | Min.  | 34                                      | $\mathbf 0$ | $\overline{7}$          | 6                      | 2.2               | 0.1          | 1.0 | 1.1                        |                        |
|          | Medio | 56                                      | 15          | 12                      | 8                      | 3.9               | 1.3          | 2.6 | 1.9                        | 5                      |
|          | Max.  | 44                                      | 57          | 7                       | 18                     | 3.5               | 0.9          | 4.1 | 1.9                        |                        |
| Tipo IV  | Min.  | 21                                      | 34          | $\overline{\mathbf{3}}$ | 6                      | 2.6               | 0.0          | 1.0 | 0.6                        |                        |
|          | Medio | 30                                      | 46          | 5                       | 13                     | 2.9               | 0.3          | 2.7 | 1.0                        | 16                     |
|          | Max.  | 54                                      | 49          | 5                       | 15                     | 3.9               | 0.6          | 2.3 | 1.2                        |                        |
| V co.T   | Min.  | 35                                      | 24          | $\mathbf{1}$            | 6                      | 2.4               | 0.1          | 0.7 | 0.8                        |                        |
|          | Medio | 43                                      | 36          | 4                       | 12                     | 2.7               | 0.4          | 1.6 | 1.0                        | 22                     |

**PORTLAND DE DIFERENTES TIPOS**

(A.M. Neville ,*Tecnología del concreto*, Instituto Mexicano del cemento y del concreto, Tomo I, pag. 70).

Desde un punto de vista práctico se puede considerar que el cemento Portland consta de cuatro principales componentes que son:

# **TABLA 2**

#### **PRINCIPALES COPONENTES DEL CEMENTO PORTLAND**

| Componente                  | Fórmula química                    | <b>Abreviatura</b><br>$C_3S$ |  |
|-----------------------------|------------------------------------|------------------------------|--|
| Silicato tricálcico         | $3CaO \cdot SiO2$                  |                              |  |
| Silicato dicálcico          | $2CaO \cdot SiO2$                  | $C_2S$                       |  |
| Aluminato tricálcico        | $3CaO \cdot Al_2O_3$               | $C_3A$                       |  |
| Aluminoferrito tetracálcico | $4CaO \cdot Al_2O_3 \cdot Fe_2O_3$ | $C_A$ AF                     |  |

(William F. Smith, *Fundamentos de la ciencia e ingeniería de materiales,*  Mc Graw Hill, Tercera Edición Pag.662)

Con la variación en las cantidades de estos componentes se pueden enumerar los diferentes tipos de cementos Portland, junto con su equivalencia o nombre según normas americanas. [1].

#### **TABLA 3**

#### **PRINCIPALES TIPOS DE CEMENTO PORTLAND**

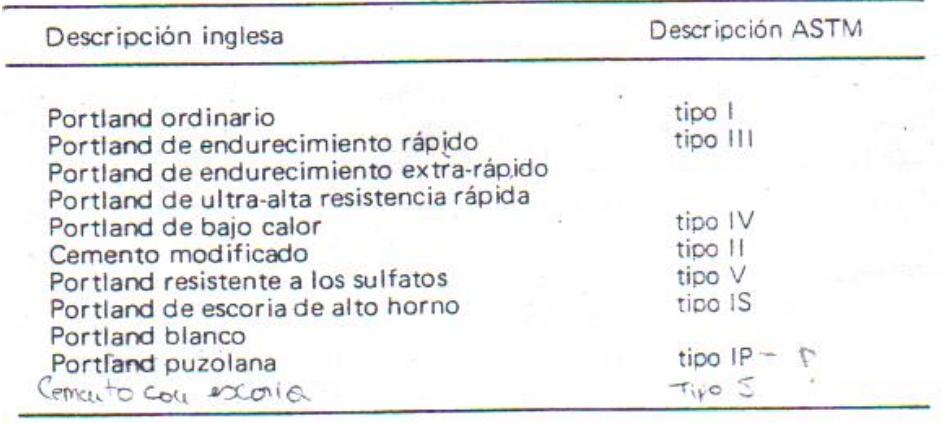

Entre los más principales y comúnmente utilizados encontramos cinco

tipos de cemento Portland que se describen en la siguiente tabla. [2].

#### **TABLA 4**

# **COMPOSICIONES DE COMPEUSTOS TÍPICOS DEL CEMENTO**

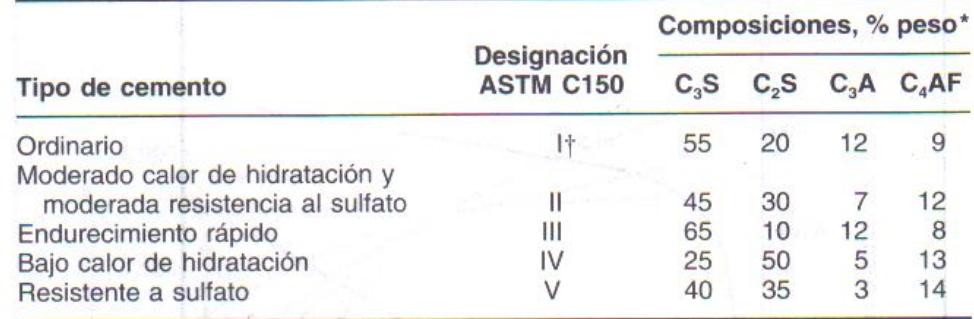

#### **PORTLAND**

(William F. Smith, *Fundamentos de la ciencia e ingeniería de materiales,*  Mc Graw Hill, Tercera Edición Pag.663).

Muchos de los cementos se han desarrollado para asegurar una buena duración del concreto sometido a una variedad de condiciones severas. Sin embargo, no ha sido posible encontrar en la constitución del cemento una respuesta completa al problema de durabilidad del concreto: Las principales mecánicas del concreto endurecido, como resistencia, contracción, permeabilidad, resistencia al intemperie y fluencia se ven afectados también por factores distintos de la

constitución del cemento, aunque este último determina en gran parte la rapidez del aumento en la resistencia. [1].

En la siguiente figura se puede observar como se va desarrollando la resistencia de concretos elaborados con cementos de diferentes tipos, mientras que las tazas de crecimiento de resistencia varían considerablemente, a los 90 días la resistencia es muy similar.

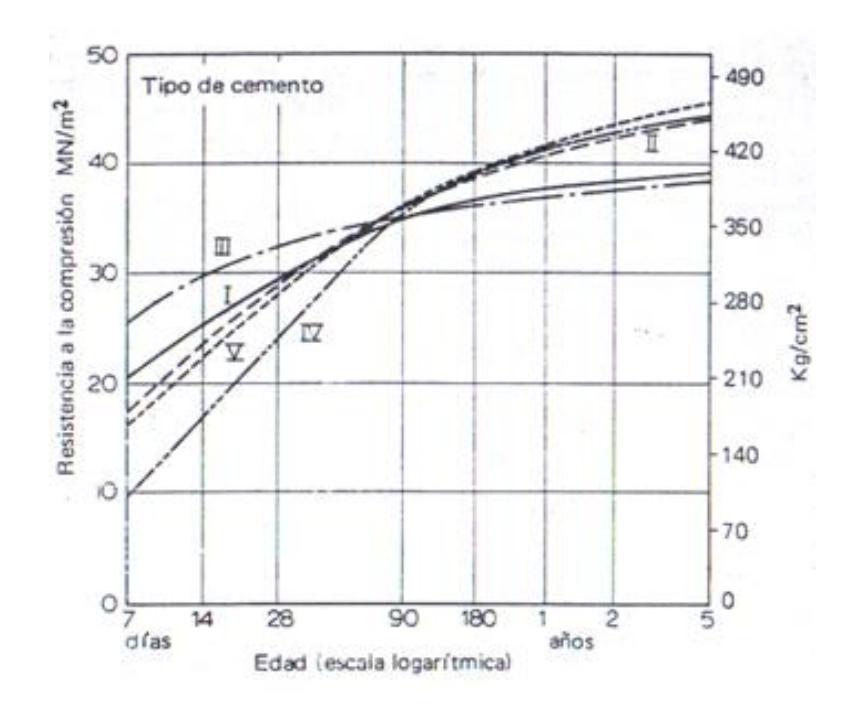

**FIGURA 2.1 DESARROLLO DE RESISTENCIA DE CONCRETOS CON 335**

**KG/M3 ELABORADOS CON CEMENTOS DE DISTINTOS TIPOS.**

La tendencia general es que los cementos con baja rapidez del endurecimiento tengan una resistencia final un poco mayor. Por ejemplo, en la figura se muestra que el cemento tipo IV tiene la menor resistencia a los 28 días, pero se coloca como el segundo en resistencia a la edad de 5 años.

La pauta que liga la resistencia baja a temprana edad con la alta edad avanzada va de acuerdo con la influencia de la masa inicial del cemento endurecido con el desarrollo de la resistencia final.

A medida que la estructura se establece con mayor lentitud el gel es más denso y la resistencia ultima mas elevada. Sin embargo las diferencias significativas en las propiedades importantes físicas de elementos de diferentes tipos, se encuentran solo en la primera etapa de hidratación, en una pasta bien hidratada las diferencias son menores.

**Cemento Portland Ordinario:** también llamado cemento tipo I, es el cemento que mas comúnmente es utilizado para construcciones de concreto en general, no expuestas al sulfato del suelo o del agua o cuando no va a producirse un incremento importante de temperatura por el calor generado en el proceso de hidratación del cemento.[1].

La especificación para este cemento esta dada en la norma B.S.12:1958.

Con el paso de los años, a habido algunos cambios en las características del cemento Portland ordinario. En particular los cementos modernos tienen un contenido mas alto de C3S y mas finura que hace 40 años; sin embargo, no ha habido ningún cambio notable en la calidad del cemento durante varios años. En consecuencia, los cementos actuales tienen una resistencia mayor a los 28 días, pero el aumento en resistencia entre 28 días y 10 años es el mismo aproximadamente 20 MN/m<sup>2</sup> para concreto con curado continuo en agua, con una relación agua/cemento de aproximadamente 0.53

Las aplicaciones características de este tipo de hormigón son:

- En aceras.
- En edificios.
- Puentes.
- Tanques.

Embalses. [2].

**Cemento Portland De Endurecimiento Rápido**: también llamado cemento tipo 3, este cemento se asemeja al cemento portland ordinario y se incluye también en la norma B.S. 12:1958. [1].

El cemento Portland de endurecimiento rápido desarrollo resistencia mas rápidamente; por lo tanto, debería describirse como un cemento de alta resistencia a temprana edad.

La rapidez de endurecimiento no debe confundirse con la rapidez de fraguado: de hecho, los dos tipos de cemento tienen tiempo de fraguado parecido.

La resistencia desarrollada a la edad de 3 días es el mismo orden que a la resistencia a los 7 días del cemento portland ordinario, con la misma relación agua/cemento. Esta mayor rapidez de adquisición de resistencia del cemento de endurecimiento rápido se debe a un contenido más alto de C3S y a un molido mas fino de clinker del cemento.

Este tipo de cemento es empleado cuando las piezas de hormigón se deban retirar rápidamente de una estructura que pronto tengan que ponerse en uso.

**Cemento portland de bajo calor:** Este cemento con bajo desarrollo de calor fue producido por primera vez para grandes presas en los Estados Unidos, donde el calor generado por el endurecimiento del cemento es un factor crítico. A este cemento se lo conoce como cemento portland de bajo calor (tipoIV).

Este tipo de cemento portland es de baja hidratación que es utilizado cuando la cantidad de calor es mínima.

La norma BS 1370:1958 limita el calor de hidratación de este cemento a 251J/g a la edad de 7 Días, y 293J/g a la edad de 28 días.

Existe cemento Portland de bajo calor hecho con escoria de alto horno el cual está incluido en la norma B.S. 4246:1968.

**Cemento modificado:** Este tipo de cemento También llamado cemento portland tipo II es utilizado en lugares en que las concentraciones de sulfato son elevadas como en las estructuras de desagüe o donde la concentración de sulfato en las aguas residuales son mayores de lo normal.

Este cemento modificado combina adecuadamente una proporción mayor de desarrollo de calor que aquella de cemento de bajo calor con un aumento de resistencia similar a la del cemento portland ordinario.

El cemento modificado se recomienda para estructuras donde se desea un calor de hidratación moderadamente bajo, o cuando se temen ataques moderados de sulfatos. Este cemento se usa mucho en Estado Unidos.

El cemento modificado, con el nombre de cemento tipo II, y el cemento de bajo calor (tipoIV), se incluyen en las normas ASTM C 150-72.

**Cemento resistente a sulfato.** A este cemento también se lo conoce con el nombre de cemento tipo V. Al referirse a la hidratación del cemento, y en particular del proceso de fraguado, se hizo mención de la reacción entre C3A y el yeso (Ca SO4H2O), y de la consecuente formación de sulfoaluminato de calcio. En el cemento endurecido, el aluminato de calcio hidratado puede reaccionar de manera parecida con alguna sal de sulfato que venga de fuera del concreto; el producto de la adición es un sulfoaluminato de calcio, Ya se forma dentro de la masa de la pasta del cemento hidratado. Ya que el incremento del volumen de la fase sólida es de 227%, sobre viene una gradual desintegración del concreto. Un segundo tipo de reacción se produce al intercambiar bases entre el hidróxido de calcio y los sulfatos, que resulta en la formación del yeso con un incremento de volumen en la fase sólida del 124%.

Estas reacciones son conocidas como ataque de sulfatos. Las sales particularmente activas con el sulfato de sodio y de magnesio. El ataque de los sulfatos se acelera si va acompañado por una sucesión de estados recíprocos mojados y secos, como es el caso de una estructura marina situada es en la zona de mareas. El remedio consiste en usar cemento con bajo contenido de C3A.

Este tipo de cemento portland es muy resistente a los sulfatos que se utiliza cuando el hormigón va a estar expuestos a severos ataques de sulfatos de suelos o de aguas residuales de alto contenido en sulfatos.

#### **2.3 Proceso de Fabricación del cemento portland tipo I**

Las materias primas básicas para la elaboración del cemento Pórtland son: Caliza (CaO), Sílice (SiO<sub>2</sub>), alúmina (Al<sub>2</sub>O<sub>3</sub>), y óxido de hierro (Fe2O3). Estos componentes se combinan apropiadamente para producir los diversos tipos de cemento Portland. [2].

Para la elaboración del cemento se siguen varios pasos en la cual se detalla a continuación. [3].

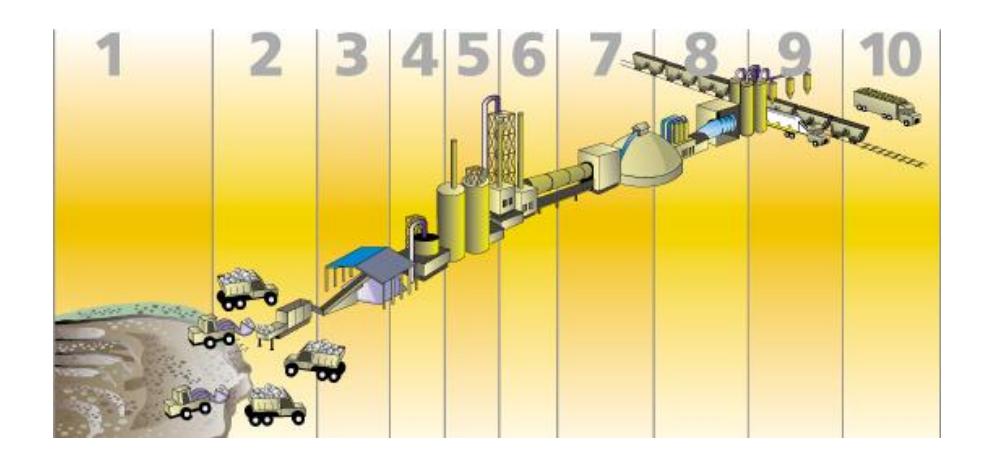

**FIGURA 2.2 PROCESOS DE FABRICACIÓN DEL CEMENTO**

# **CANTERA**

Extracción de materias primas.

### **TRITURACION**

Reducción de caliza y arcilla a un tamaño final de 0/46 mm.

# **MATERIAS PRIMAS**

Almacenaje y prehomogenización.

# **MOLIENDA DE CRUDO**

Se realiza en un molino de bolas y allí se controla la salida con analizadores (fluorescencia rayos X o rayos gamma) para la corrección química de las materias primas.

#### **HOMOGENEIZACION**

El material molido es homogeneizado en silos.

# **INTERCAMBIO DE CALOR**

La sustancia cruda es introducida a un intercambiador de calor, que precalcina la mezcla, previo a la entrada al horno rotativo donde se forma el clinker.

# **HORNO / ENFRIADOR / CLINKER**

L**a** mezcla se tiene en un horno rotatorio a temperaturas de 1.400 a 1.650 ºc (2.600 a 2.900 ºF). Durante el proceso, la mezcla se convierte químicamente en Clinker de cemento que posteriormente es enfriado y pulverizado.

Este clinker es almacenado.

# **ADICIONES / MOLIENDA**

El clinker es conducido a la molienda de cemento, donde con el agregado de adiciones se obtienen los distintos tipos de cemento. Se le adiciona una pequeña cantidad de yeso (CaSO<sup>4</sup> ·2H2O) para controlar el tiempo de fraguado del hormigón.

# **SILOS / CARGA A GRANEL**

El producto terminado es controlado por análisis químicos y ensayos físicos, y enviado a silos de depósito previo al despacho.

# **EMBOLSADORA / DESPACHO**

Mediante rotativas automáticas se procede a la carga paletizada de las

bolsas, y a granel se carga en forma automática en camiones o vagones tolva.

#### **2.4 Puzolanas.**

La puzolana es un material natural o artificial amorfo, silicoso, capaz de reaccionar con la cal que libera el cemento durante su hidratación para mejorar las propiedades del concreto. La puzolana más popular es la piedra pómez. [1].

Una definición más formal de la norma ASTM, norma C 618-72, describe la puzolana como un material silicoso o silicoaluminoso, el cual tiene poco o nulo valor cementante, pero en forma muy dividida y en presencia de humedad reaccionará químicamente con hidróxido de calcio a temperaturas hordinarias para formar un compuesto con propiedades cementantes.

Los materiales puzolánicos que más a menudo encontramos son: Cenizas volcánicas (puzolana original), pumicita, esquistos de opalina, tierras diateomáceas calcinadas, arcilla quemada ceniza volante etc.

### **2.4.1 Principales tipos de puzolanas**

# **Puzolanas naturales**

- Rocas volcánicas, en las que el constituyente amorfo es [vidrio](http://es.wikipedia.org/wiki/Vidrio) producido por enfriamiento brusco de la [lava.](http://es.wikipedia.org/wiki/Lava) Por ejemplo las cenizas volcánicas, la [piedra pómez,](http://es.wikipedia.org/wiki/Piedra_p%C3%B3mez) las [tobas,](http://es.wikipedia.org/wiki/Toba) la [escoria](http://es.wikipedia.org/wiki/Escoria) y obsidiana. [4].
- Rocas o suelos en las que el constituyente silíceo contiene [ópalo,](http://es.wikipedia.org/wiki/%C3%93palo) ya sea por la precipitación de la [sílice](http://es.wikipedia.org/wiki/S%C3%ADlice) de una solución o de los residuos de organismos de lo cual son ejemplos las tierras de [diatomeas,](http://es.wikipedia.org/wiki/Diatomea) o las arcillas calcinadas por vía natural a partir de calor o de un flujo de lava.
- Ladrillos de bloque sólido combustible siendo incinerados para producir ceniza con característica puzolánicas

# **Puzolanas artificiales**

 Cenizas volantes: las cenizas que se producen en la combustión de carbón mineral [\(lignito\)](http://es.wikipedia.org/wiki/Lignito), fundamentalmente en las plantas térmicas de generación de electricidad.

- Arcillas activadas o calcinadas artificialmente: por ejemplo residuos de la quema de ladrillos de arcilla y otros tipos de arcilla que hayan estado sometidas a temperaturas superiores a los 800 ºC.
- Escorias de fundición: principalmente de la fundición de aleaciones ferrosas en altos hornos. Estas escorias deben ser violentamente enfriadas para lograr que adquieran una estructura amorfa.

 Cenizas de residuos agrícolas: la ceniza de cascarilla de arroz, ceniza del bagazo y la paja de la [caña de azúcar.](http://es.wikipedia.org/wiki/Ca%C3%B1a_de_az%C3%BAcar) Cuando son quemados convenientemente, se obtiene un residuo mineral rico en [sílice](http://es.wikipedia.org/wiki/S%C3%ADlice) y [alúmina,](http://es.wikipedia.org/wiki/Al%C3%BAmina) cuya estructura depende de la temperatura de combustión.

# **2.5 Propiedades de la Limolita.**

Es una roca sedimentaria constituida por un tamaño de partícula correspondiente al limo (20-2 micras). [5].

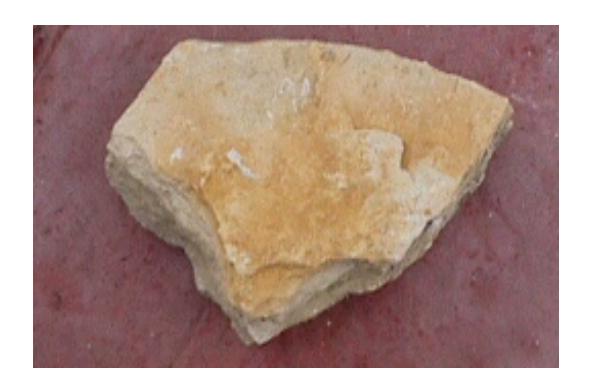

**FIGURA 2.3 LIMOLITA**

#### **Etimología**

Del latín, limus, limo

# **Clasificación**

Roca [clástica](http://www.pdvsa.com/lexico/museo/rocas/c-glosario.htm) [\(detrítica\)](http://www.pdvsa.com/lexico/museo/rocas/d-glosario.htm) arcillosa.

# **Componentes**

Limo, minerales de [arcilla,](http://www.pdvsa.com/lexico/museo/minerales/arcillas.htm) [cuarzo](http://www.pdvsa.com/lexico/museo/minerales/cuarzo.htm) coloidal y [muscovita.](http://www.pdvsa.com/lexico/museo/minerales/mica.htm)

# **Características y Diagnóstico**

Roca friable, calcárea, microlaminar, pastosa y salobre al gusto. El color meteorizado es ocre. El color fresco es crema parduzco claro. Presenta manchas de color gris negruzco dispuestas en líneas de 2 a 5 mm. Efervese súbitamente en contacto con el ácido clorhídrico diluido al frío. [6].

#### **2.6 Curado del cemento en aire.**

Este tipo de curado **"curado al aire",** es el más cercano a lo que se realiza en la actualidad en las diferentes obras civiles a base de cemento. Este método, consiste en colocar las muestras de pasta de cemento compuesto en un lugar seco (al ambiente), y serán rociadas una o dos veces al día con agua de la llave.

#### **2.7 Resistencia del Concreto.**

#### **2.7.1 Endurecimiento del cemento portland.**

La resistencia del concreto es considerada como la propiedad más valiosa por que ofrece un panorama general de la calidad del concreto por estar relacionado directamente con la estructura de la pasta de cemento endurecido. [2].

El cemento portland se endurece al reaccionar con agua por las denominadas reacciones de hidratación, estas reacciones son:

> $2C_3S + 6H_2O \longrightarrow C_3S_2$ .  $3H_2O + 3Ca$  (OH)<sub>2</sub>  $2C_2S + 4H_2O \longrightarrow C_3S_2$ .  $3H_2O + Ca$  (OH)<sub>2</sub>

En donde el silicato dicálcico y el silicato tricálcico constituye aproximadamente un 75% en peso del cemento portland. Cuando estos dos componentes reaccionan con el agua durante el proceso de endurecimiento del cemento se produce como principal producto de hidratación el Silicato tricálcico hidratado el cual esta formado por partículas muy pequeñas (de menos de 1µm) es de un gel coloidal. Por hidratación del silicato tricálcico y silicato dicálcico se produce también hidróxido cálcico el cual es un material cristalino.

El silicato tricálcico (C3S) endurece rápidamente y es el principal responsable de la temprana resistencia del cemento portland como se indica en la figura.

El silicato dicálcico (C2S) tiene una lenta reacción de hidratación con agua y es el principal responsable del incremento de la resistencia de la cemento al cabo de una semana como se indica en la figura.

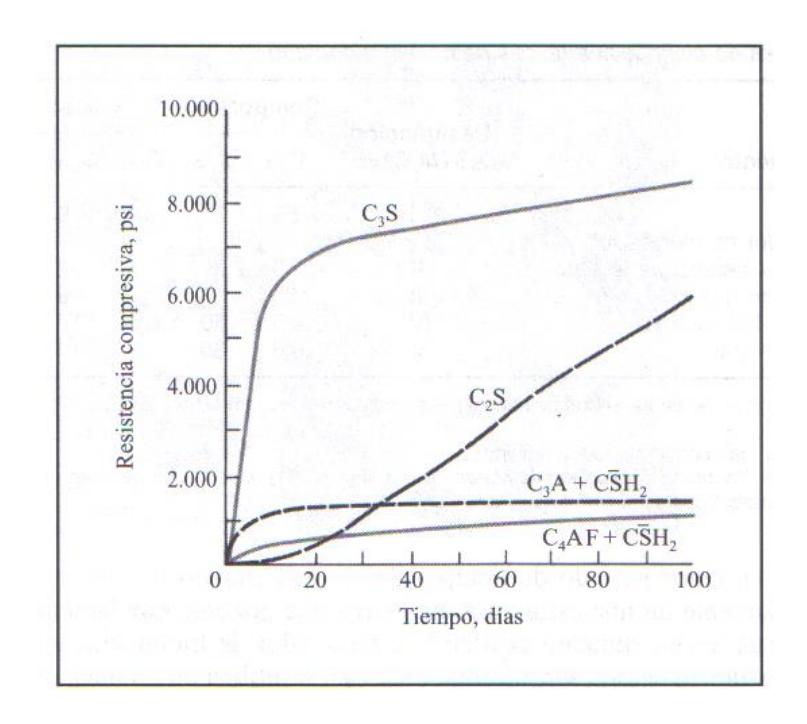

**FIGURA 2.4 RESISTENCIA A LA COMPRESIÓN DE COMPONENTES DE CEMENTO PURO EN FUNCIÓN DEL TIEMPO DE CURADO.** (William F. Smith, *Fundamentos de la ciencia e ingeniería de materiales,* Mc Graw Hill, Tercera Edición Pag.664).

La extensión en que se completan las reacciones de hidratación determina la resistencia y la durabilidad del hormigón. La hidratación es relativamente rápida durante los primeros días una vez que que el hormigón fresco se ha situado en su lugar.

Es importante que el agua se retenga durante el comienzo del periodo de curado y que se prevenga o reduzca la evaporación

**2.7.2 Resistencia del hormigón a la compresión.**

El hormigón es básicamente un material compuesto de base cerámica, tiene mayor resistencia a la compresión que a la tracción.

La resistencia a la compresión se puede definir como la máxima resistencia medida de un espécimen de concreto o de mortero a carga axial. Generalmente se expresa en kilogramos por centímetro cuadrado (Kg/cm2) a una edad de 28 días se le designe con el símbolo f' c. Para determinar la resistencia a la compresión, se realizan pruebas de mortero o de concreto los ensayos a compresión de mortero se realizan sobre cubos de 5 cm. [5].

Como se muestra en la figura la resistencia del hormigón depende del **tiempo**, puesto que su resistencia se genera como consecuencia de reacciones de hidratación. [2].

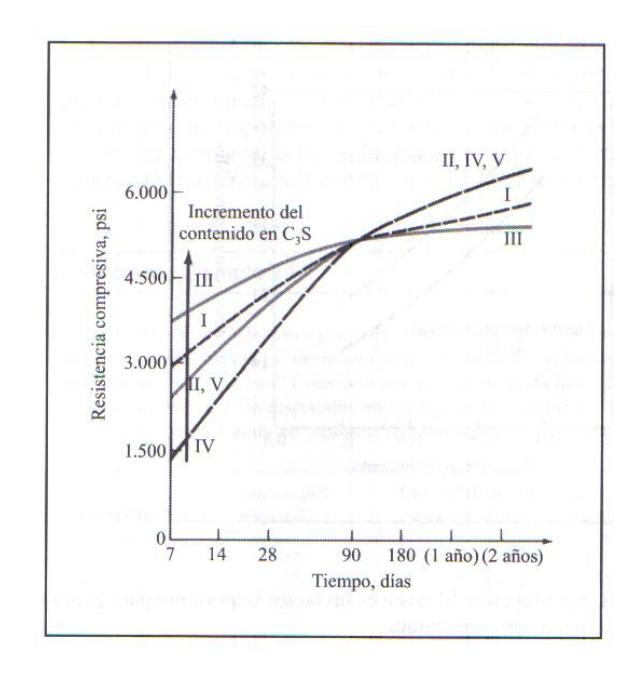

**FIGURA 2.5 RESISTENCIA A LA COMPRESIÓN DE HORMIGONES FABRICADOS CON DIFERENTES TIPOS DE ASTM DE CEMENTOS, EN FUNCIÓN DEL TIEMPO DE CURADO.** (William F. Smith, *Fundamentos de la ciencia e ingeniería de materiales,* Mc Graw Hill, Tercera Edición .Pag.665):

La resistencia a la compresión del hormigón depende también de la **relación agua/cemento**. Con grandes proporciones agua/cemento se produce hormigón de baja resistencia

La relación agua/cemento determina la porosidad de la pasta de cemento endurecido en cualquier etapa de hidratación. De ahí que la relación agua/cemento afecta el volumen de huecos del concreto. [1].

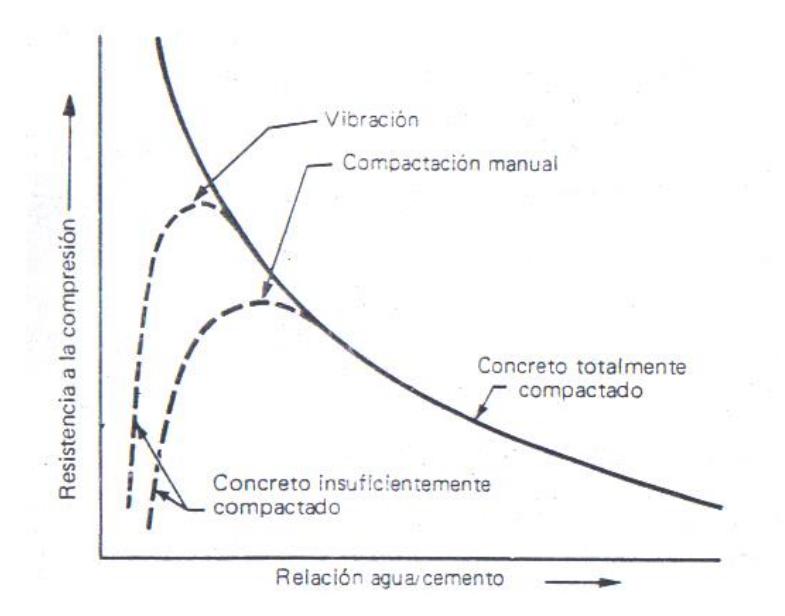

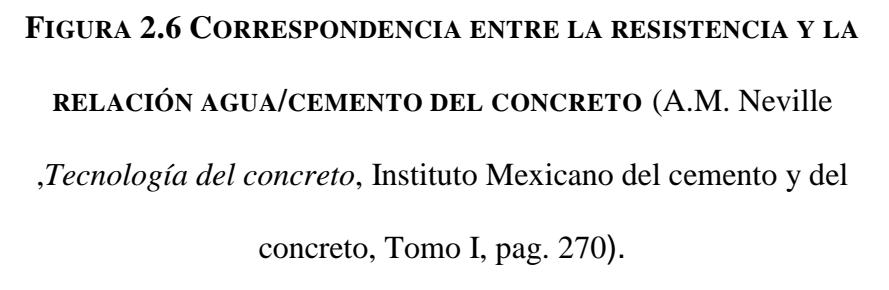

En un sentido estricto la resistencia del concreto probablemente está influenciada por el volumen de todos los huecos del concreto, aire atrapado, poros capilares, poros de gel y aire incluido, si lo hay.

.

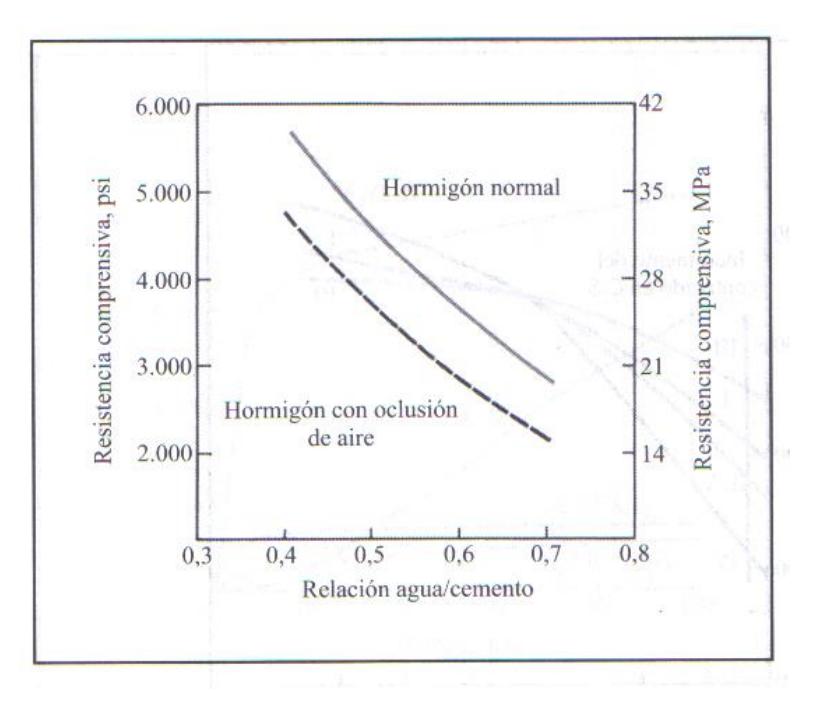

**FIGURA 2.7 EFECTO DE LA PROPORCIÓN EN PESO AGUA/CEMENTO SOBRE LA RESISTENCIA A LA COMPRESIÓN DE HORMIGÓN NORMAL Y HORMIGÓN CON AIRE OCLUIDO** (William F. Smith, *Fundamentos de la ciencia e ingeniería de materiales,* Mc Graw Hill, Tercera Edición Pag.666):

Las mezclas con una relación agua/cemento muy baja y un contenido de cemento extremadamente alto (470 a 530 Kg/m<sup>3</sup>) exhiben un retroceso de resistencia, particularmente cuando se usa agregado de gran tamaño.

Por lo tanto a edades posteriores, con este tipo de mezclas, una relación agua/cemento menor no conducirá a una resistencia superior.

Este comportamiento puede deberse a los esfuerzos inducidos por la contracción, que al ser obstruida por las partículas de agregado, causa el agrietamiento de la pasta de cemento o una perdida de adherencia entre el cemento y el agregado.

Para un cemento dado y agregados aceptables, la resistencia que puede desarrollarse por medio de una mezcla trabajable y bien colocada de cemento, agregado y agua (en las mismas condiciones de mezclado curado y prueba) está bajo la influencia de:

- 1. La relación del cemento al agua de mezclado.
- 2. La relación del cemento al agregado.
- 3. La granulometría, textura superficial, forma, resistencia y rigidez de las partículas del agregado.
- 4. El tamaño máximo del agregado.

El factor (a) es de gran importancia cuando se usan agregados con un tamaño máximo hasta de 40 mm.

La resistencia del concreto resulta de: (1) La resistencia del mortero; (2) La adherencia entre el mortero y el agregado grueso; y (3) la resistencia de las partículas del agregado grueso, es decir su capacidad para resistir los esfuerzos aplicados.

#### **2.8 Otras investigaciones relacionadas.**

La resistencia mecánica a la compresión es afectada por muchos factores ya sean estos por su granulometría, relación agua/cemento, edad de curado, temperatura, humedad y algunos otros factores externos.

Muchos investigadores han realizado varios estudios con la finalidad de analizar estos factores que afectan a la resistencia a la compresión del cemento entre las cuales se destacan las siguientes:

Se han realizado un estudio computarizado de simulación de procesos de fractura que utiliza modelos de mesonivel de estructuras reticulares. Este estudio consiste en un algoritmo heurístico que se genera por la composición del concreto en el espacio en 3D produciendo especímenes con alto contenido de agregado y distribución realista. [11].

Este modelo mecánico del concreto se distingue por tres niveles:

El nivel macroscópico del material, la cual es considerada como homogénea, por lo que no toma en consideración la composición del material.

En nivel microscópico, en la cual la estructura de la pasta de cemento se modela en medios porosos.

El nivel intermedio, en la cual se considera como un material bifásico, ya sea este como pequeños agregados rodeados por pasta de cemento endurecido o como partículas agregada gruesas dispersas en una matriz de mortero.

Este modelo de mesonivel es una herramienta que permite pronosticar los efectos cualitativos y cuantitativos de propiedades mecánicas independientes de diferentes componentes de material en las propiedades mecánicas globales del material compuesto.

Un estudio realizado nos permite calcular la resistencia a la compresión de materiales heterogéneos utilizando un algoritmo. Este algoritmo consiste en la descretización de elementos finitos la cual se aplica a imágenes digitales. Este algoritmo esta enfocado en una representación realista de la microestructura de los materiales, la cual prueba la determinación de la compresión mediante el algoritmo de una mezcla de cemento compuesto con su real microestructura almacenada en una imagen digital. [13].

Se realizó un estudio para analizar los efectos de los materiales puzolánicos y los métodos de curado en el modulo elástico HPC (Concreto de alto rendimiento). [12].

Este estudio evalúa el efecto de la puzolana sea este ceniza, humo de sílice, escoria de alto horno y el efecto de curado en el modulo elástico HPC y su variación con el tiempo.

El modulo elástico y la resistencia a la compresión son propiedades que deben conocerse y en particular se debe de tener conocimiento de cómo cambia con el tiempo el modulo de elasticidad a edad temprana, con lo cual podemos predecir los efectos a largo plazo así como su durabilidad en estructuras de concreto.

Se han realizado muchas mesclas de concreto las cuales fueron aprobadas para evaluar el modulo de elasticidad.

Las pruebas de resistencia a la compresión se desarrollaron de acuerdo a la norma ASTM C-39, las cuales se usaron tres probetas de 100 mm x 200 mm con las cuales se probaron la resistencia al 1, 3, 7, 14, y 28 días y tres cilindros para el módulo de elasticidad a 3, 7, 14, y 28 días.

Los resultados de esta investigación es de que, el módulo de elasticidad es mayor con el curado húmedo que en el curado al aire y el curado combinado.

También se ha realizado un estudio del uso óptimo de una puzolana natural para la máxima resistencia a la compresión del hormigón. [8]. En el estudio realizado se analizó el efecto que tiene el introducir una puzolana natural sobre las propiedades mecánicas del concreto, para aquello se realizaron 15 mezclas de concreto en 3 series con el control de mezclas, teniendo 300, 350, y 400 Kg de contenido de cemento. Para los controles de mezclas estos valores se modificaron a 250, 300, 350 Kg de cemento y el contenido de 40, 50, 75 y 100 Kg. De puzolana además de 1m<sup>3</sup> de hormigón.

La eficiencia de la puzolana mediante la ecuación de Feret y Bolomey a los 28 días transcurridos de los hormigones.

Este estudio muestra que las eficiencias obtenidas en cada ecuación de fuerza son similares y la disminución de estos valores se da con el aumento de la proporción puzolana/cemento.

# **CAPITULO 3**

# **3. ANÁLISIS METODOLOGUICO.**

**3.1 Equipos y materiales experimentales.** 

La norma ASTM C 595 "Standard Specification for Blended Hydraulic Cements" nos da las especificaciones que deben cumplir los materiales y equipos que se usarán en esta investigación.

La norma ASTM C 109/C 109M "Standard Test for Compressive Strenght of Hydraulic Cement Mortars (Using 2-in. or [50-mm] Cube Specimens), analiza el esfuerzo a la compresión en morteros de cementos hidráulicos, usando cubos de 2 pulgadas o 50mm.

#### **3.1.1 Equipos**

**Vasos Graduados**, deben de ser de una capacidad adecuada (Lo suficientemente largo para medir el agua a utilizar en la mezcla) para entregar el volumen indicado a 20 º C. La variación admisible será de ±2 ml. Las graduaciones deben de ser subdivididas por lo menos 5mm. Las principales líneas de graduación deberán ser circulares y estarán numerados.

**Moldes para muestras**, para cubos de 2-in. (50 mm) tendrán que ser de un ajuste apropiado. Los moldes no tendrán más de tres compartimentos para los cubos y podrán separarse en no más de dos partes. Los moldes deben de ser de un metal muy

duro para que no sean atacados por los morteros de cemento. Para moldes nuevos el número de dureza Rockwell del metal no debe ser inferior a 55 HRB. Los lados de los moldes deben de ser lo suficientemente rígido para impedir las deformaciones o rupturas. El interior de las caras de los moldes serán superficies planas y se ajustarán a las tolerancias mostradas en la siguiente de la componente de la componente de la componente de la componente de la componente de la component

#### **TABLA 5**

# **TOLERANCIAS PERMITIDAS EN LOS MOLDES DE LAS MUESTRAS.**

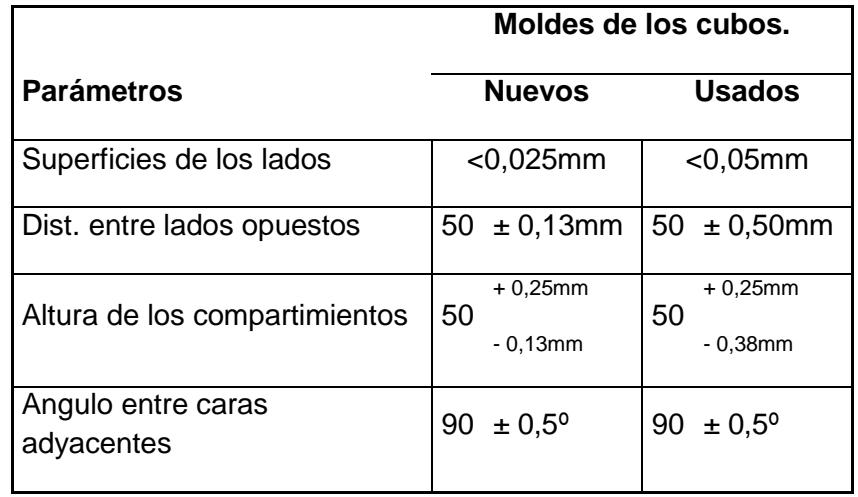

**Mezclador, Tazón y Paleta**, Se usará un mezclador de tipo mecánico el cual funcionará con corriente eléctrica equipado con paleta y un tazón para el mezclado de los materiales de la muestra.

**Paleta***,* debe de ser de una hoja de acero de aproximadamente 100 a 150 mm de longitud el cual debe tener sus filos rectos.

**Tabla de flujo y caudal del Molde**, de conformidad con los requerimientos especificados en la norma ASTM de C 230.

**Apisonador,** Este debe de ser de un material no frágil (un compuesto de goma con una dureza de  $80 \pm 10$  el cual es medido con un durómetro Shore A), no absorbente y abrasivo. Este apisonador tendrá una sección transversal de aproximadamente 1/2 por 1 pulgadas (13 por 25 mm) y una longitud de unos 5 a 6 pulgadas (120 a 150mm).

**Cuarto o Cabina de Humedad**, este cuarto debe de ser conforme a los requerimientos de la norma ASTM C 511.

**Máquina de ensayo**, esta máquina ya sea esta hidráulico o de tornillo, es una máquina de ensayos de compresión universal, la cual debe contar con la suficiente apertura entre las caras de las superficie superior e inferior de la máquina para permitir el uso de verificación de los aparatos.

### **3.1.2 Materiales.**

El material que utilizare para la preparación de la pasta de cemento compuesto se detalla continuación:

- Cemento Portland Tipo I sin aditivos.
- Limolita a un 5%.
- Agua.
#### **3.2 Protocolo de ensayos.**

Cada día de los ensayos se tomará tres datos de la resistencia a la compresión a los cuales se los procederá a realizar el respectivo análisis estadístico y su respectiva modelación para cada día del experimento. En la siguiente tabla se indica la forma en la que procederemos a recolectar los datos de la resistencia a la compresión uniaxial así como también el tiempo de curado para nuestra mezcla (Cemento Portland tipo I sin aditivos + limolita 5%).

### **TABLA 6**

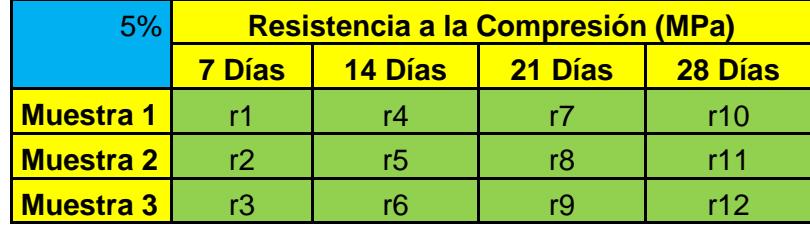

### **MODELO DE TOMA DE DATOS DE EXPERIMENTO**

A continuación también se procederá a realizar la correspondiente validación de la forma como se indica en la siguiente tabla.

### **TABLA 7**

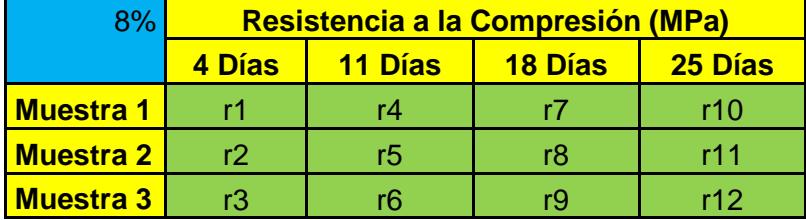

### **MODELO DE TOMA DE DATOS VALIDACIÓN**

Durante la toma de los datos de la resistencia a la compresión también debemos de tomar datos adicionales como: La temperatura al momento que se realizo la toma de los datos, la humedad relativa. Estas datos pueden afectar a los resultados por lo tanto se deben de considerar.

Para el análisis de estos datos debemos de tener una tabla similar del cemento Portland tipo I sin aditivos para poder comparar como la adición de limolita al 5% efecto a la compresión uniaxial de este cemento.

### **3.3 Temperatura y humedad**

 La **temperatura** del lugar en donde se va a proceder a realizar la mezcla del material, moldes, embases y del tazón deberán mantenerse entre los 23°C  $\pm$  3°C la temperatura del agua a mezclarse será de 23.0°C  $\pm$  2°C.

 La **humedad relativa** del laboratorio en la cual se ve a realizar el experimento deberá de ser no menos del 50%

# **3.4 Diseño experimental.**

Con la finalidad de reducir en lo más mínimo los errores experimentales se deben de hacer una buena planificación de los experimentos, para de esta forma poder abaratar costos y reducir a lo máximo los tiempos durante la experimentación. Con una muy buena planificación podremos desarrollar un buen plan de trabajo para nuestra experimentación.

Para la realización de un excelente plan de trabajo se debe de seguir los siguientes pasos:

- Análisis del problema.
- Planificación del experimento.
- Ejecución de los experimentos.
- Análisis estadístico de los datos.
- Análisis de los resultados estadísticos.
- Revisión del análisis del problema.

#### **Análisis del problema:**

En esta etapa vamos a establecer nuestra función de respuesta y los factores así como también los vínculos existentes entre la función de respuesta y dichos factores.

Para el presente trabajo la función de respuesta a obtener es La resistencia de nuestra mezcla a la compresión uniaxial con respecto al tiempo de ensayo.

Se manutendrá constante la relación agua/mezcla así como también su granulometría. La variable independiente será el porcentaje de aditivo que se utilizará que para este caso es de 5% de limolita, al cual se le hará un curado al aire.

Nuestra mezcla (cemento+ 5% de limolita) lo analizaremos mediante un ensayo mecánico (ensayo a la compresión) a los 7, 14, 21 y 28 días (de aquí se obtiene el tiempo de curado y estos días en los que se realizarán los ensayos son los niveles de este factor). A este experimento se procederá hacer una validación con el uso de una nueva mezcla (cemento + 8% de limolita) al cual se procederá a realizar el mismo ensayo mecánico a los días 4, 11, 18 y 25 días, para de esta forma tener datos suficientes para realizar un buen análisis estadístico y de modelación. De esta forma se podrá estudiar como la adición de 5% de limolita afecta a las propiedades mecánicas del cemento Portland tipo I (material de referencia) sin aditivos y en especial al de la resistencia de la compresión uniaxial por cada tiempo de ensayo.

### **Planificación del experimento.**

Este experimento lo realizaremos en la máquina de ensayos de compresión que se encuentra en la Facultad de ciencias de la tierra de la Escuela Superior Politécnica del Litoral (ESPOL), siguiendo la norma que se especifica en la ASTM C109/C 109M.

La forma como se planificara el experimento esta explicada en el protocolo de ensayos descrito en la sección 3.2

### **Ejecución de los experimentos.**

Los ensayos de la resistencia a la compresión se realizaran en el área de materiales de la Facultad de Ingeniería en ciencias de la tierra de la Escuela Superior Politécnica del Litoral (ESPOL) siguiendo las normas establecidas por la norma ASTM C109/C 109M. Las probetas para la pasta de cemento se fabricaran en el mismo laboratorio siguiendo las normas antes mencionas.

## **Análisis estadístico de los datos**

Para realizar un correcto análisis estadístico primero debemos de armar una matriz de diseño de los experimentos "Design Matriz", en esta matriz las filas corresponden a los experimentos a efectuarse y las columnas corresponderán a las variables codificadas. [9].

Los experimento que se realizan se debe de hacer de una forma planificada para de esta manera tener una muy buena aproximación entra la relación de respuesta y los factores en una región de interés. En los siguientes gráficos se puede observar los resultados erróneos que se podrían presentar al no realizar una buena planificación experimental.

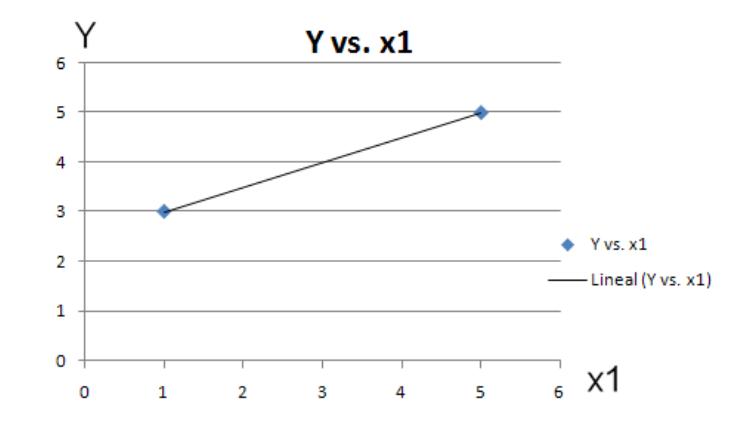

**Figura 3.1. Ejemplo de un experimento con 2 resultados.**

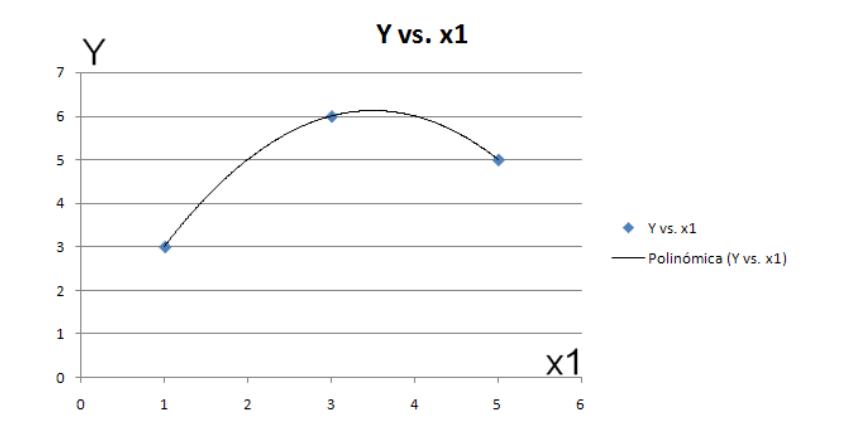

**Figura 3.2. Ejemplo de un experimento con 3 resultados.**

El primer grafico nos dice o nos puede hacer pensar que el comportamiento de la variable "Y" con respecto a la función de entrada es lineal, pero si se analiza nuevamente este experimento pero en este caso lo hacemos con tres puntos podemos fácilmente ver que la función de respuesta no se comporta de forma lineal sino de forma polinomial.

Una ves que se ha obtenido la matriz de diseño procedemos a encontrar la media correspondiente a cada uno de los días de curado (7, 14, 21, 28) ya que en cada día que se va a realizar los ensayos a la compresión vamos a obtener 3 datos. Estos valores de las medias nos van a servir para poder graficar la resistencia a la compresión uniaxial versus el tiempo de curado de la pasta de cemento compuesto. Los valores de las medias lo vamos a encontrar de la siguiente manera:

$$
\frac{1}{r_j} = \frac{\sum_{i=1}^3 r_i}{3}
$$

Adicionalmente a más de los valores de las medias a encontrarse, se procederá también a encontrar los valores de los errores que se producen al realizar la experimentación. Estos errores se deben de tratar de reducirlos a lo mínimo para de esta manera tener mejores modelos de análisis. Los errores de muestreo pueden ser obtenidos de las siguientes formas: Colinealidad, clusterización, deshomogeneidad.

Una vez que se a logrado obtener todos los datos experimentales se procede a graficar los valores de la resistencia a la compresión versus el tiempo de curado para de esta manera poder determinar el modelo matemático que sigue la resistencia a la compresión de nuestro cemento compuesto (cemento portland tipo I sin aditivo + 5% de limolita) con un curado al aire.

El modelo estadístico que encontraremos nos dirá cual va hacer la forma de distribución probabilística que tiene la resistencia a la compresión de las muestras. Para especificar esta distribución es necesario realizar lo siguiente:

Se procederá a relacionar la variable aleatoria "Y" (resistencia a la compresión uniaxial del cemento), a la variable independiente del experimento (Tiempo de curado).

Para el presente trabajo utilizaremos el modelo de regresión (lineal o cuadrático) el cual nos va a permitir relacionar la resistencia a la compresión uniaxial de nuestro cemento compuesto (cemento Pórtland tipo I + 5% de limolita), al tiempo de curado.

Mediante el modelo de regresión lineal simple procederemos a relacionar la variable dependiente "Y", con la variable independiente "X" siempre y cuando supongamos que ambas variables son cuantitativas.

Si la función matemática  $\mu$ (X) (función de regresión) denota la media de la distribución condicional de Y dado que X=x, la función de regresión tiene la forma:  $\mu$ (X)=β<sub>0</sub>+β<sub>1</sub>X, donde β<sub>0</sub> y β<sub>1</sub> son constantes a los cuales se los denominan como parámetros de regresión. En este análisis de regresión simple esta función de regresión lineal especifica una relación descrita por una línea recta entre las variables dependientes e independientes.

En la siguiente figura se indica la interpretación gráfica da la función de regresión lineal simple.

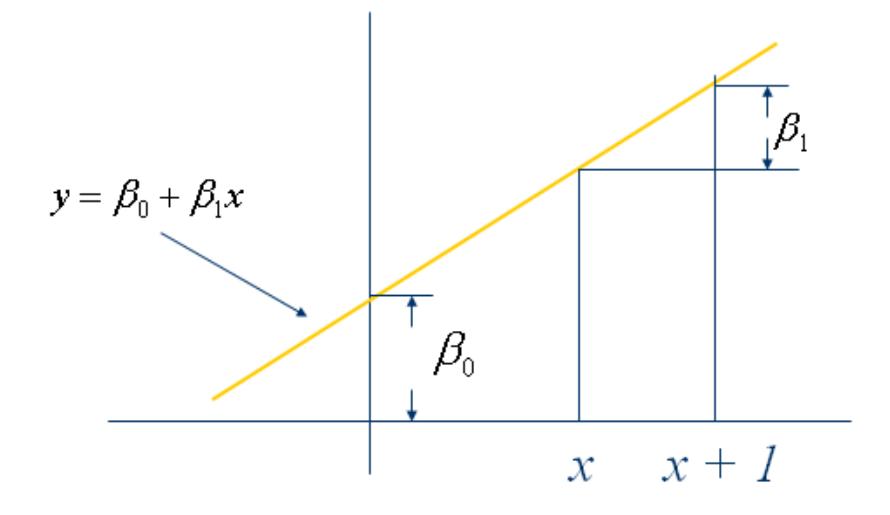

**Figura 3.3. Interpretación de los parámetros de regresión.**

En donde β<sub>0</sub> es la respuesta esperada cuando la variable independiente es cero. Si se examina el cambio en la respuesta esperada que es el resultante de incrementar en una unidad  $(X \rightarrow X+1)$  el valor de la variable independiente, se puede encontrar que  $β_1$  es el cambio en la media poblacional correspondiente a una unidad de incremento en el valor de la variable independiente, aquí podemos darnos cuenta que esta es la pendiente de la función regresión.

Para lograr obtener un modelo de regresión es necesario inferir en los valores de las medias, obtenidas de la resistencia a la compresión uniaxial de nuestra mezcla, las cuales se obtienen experimentalmente. Estas inferencias que se basan en los modelos de regresión lineal simple requieren de la estimación de tres parámetros que son:

- La varianza de error (**σ<sup>2</sup> )**
- Los parámetros de regresión.(β0 y  $β_1$ )

Los valores que se obtendrán por la interferencia de los datos en la resistencia a la compresión al ingresar el valor de tiempo de curado serán de la siguiente manera.

$$
\hat{y}_i = b_0 + b_1 x_i
$$

En donde b<sub>0</sub> y b<sub>1</sub> son valores estimados de los parámetros de regresión.

Por lo que μ(X), que es la respuesta que esperamos de la resistencia a la compresión de nuestra mezcla cuando X sea igual a X<sub>i</sub> será: μ (X<sub>i</sub>) = β<sub>0</sub> y β<sub>1</sub>X<sub>i</sub>, entonces el valor de  $y_i$  $\hat{\text{y}}_i$  es un estimado de μ (Xi).

La ecuación se la conoce también como ecuación de predicción. La línea representada por la ecuación de predicción se la conoce como **línea de predicción** o **línea estimada de regresión.**

Línea de predicción: el cual es un estimador de la línea verdadera de regresión, la cual describe la supuesta relación en línea recta entre la media de los esfuerzos de compresión y el tiempo de curado (de nuestro experimento).

La diferencia entre los valores pronosticados y observados se lo conoce como residual, el cual se lo de termina de la siguiente manera.

$$
e_i = y_i - (b_0 + b_1 x_i)
$$

Si los valores de las medias de la resistencia a la compresión en función del tiempo de curado no siguen un patrón lineal, esto quiere decir que el método que se utilizará para determinar la función que nos permita conectar la variable de la respuesta esperada a la independiente, será el modelo de **regresión cuadrática simple,** el cual será de la forma:

$$
\mu(X) = \beta_0 + \beta_1 X + \beta_2 X^2
$$

Donde β0, β1 y β2 son conocidos como **parámetros de regresión.**

La función de regresión lineal simple es una extensión de de la función cuadrática de regresión, donde **β2= 0**.

En la siguiente figura se indica como la localización y la forma del gráfico de una función de regresión cuadrática simple depende de los valores que tomen los parámetros de regresión.

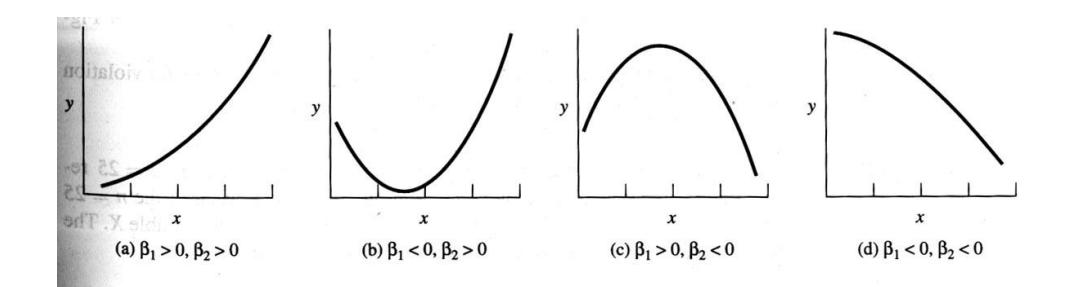

**Figura 3.4. Interpretación de los parámetros de regresión cuadrática simple.**

Caso a: β<sup>1</sup> y β<sup>2</sup> son positivos, la función aumenta cuando X aumenta

Caso b:  $β_1$  es negativo mientras que  $β_2$  es positivo, decrece y luego aumenta.

Caso c:  $β_1$  es positivo y  $β_2$  es negativo, aumenta y luego decrece.

Caso d: β<sup>1</sup> y β<sup>2</sup> ambas son negativas, función decrece con el aumento de X.

Con este modelo estadístico podremos estimar los valores de los parámetros de la regresión y la varianza del error tanto en progresiones lineales como cuadráticas simples.

**ANOVA:** Para realizar el análisis estadístico de las muestras se usará el método de la varianza (ANOVA) para lo cual suponemos que:

Las K poblaciones son independientes y normalmente distribuidas con medias  $\mu_1$ ,  $\mu_2$ ,  $\mu_3$ ,  $\mu_4$ , y varianza común σ<sup>2</sup>. [10].

Para este análisis se hace la siguiente hipótesis:

 $H_0$ :  $μ_1 = μ_2 = μ_3 = μ_4$ 

 $H<sub>1</sub>$ : Al menos una de las medias no son iguales

Mediante este método se analizará si hay o no diferencias significativa entre las medias de las muestras.

### **Análisis de los resultados.**

Cuando ya se haya conseguido determinar la curva de regresión y la función estimada de regresión podremos determinar la función que relaciona las medias de la resistencia de compresión uniaxial en función del tiempo de curado

Antes de comenzar hacer el respectivo análisis (previo a la toma de datos) nos planteamos la siguiente hipótesis. "En nuestra mezcla, la forma como se comporta la resistencia a la compresión uniaxial en función del tiempo de curado, será siguiendo un modelo de regresión lineal simple". Con la hipótesis ya planteada se comienza hacer el respectivo análisis de los datos. Si se comprueba que verdaderamente nuestro modelo es lineal se aceptará la hipótesis casi contrario se rechaza la hipótesis inicial a favor de la hipótesis experimental encontrada.

### **Revisión del análisis del problema**

Una vez que se haya analizado los resultados obtenidos de la experimentación se comenzará a verificar si las suposiciones hechas inicialmente son las únicas que afectan al experimento o si hay algunos otros factores que pueden influir en la resistencia a la compresión de las muestras que deberían tomarse en cuenta durante el análisis del problema.

**Modelación:** Con la finalidad de Hacer una comparación de nuestro experimento este se procederá a realizarlo mediante el uso de un modelo matemático para lo cual nos valemos de un algoritmo que nos aproxime a las raíces de la función esfuerzo-deformación, llamado Newton-Raphson

**Newton-Raphson** es un método iterativo, es uno de los más usados y efectivos. Este método no trabaja sobre un intervalo sino que basa su fórmula en un proceso iterativo.[8]

Supongamos que tenemos la aproximación  $X_n$  a la raíz  $X$  de  $f(X)$ .

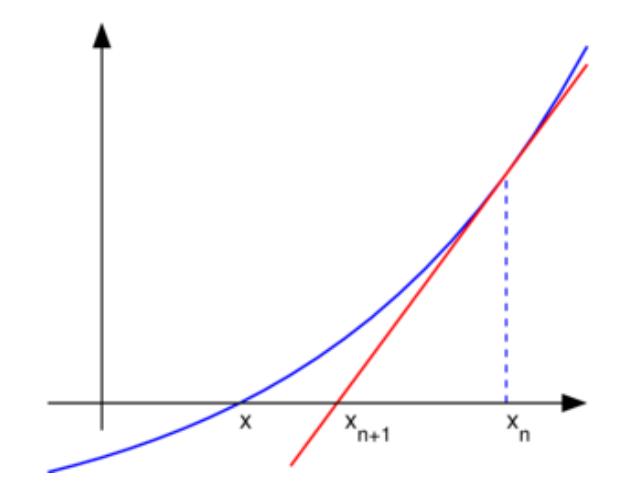

**FIGURA 3.5 ILUSTRACIÓN DE UNA ITERACIÓN DEL MÉTODO DE NEWTON-RAPHSON**

Trazamos una reta tangente a la curva en el punto  $(X_n,f(x_n))$ , la cual cruza al eje x en el punto Xn+1 la cual será nuestra siguiente aproximación a la raíz X. Para calcula el punto Xn+1, calculamos primero la ecuación de la recta tangente.

La recta tiene una pendiente m=f  $(X_n)$  por lo que la ecuación de la recta tangente es:

$$
y - f(Xn) = f'(Xn)(X - Xn)
$$

Haciendo y=0:

$$
-f(Xn) = f'(Xn)(X - Xn)
$$

Despejando X tenemos:

$$
X = Xn - \frac{f(Xn)}{f'(Xn)}
$$

La cual es la formula de Newton-Raphson, que para calcular la siguiente aproximación usaremos:

$$
x_{n+1} = x_n - \frac{f(x_n)}{f'(x_n)}.
$$

 $f'(X_n)$  no tiene que ser cero. En caso de que  $f'(X_n)$  este método no se puede aplicar, ya que esto significa que la recta tangente es horizontal por lo que no intersecta al eje X en ningún punto

Para realizar las iteraciones se necesita una función que me almacene los cambios que sufre Delta en el campo plástico, para cada intervalo.

Una vez creada la función, corremos el programa llamando a la función respectiva New Rap para calcular los valores de a y m.

% G3/7,5/4

clc;

clear all;

E=2283.28; % DEL GRAFICO VARIA

sigmayo=54.936; % DEL GRAFICO VARIA

m=0.000404821; % DEL GRAFICO INICIALMENTE 0.0013 Y SE VARIA HASTA ENCONTRAR GRAFICA SIMILAR A EXPERIMENTAL

a=0.25; % DEL GRAFICO INICIALMENTE 0.08 Y SE VARIA HASTA ENCONTRAR GRAFICA SIMILAR A EXPERIMENTAL

#### deltae=0.00254; %DELTA DEFORMACION es fijo

et=0.031; % DEL GRAFICO MAXIMA DEFORMACION

sigman(1,1)=0;

sigmayn(1,1)=sigmayo;

eps=0:deltae:et;

eps=eps';

d=size(eps);

 $e= d(1,1);$ 

lampdao=10^-8;

 $lambda(1,1)=0;$ 

for k=1:e-1

sigmatrn1=sigman(k,1)+E\*deltae

Fntrn1=abs(sigmatrn1)-sigmayn(k,1)

if Fntrn1>0

deltalampda(1,1)=3; %se asume este valor inicial

Fo=Fntrn1-deltalampda(1,1)\*(E+a\*sigmayo\*(m/(deltalampda(1,1)+lampdao)^0.5)\*(m-

deltalampda(1,1)-lampdao)/(m+deltalampda(1,1)+lampdao)^2);

Fn1=Fo;

 $i=1$ ;

Tol=10^-10;

lim=30;

lampda1=deltalampda(i,1)+lampdao;

while abs(Fn1)>=abs(Fo)\*Tol&i<lim,

syms deltaepsilon;

Rn1=Fntrn1-deltaepsilon\*(E+a\*sigmayo\*((m/(deltaepsilon+lampdao))^0.5)\*(m-deltaepsilonlampdao)/(m+deltaepsilon+lampdao)^2);

Fn(i,1)=Fntrn1-deltalampda(i,1)\*(E+a\*sigmayo\*((m/(deltalampda(i,1)+lampdao))^0.5)\*(mdeltalampda(i,1)-lampdao)/(m+deltalampda(i,1)+lampdao)^2);

deldellampda=-(subs(diff(Rn1,deltaepsilon),deltaepsilon,deltalampda(i,1)))^-1\*Fn(i,1);

deltalampda(i+1,1)=deltalampda(i,1)+deldellampda;

Fn(i+1,1)=Fntrn1-

deltalampda(i+1,1)\*(E+a\*sigmayo\*((m/(deltalampda(i+1,1)+lampdao))^0.5)\*(mdeltalampda(i+1,1)-lampdao)/(m+deltalampda(i+1,1)+lampdao)^2);

 $I(1,1)=1;$ 

 $F(1,1)=log10(abs(Fn(1,1))/abs(Fo));$ 

Fn1=Fn(i+1,1);

 $I(i+1,1)=i+1;$ 

F(i+1,1)=log10(abs(Fn(i+1,1))/abs(Fo));

 $i=i+1;$ 

end

```
delta=deltalampda(i,1);
```
lampda1=delta + lampdao;

Hp=a\*sigmayo\*((m/lampda1)^0.5)\*(m-lampda1)/(m+lampda1)^2;

```
sigman(k+1,1)=sigmatrn1-E*delta*sign(sigmatrn1);
```

```
sigmayn(k+1,1)=sigmayn(k,1)+Hp*delta;
```
lampdao=lampda1;

```
lampda(k+1,1)=lampdao;
```
else

```
 sigman(k+1,1)=sigmatrn1;
```
sigmayn(k+1,1)=sigmayn(k,1);

end

end

size(sigman)

size(eps)

hold on

plot(eps,sigman, 'g')

**Experimentación:** Se realizó la molienda de la limolita, para obtener una granulometría igual a la del cemento, que es de 45 micras.

El proceso de experimentación comenzó con la molienda de la limolita la cual se lo realizo de la siguiente manera:

Se pesaron 12 Kg de limolita en su estado natural, para lo cual usamos una balanza de precisión.

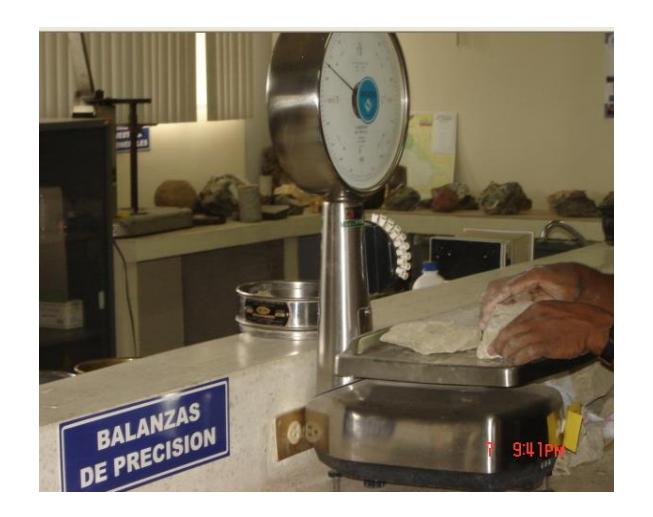

**FIGURA 3.6 BALANZA DE PRESICIÓN**

Una vez que se ha pesó la limolita, se hizo pasar por la trituradora de mandíbulas por dos veces.

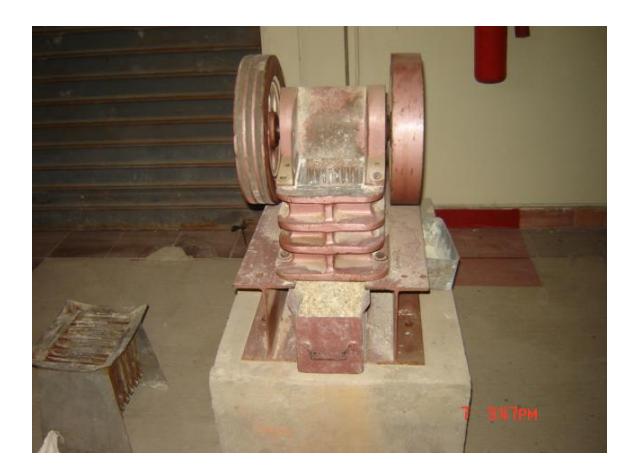

**FIGURA 3.7 TRITURADORA DE MANDÍBULAS**

Concluida la segunda pasada, obtuvimos una granulometría.

Entrada el rodollo M/VNVN38

**FIGURA 3.8 PRIMERA GRANULOMETRÍA DEL MATERIAL**

Una vez que el material se lo pasó por la trituradora de mandíbulas se lo llevo al siguiente molino llamado trituradora de rodillos, con lo cual el material se lo paso por dos veces

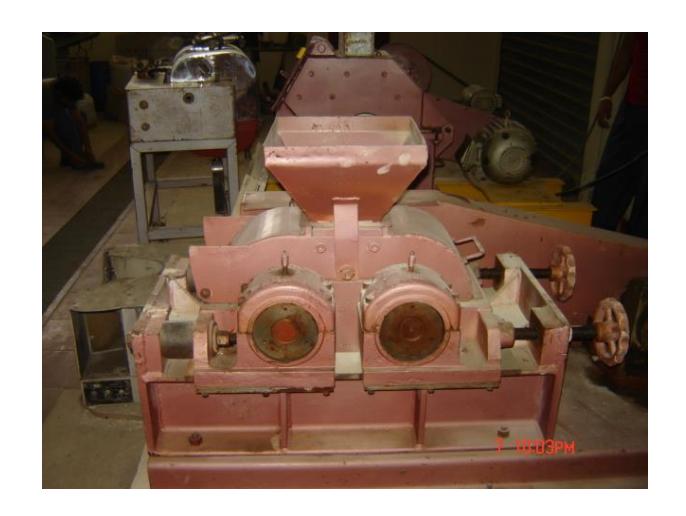

**FIGURA 3.9 TRITURADORA DE RODILLOS**

Pasado este proceso se procedió a cuartear el material.

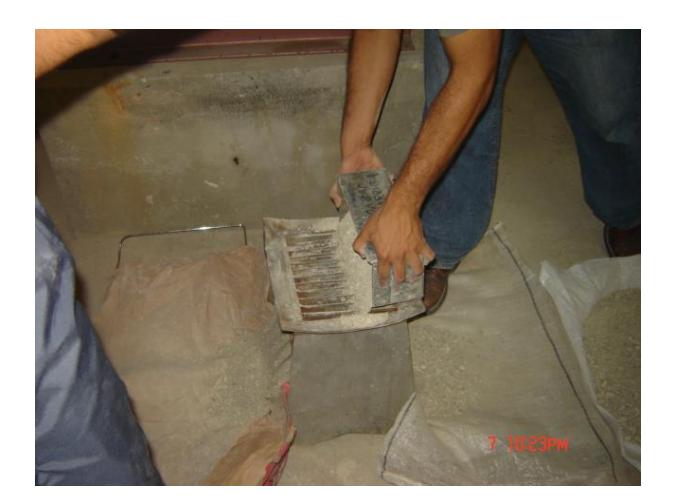

# **FIGURA 3.10 CUARTEADOR DE MATERIAL**

Luego de esto homogenizamos una de las muestras para que esta sea representativa, con lo cual se procedió a tomar 100 gr. Para realizar el respectivo tamizado con las mallas # 14, 18, 40, 50-fondo.

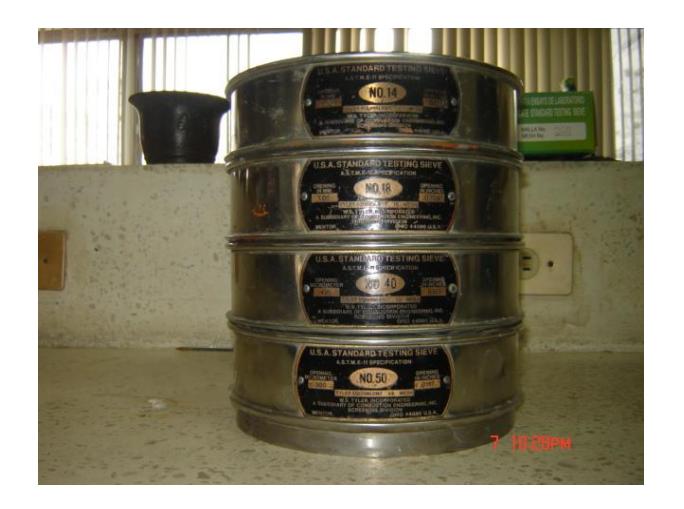

**FIGURA 3.11. TAMICES**

Para el tamizado se usó un tamizador eléctrico.

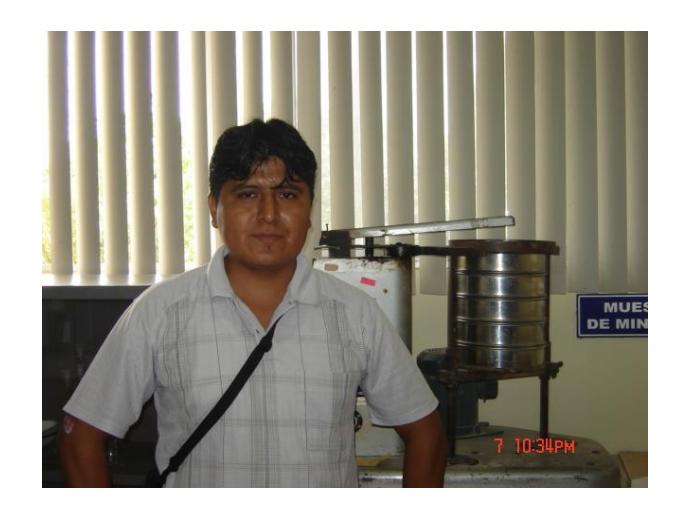

**FIGURA 3.12 TAMIZADOR ELÉCTRICO**

Una vez que se realizó el tamizado se obtuvo un porcentaje granulométrico bueno de la muestra, luego de esto hicimos pasar todo el material ahora por el siguiente molino llamado **trituradora de discos**. Una vez pasado todo el material atreves de este molino, se analiza nuevamente su granulometría usando los mismos tamices

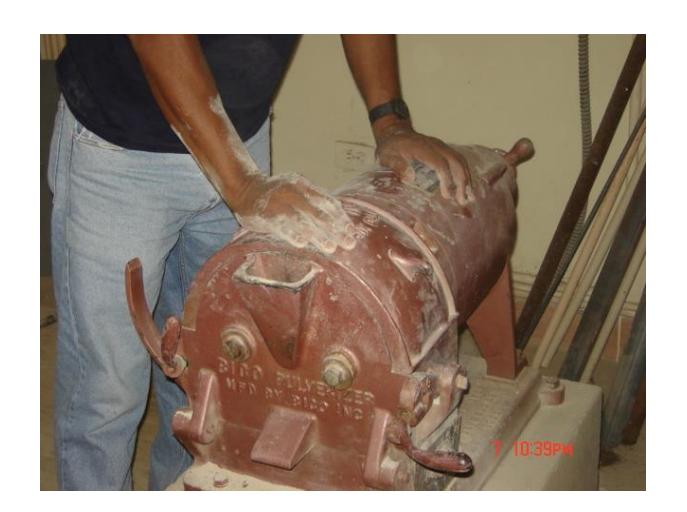

# **FIGURA 3.13 TRITURADORA DE DISCOS**

Luego de haber realizado los pasos anteriores se procedió a llevar este material a otro molino llamado **molino de bolas** para de esta manera llevar este material a una granulometría igual al del cemento que es de 45 micras.

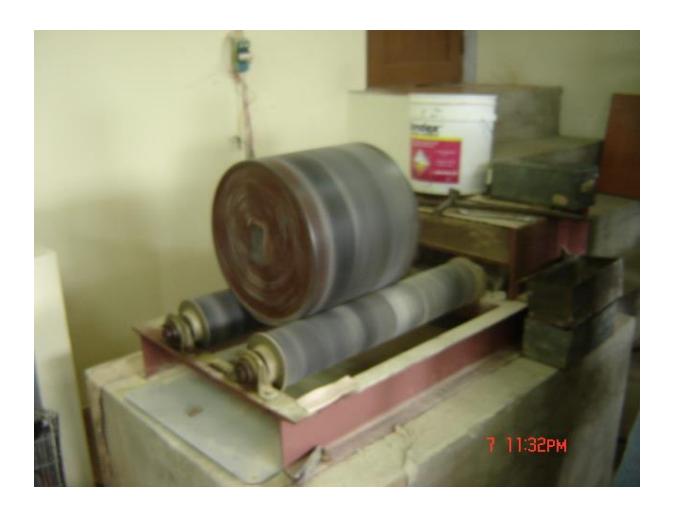

**FIGURA 3.14 MOLINO DE BOLAS**

Luego de pasar por el *molino de bolas,* por un tiempo, se verifica la granulometría con los tamices # 50, 100, 200, 325 y un fondo, con lo cual se obtuvo el 80 porciento de material en el fondo, entonces se acepto este material.

### **Proceso de mezclado**

**Experimento:** Para esta parte de prueba se procedió a realizar la primera mezcla bajo las siguientes condiciones.

La mezcla a utilizarse fue de 3000gr. entre el cemento y la limolita para lo cual se procedió a calcular el porcentaje de puzolana que debemos utilizar, como para mi caso la fracción de prueba de la limolita es del 5 % se procedió a calcular la cantidad requerida de la siguiente manera:

Se tomo como referencia una mezcla de 250 gr. A esto se lo saco el 5% de puzolana (limolita) que se requiere para la mezcla la cual nos dio un resultado de 12.5 gr. lo restante de la mezcla es la de cemento que se utilizará que para este caso es de 237.5 gr. pero como estos análisis se realizaron en 12 probetas a estos valores se debió multiplicar por 12, quedando finalmente dividida las cantidades de la mezcla de la siguiente manera.

### **TABLA 8**

## **CANTIDAD DE MATERIAL EXPERIMENTO**

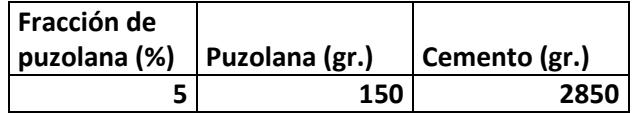

La cantidad de agua/mezcla que se utilizó se la obtuvo de la siguiente manera:

Relación Agua/mezcla =0.3\*(3000). La cual nos dio que la cantidad de agua que se requiere para el análisis es de 900gr.

El total de la mezcla que se utilizó fue de 3900gr.

Con la cantidad de mezcla requerida se comenzó a realizar la respectiva preparación de los moldes para las pruebas de resistencia a la compresión bajo las siguientes condiciones físicas.

# **TABLA 9**

# **CONDICIONES AMBIENTALES PARA EL MEZCLADO DEL**

# **EXPERIMENTO**

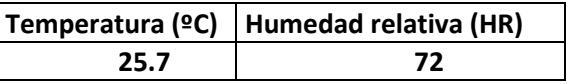

### **Mezclado:**

La preparación de los moldes se realizó el día miércoles 13 de agosto del

2008 de la siguiente manera:

12:30 comenzamos a trabajar con la mezcla.

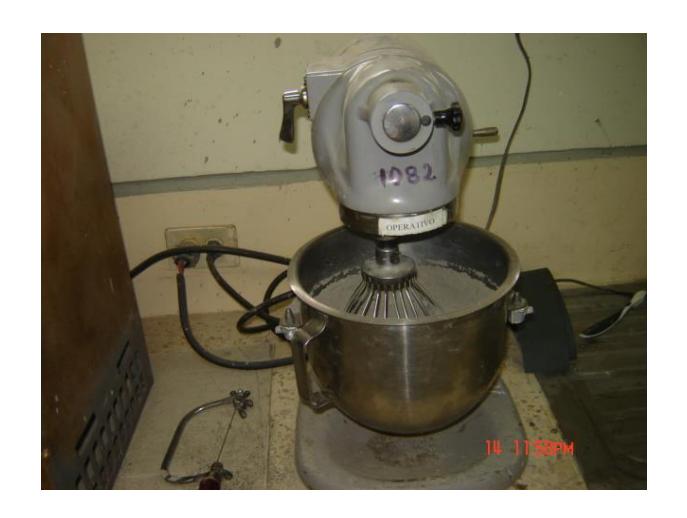

# **FIGURA 3.15 PROCESO DE MEZCLADO**

12:44 Se procedió a verter el agua en la mezcla.

12:45 Se cambio la velocidad de mezclado.

12:47 Termino el proceso de mezclado.

12:50 Se comenzó a realizar el respectivo moldeo.

1:20 Termino el moldeo.
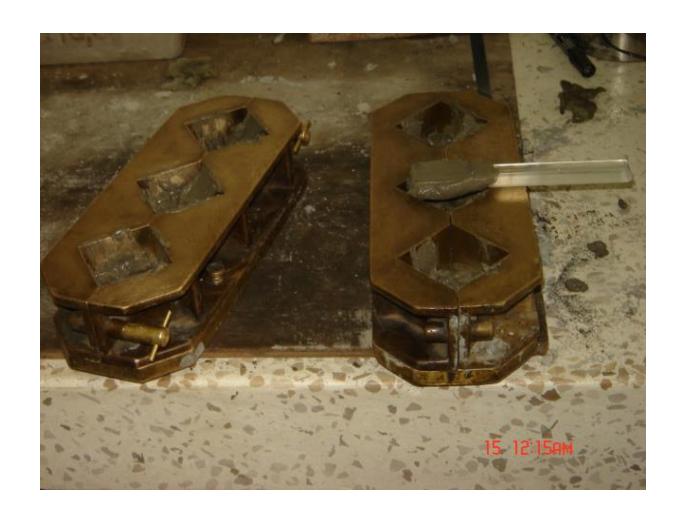

## **FIGURA 3.16 MOLDEO DE MUESTRAS**

**Desmolde:** El desmolde de las muestras se lo realizo bajo las siguientes

condiciones del día jueves 14 de agosto del 2008:

## **TABLA 10**

## **CONDICIONES AMBIENTALES PARA EL DESMOLDE**

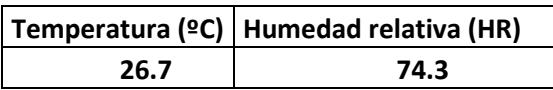

El desmolde se lo realizo desde las 9:45 hasta 9:52 am.

**Validación:** Para hacer la validación del experimento se procedió de manera similar a la de la experimentación. Para los cuales se obtuvo los siguientes datos:

#### **TABLA 11**

## **DISTRIBUCIÓN DEL MATERIAL PARA LA VALIDACIÓN**

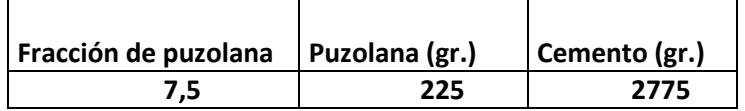

La cantidad de agua/mezcla que se utilizó se la obtuvo de de manera similar a la de la experimentación.

Relación Agua/mezcla =0.3\*(3000). La cual nos dio que la cantidad de agua que se requiere para el análisis es de 900gr.

#### **Mezclado:**

El proceso de mezclado de la validación es similar a lo realizado en la experimentación bajo las siguientes condiciones del día jueves 14 de agosto del 2008:

#### **TABLA12**

## **CONDICIONES AMBIENTALES PARA EL MEZCLADO VALIDACIÓN**

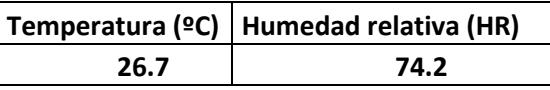

12:52 Mezcla sin agua.

12:54 Mezcla con agua.

12:56 Sacamos la mezcla.

1:00 Comenzamos a poner los moldes la mezcla.

**Desmolde:** El desmolde de las muestras se lo realizó bajo las siguientes condiciones del día viernes 15 de agosto del 2008:

## **CONDICIONES AMBIENTALES PARA EL DESMOLDE DE LA**

## **VALIDACIÓN**

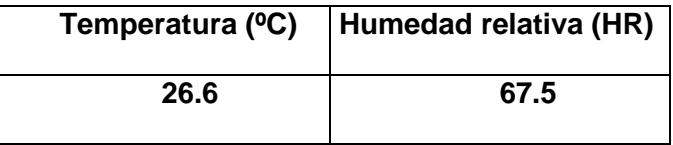

El desmolde se lo realizo desde las 10:40 hasta 10:57 am.

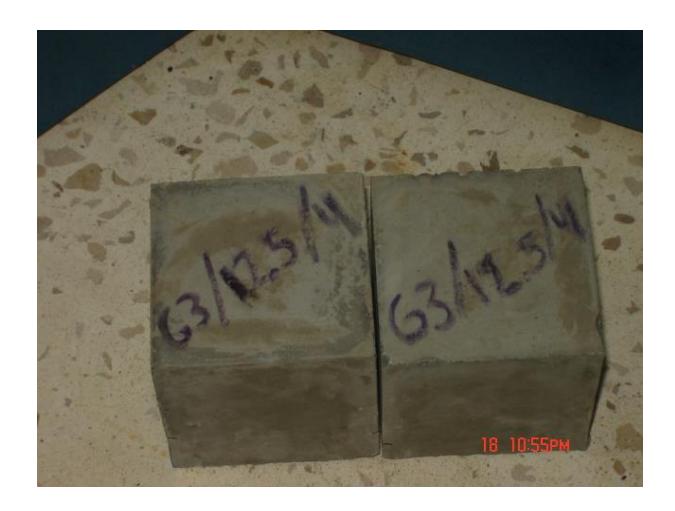

**FIGURA 3.17 MUESTRAS PARA PRUEBAS**

Con estos moldes se procedió a realizar las respectivas toma de datos para lo cual nos valimos de las máquinas de ensayos ya sean estas las que nos da valores en Lbf. o las que nos dan valores en Kgf.

# **CAPITULO 4**

## **4. RESULTADOS.**

#### **4.1 Tabulación de datos y resultados.**

**Identificación de probetas:** Debido que para realizar el análisis de laboratorio se cuentan con 24 probetas es necesario tener un código que los identifique unos de otros, para lo que nos valemos del siguiente formato de código:

#### **G3/5/7**

**G3:** Representa el grupo del experimento que para este caso corresponde al grupo 3.

**5:** Corresponde al porcentaje de limolita presente en la mezcla.

**7:** Corresponde al día en que se realizó la prueba de ensayo.

Para identificación de los otros días se procede de manera similar.

Para esta prueba se trabajó con los siguientes datos de humedad relativa y temperatura para los correspondientes días de ensayo

#### **TABLA 14**

#### **CONDICOINES AMBIENTALES (EXPERIMENTO)**

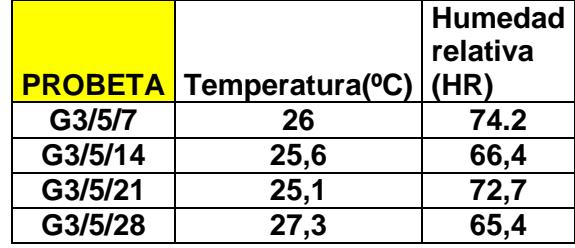

Al sacar el promedio de estos datos vemos que en general se trabajo a una temperatura de 26ºC y una humedad relativa de 68.2 que para el caso estos datos si cumplen con lo establecido en la norma.

#### **TABLA 15**

## **CONDICOINES AMBIENTALES (VALIDACIÓN)**

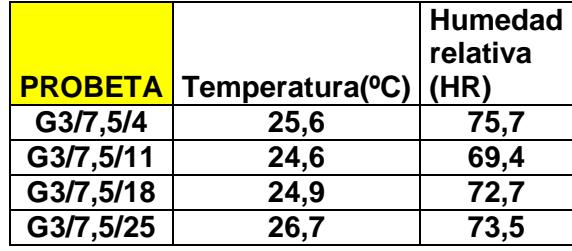

Al sacar el promedio de la validación se tiene que se trabajó a una temperatura de 25.45 y un humedad relativa de 72.8 las cuales cumplen con la norma.

Para la toma de datos se procedió a ensayar en la maquina de ensayo universal.

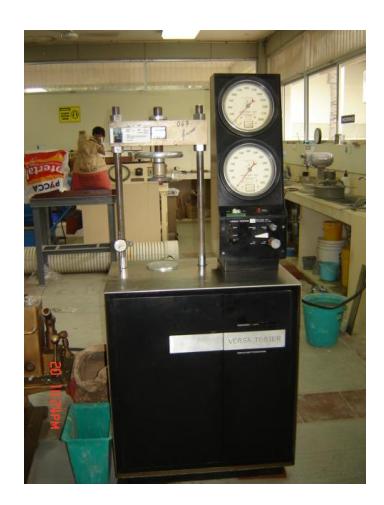

## **FIGURA 4.1 MÁQUINA DE ENSAYOS (Kgf)**

Esta máquina fue utilizada solo para tres días de experimentación que fueron las probetas G3/7.5/4, G3/5/7 y G3/7.5/11.

Esta máquina nos proporciono los siguientes datos en unidades de Kgf

## **TABLA 16**

#### **DATOS DE PROBETA G3/5/7**

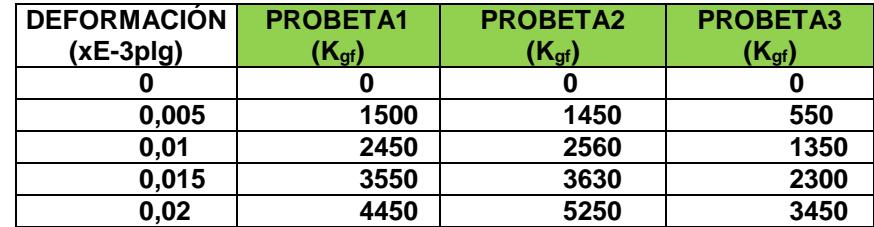

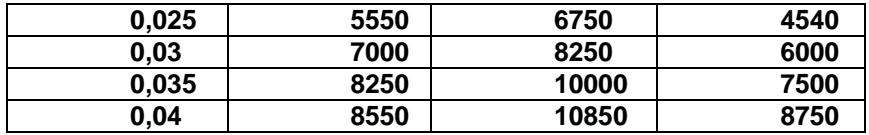

A estos datos de fuerza son necesarios pasarlos a unidades de Newton (N) para los cuales se los debe multiplicar por (9.80665). Realizando esto obtenemos la siguiente tabla

#### **TABLA 17**

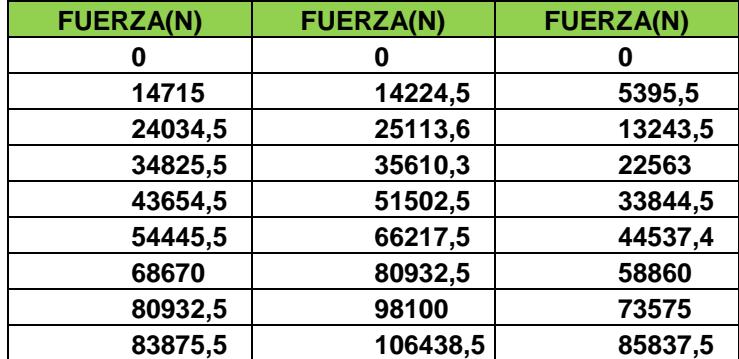

## **CONVERCIÓN DE FUERZAS A NEWTON (MUESTRAS G3/5/7)**

Realizado esto se procedió a determinar el esfuerzo para cada uno de estos datos, sabiendo que tenemos un área de ensayo (muestras o probetas) de 2500 mm<sup>2</sup>, mediante la siguiente formula:

$$
\sigma = \frac{F}{A}
$$

La deformación la obtuvimos al multiplicarlo por 25.4 para tenerlo en unidades de mm.

## **TABLA 18**

## **ESFUERZOS OBTENIDOS (MUESTRAS G3/5/7)**

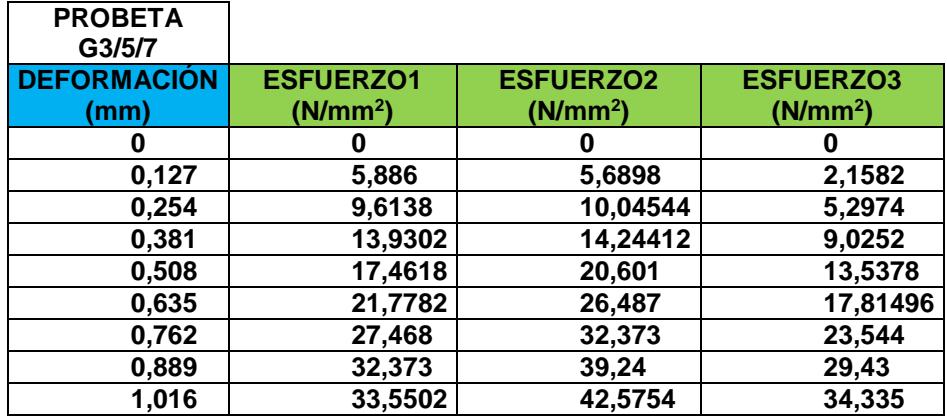

Para los siguientes ensayos de la experimentación se procede a realizarlo en otro tipo de máquina de ensayo la cual nos das valores de lbf.

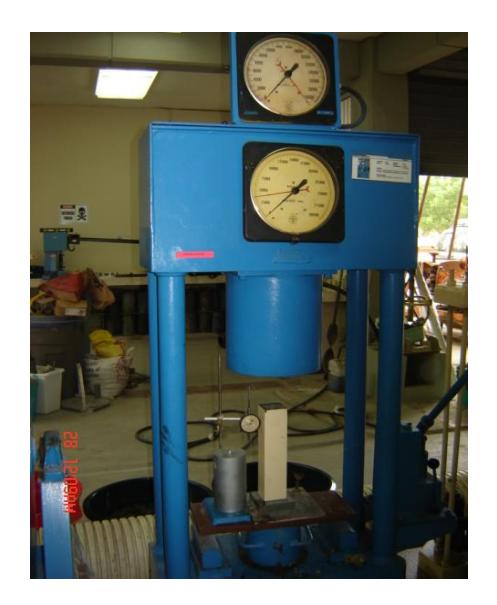

## **FIGURA 4.2 MÁQUINA DE ENSAYOS (Lbf)**

En esta máquina se obtuvieron los siguientes resultados en Lbf.

**TABLA 19**

**DATOS DE PROBETA G3/5/14**

**DEFORMACIÓN PROBETA1 PROBETA2 PROBETA3**

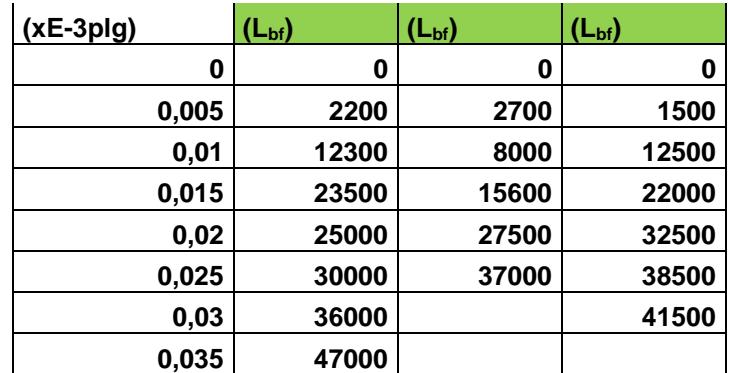

Como estos datos se los necesita que estén en unidades de Newton se

los procede a multiplicarlos por el siguiente factor 4.4482.

#### **TABLA 20**

## **CONVERCIÓN DE FUERZAS A NEWTON (MUESTRAS G3/5/14)**

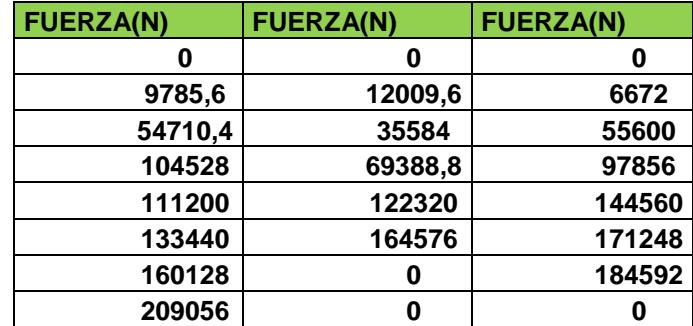

Para el caculo del esfuerzo se procede de forma similar a la realizada con la otra maquina de ensayos.

### **ESFUERZOS OBTENIDOS (MUESTRAS G3/5/14)**

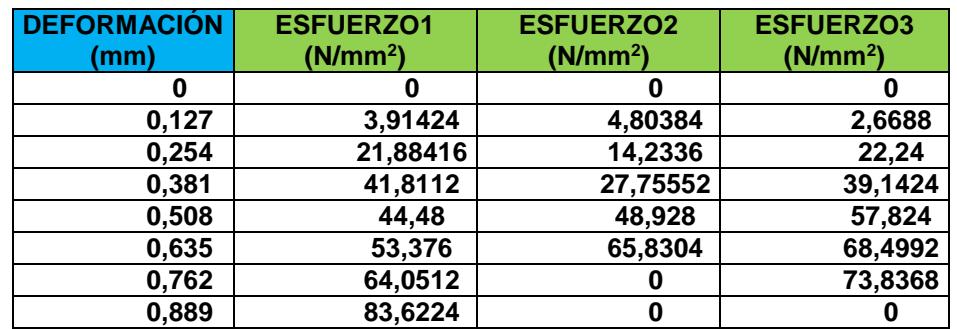

Para el siguiente día de ensayo se lo realizo de la misma manera como

se procedió anteriormente con la máquina de Lbf.

Obteniendo de esta manera los siguientes resultados:

## **TABLA 22**

## **DATOS DE PROBETA G3/5/21**

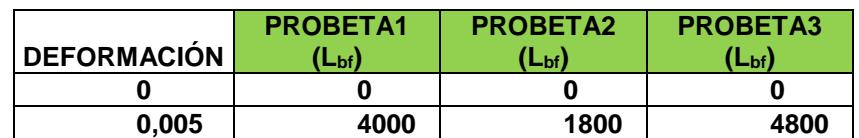

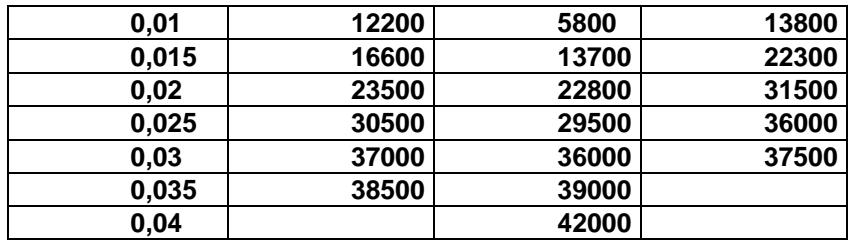

## **CONVERCIÓN DE FUERZAS A NEWTON (MUESTRAS G3/5/21)**

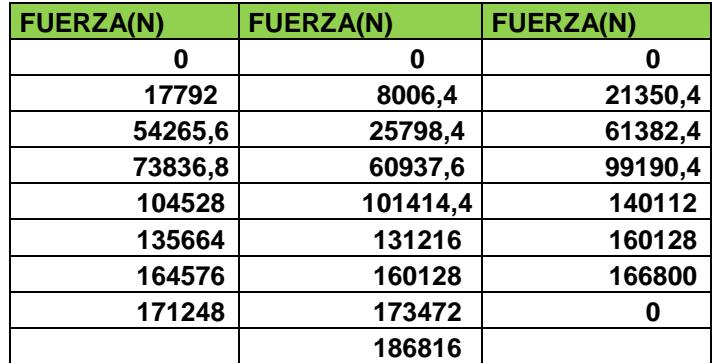

## **TABLA 24**

## **ESFUERZOS OBTENIDOS (MUESTRAS G3/5/21)**

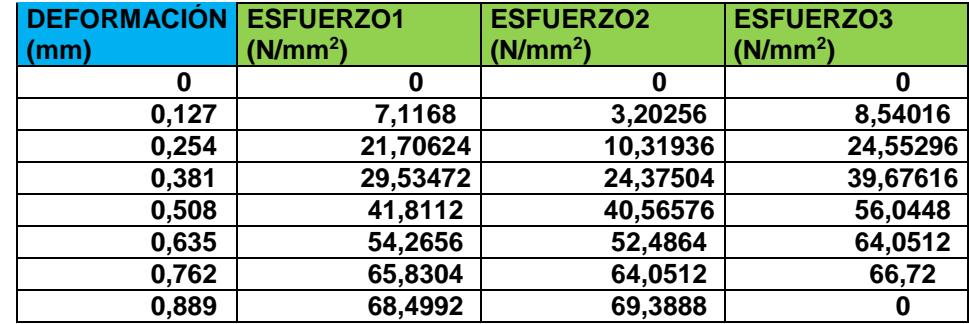

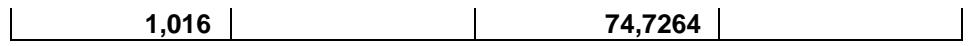

Para el día 28 de ensayo se lo realizo de la misma manera como se procedió anteriormente con la máquina de Lbf.

De lo cual se obtuvo los siguientes resultados:

#### **TABLA 25**

## **DATOS DE PROBETA G3/5/28**

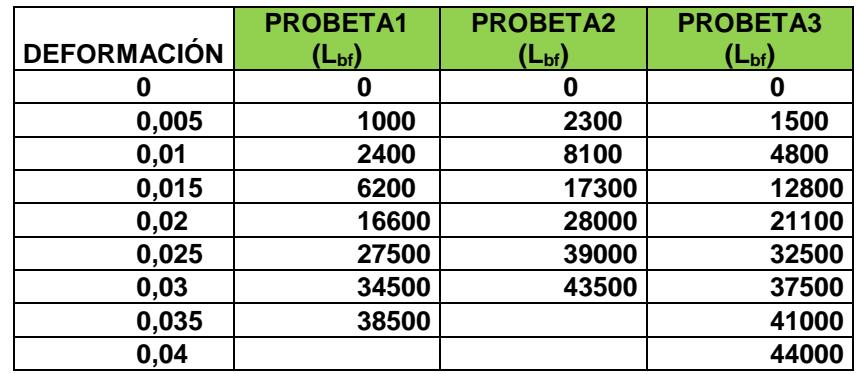

#### **TABLA 26**

## **CONVERCIÓN DE FUERZAS A NEWTON (MUESTRAS G3/5/28)**

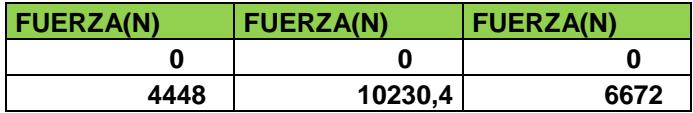

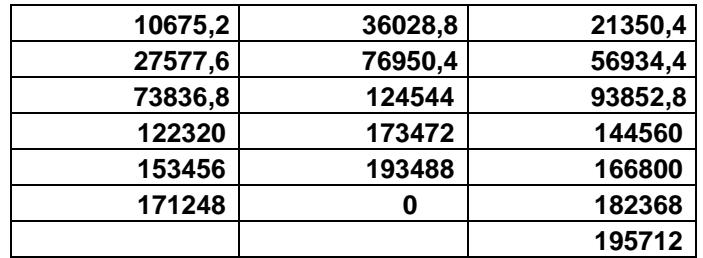

## **ESFUERZOS OBTENIDOS (MUESTRAS G3/5/28)**

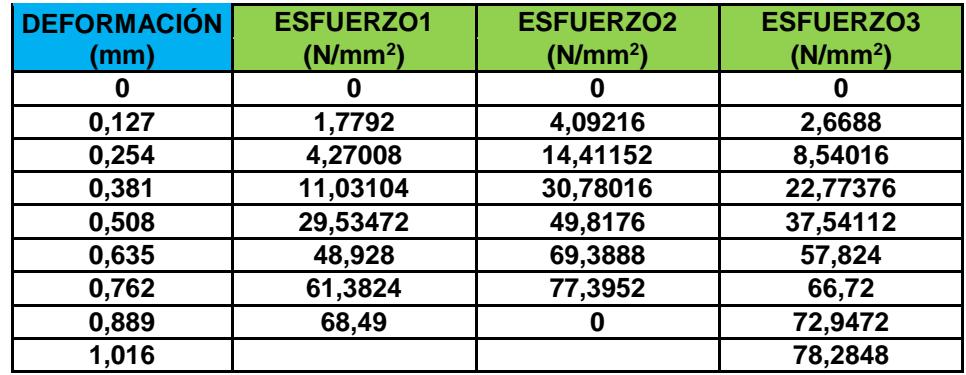

Con el análisis ya desarrollado tenemos los siguientes datos de esfuerzos últimos a la ruptura

**TABLA 28**

## **ESFUERZOS ÚLTIMOS EXPERIMENTALES DE CADA DÍA CON EL**

#### **5% DE LIMOLITA**

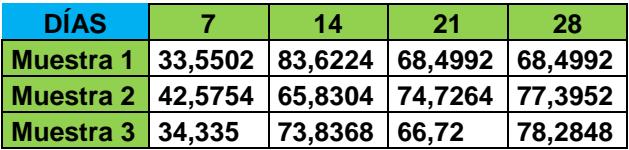

**Para la validación** se procedió a realizarlo desde el día 4 para lo cual se usó la máquina de ensayos de Kgf con lo que se obtuvo los siguientes resultados.

## **TABLA 29**

#### **DATOS DE PROBETA G3/7.5/4**

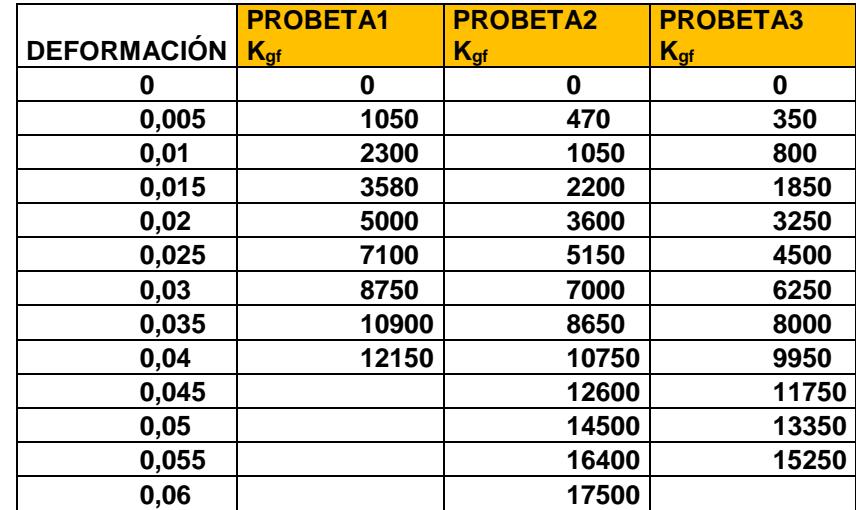

El procedimiento para obtener la fuerza en N en la validación es el mismo que se detallo anteriormente para la maquina de ensayo de Kgf para la experimentación.

#### **TABLA 30**

## **CONVERCIÓN DE FUERZAS A NEWTON (MUESTRAS G3/7.5/4)**

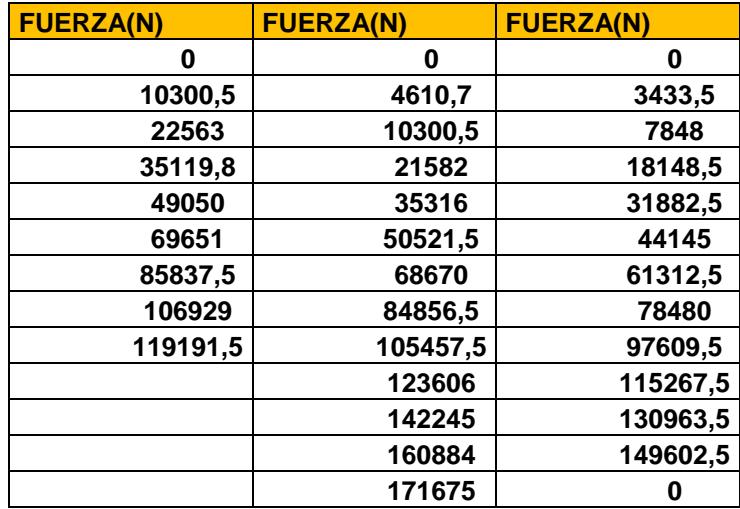

Para el cálculo del esfuerzo es de la misma manera que se detallo anteriormente en la experimentación.

### **TABLA 31**

## **ESFUERZOS OBTENIDOS (MUESTRAS G3/7.5/4)**

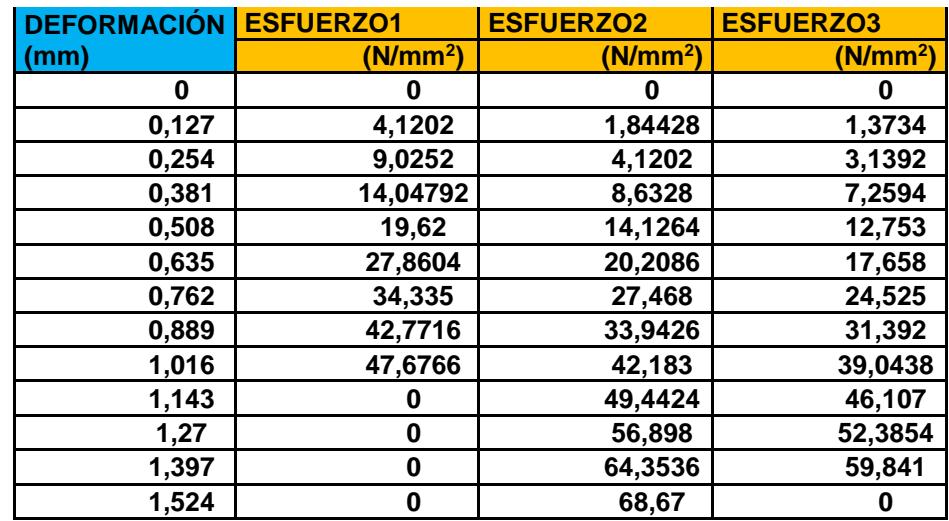

Para el día 11 de la validación se procedió a realizarlo con la misma máquina de Kgf dando los siguientes resultados.

## **TABLA 32**

## **DATOS DE PROBETA G3/7.5/11**

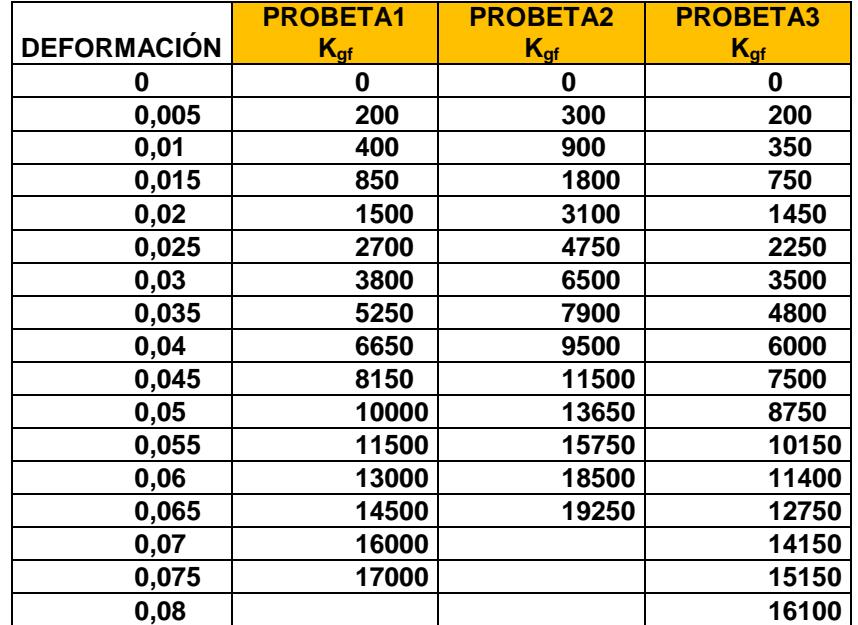

Las fuerzas y los esfuerzos se obtienen de manera similar a la detallada anteriormente en la experimentación.

#### **TABLA 33**

## **CONVERCIÓN DE FUERZAS A NEWTON (MUESTRAS G3/7.5/11)**

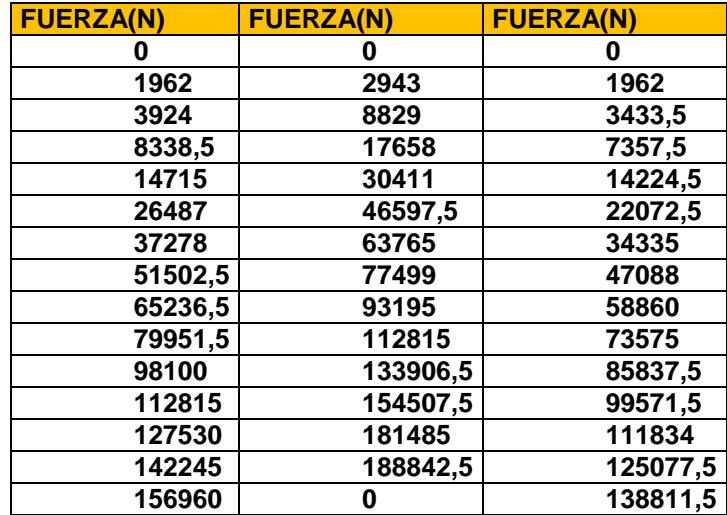

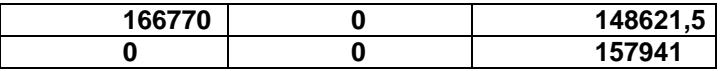

## **ESFUERZOS OBTENIDOS (MUESTRAS G3/7.5/11)**

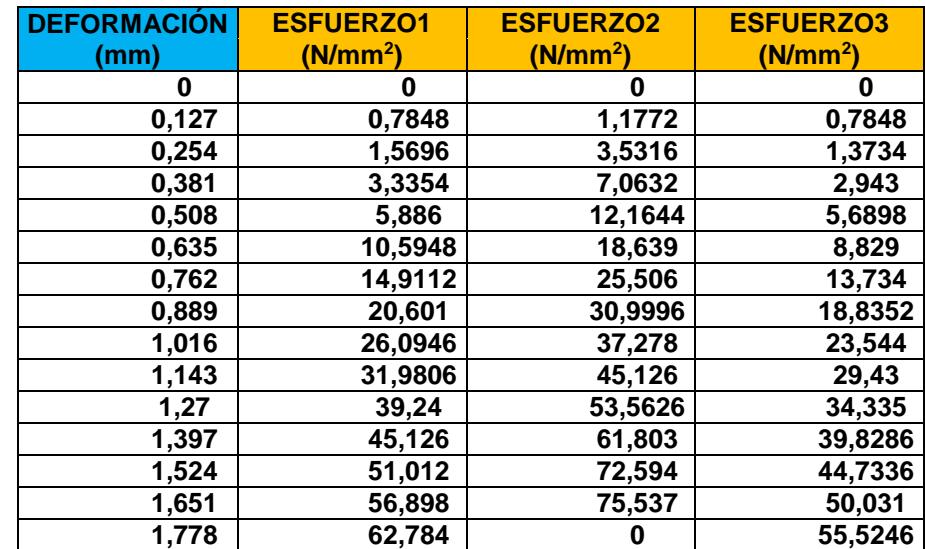

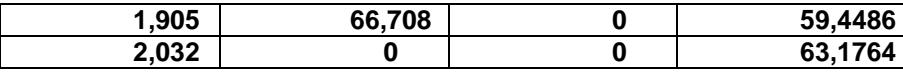

Para el día 18 de la validación se procedió a realizarlo con la máquina de Lbf.

Dando los siguientes resultados:

#### **TABLA 35**

#### **DATOS DE PROBETA G3/7.5/18**

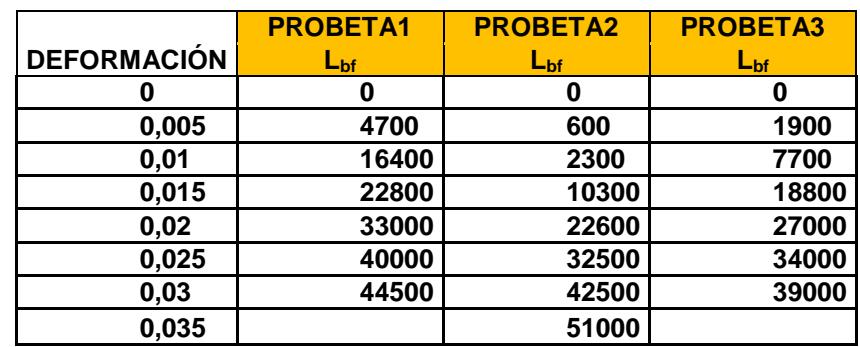

El cálculo de la fuerza y del esfuerzo se lo realiza de manera similar a la de la experimentación

## **CONVERCIÓN DE FUERZAS A NEWTON (MUESTRAS G3/7.5/18)**

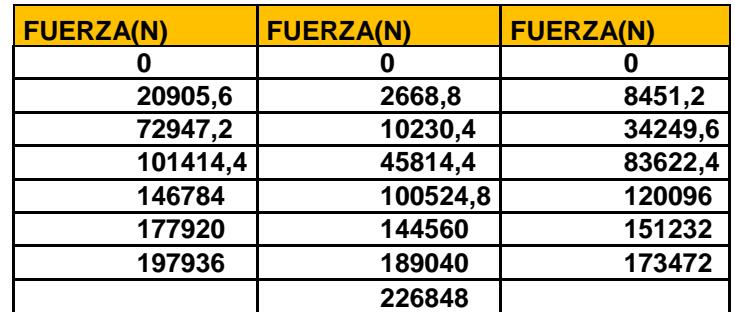

#### **TABLA 37**

### **ESFUERZOS OBTENIDOS (MUESTRAS G3/7.5/18)**

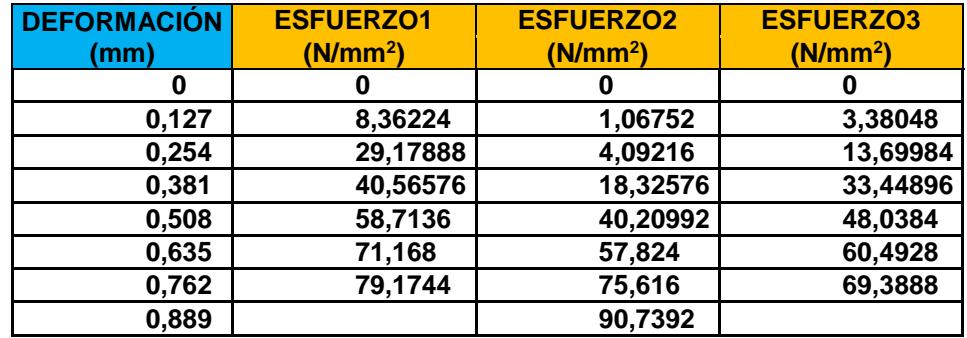

Para el día 25 de la validación se procedió a realizarlo con la máquina de Lbf.

Dando los siguientes resultados

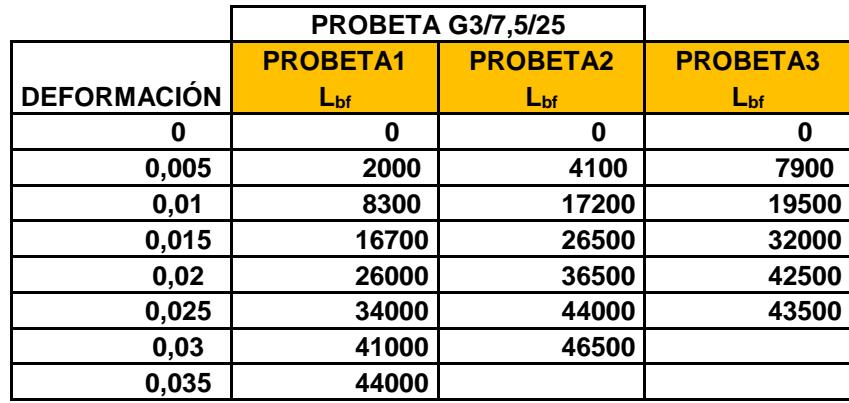

#### **DATOS DE PROBETA G3/7.5/25**

El cálculo de la fuerza y del esfuerzo se lo realiza de manera similar a la

de la experimentación con la maquina de Lbf.

## **TABLA 39**

## **CONVERCIÓN DE FUERZAS A NEWTON (MUESTRAS G3/7.5/25)**

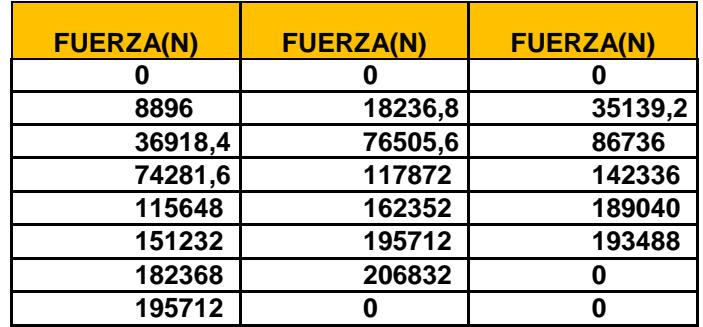

**TABLA 40**

## **ESFUERZOS OBTENIDOS (MUESTRAS G3/7.5/25)**

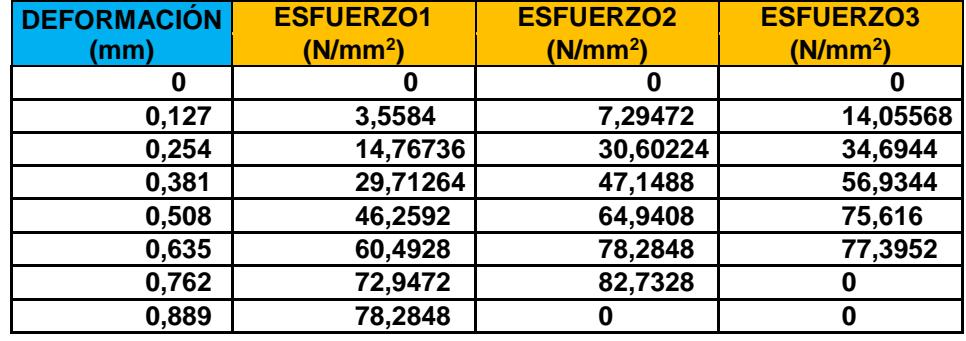

Con el análisis ya desarrollado tenemos los siguientes datos de esfuerzos últimos a la ruptura

#### **TABLA 41**

## **ESFUERZOS ÚLTIMOS DE VALIDACIÓN DE CADA DÍA CON EL**

## **7.5% DE LIMOLITA**

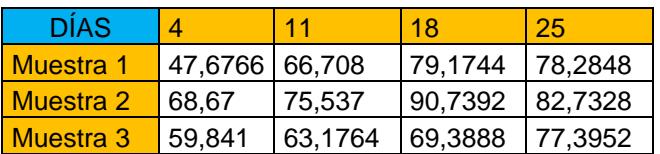

Para predecir los esfuerzos que tenderemos en determinado día nos valdremos de la siguiente ecuación que proviene del siguiente gráfico:

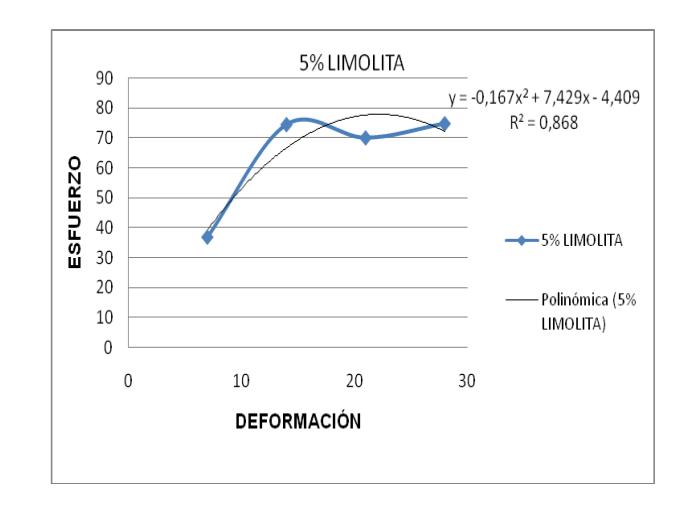

## **FIGURA 4.3 RESULTADOS CON EL 5% DE LIMOLITA**

Con la ecuación que se indica en la figura se puede predecir el esfuerzo que tendrá en un determinado día del experimento para un 5% de limolita, esta ecuación es válida solo hasta el día 28.

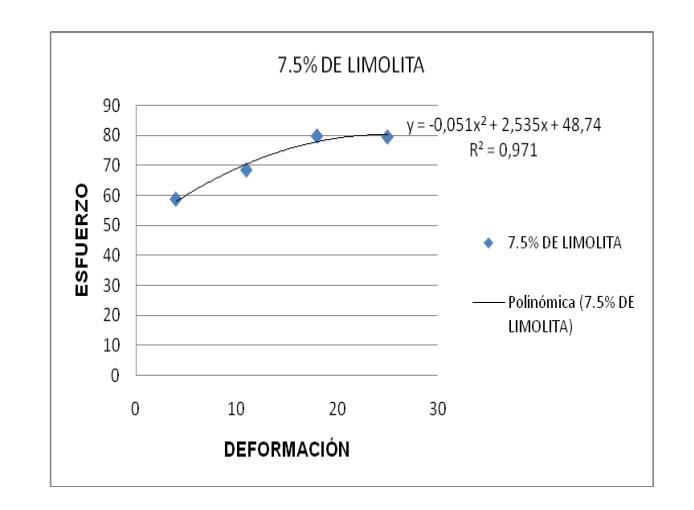

## **FIGURA 4.4 RESULTADOS CON EL 7.5% DE LIMOLITA**

Con la ecuación que se indica en la figura se puede predecir el esfuerzo que se obtiene en un determinado día con el 7.5% de limolita. Esta ecuación es valida solo hasta el día 25

#### **4.2 Análisis estadístico**

Para el análisis individual vamos a analizarlo por el método de la varianza (ANOVA) para lo cual suponemos que:

Las K poblaciones son independientes y normalmente distribuidas con medias  $\mu_1$ ,  $\mu_2$ ,  $\mu_3$ ,  $\mu_4$ , y varianza común σ<sup>2</sup>.

Para este análisis se hace la siguiente hipótesis:

- H<sub>0</sub>:  $\mu_1 = \mu_2 = \mu_3 = \mu_4$
- H<sub>1</sub>: Al menos una de las medias no son iguales

**Análisis experimental** Para saber si los datos están normalizados usamos el programa estatistica el cual nos da el siguiente resultado para los datos experimentales.

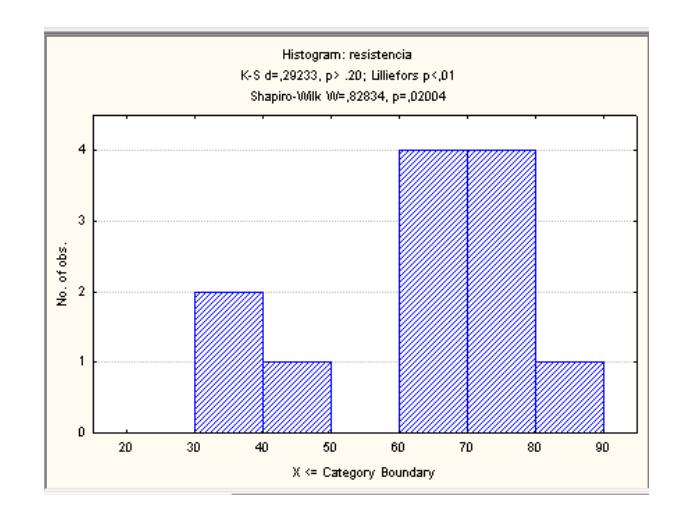

**FIGURA 4.5 NO NORMALIZADO EXPERIMENTO**

Como se puede observar en el recuadro anterior de la distribución normal vemos que los datos no están normalizados ya que tenemos un p=0.020 y este es menor que P=0.05.

Por lo tanto procedemos a normalizar estos datos para aquello usamos un artificio matemático que es de elevar todos los datos a cualquier potencia de tal forma que los nuevos datos si estén normalizados.

Al proceder a elevar a una potencia los datos y analizarlos con statistica

vemos que estos datos se normalizan al elevarlo a la segunda potencia.

#### **TABLA 42**

## **DATOS EXPERIMENTALES (NORMALIZADOS)**

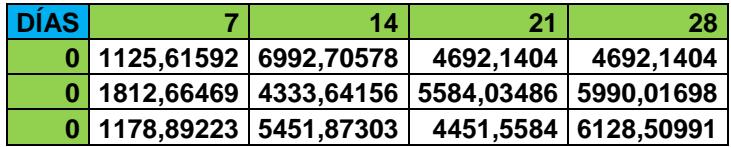

Estos datos al analizarlo usando el programa statistica nos da el siguiente gráfico:

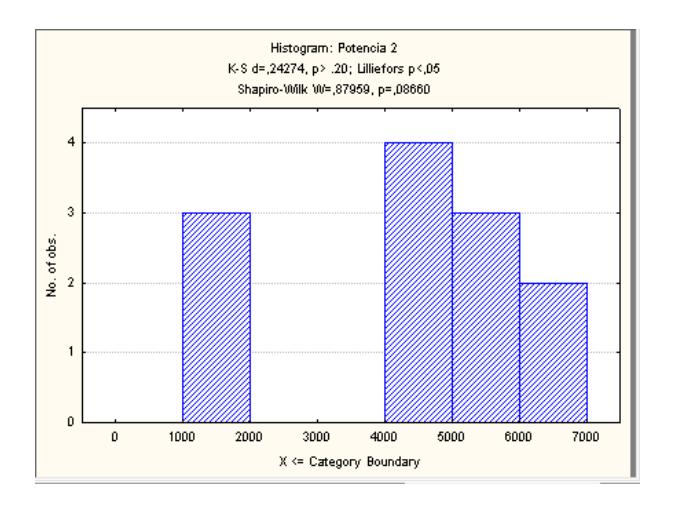

#### **FIGURA 4.6 NORMALIZADO EXPERIMENTO**

En este análisis obtenemos un P= 0.08660 con lo cual podemos decir que nuestros datos ahora si están normalizados ya que este es mayor a 0.05.

Sabiendo esto procedemos a realizar el siguiente análisis en una hoja de cálculo de EXCEL dado como resultado lo siguiente:

### **TABLA 43**

## **ANÁLISIS ESTADÍSTICO DE LAS MUESTRAS**

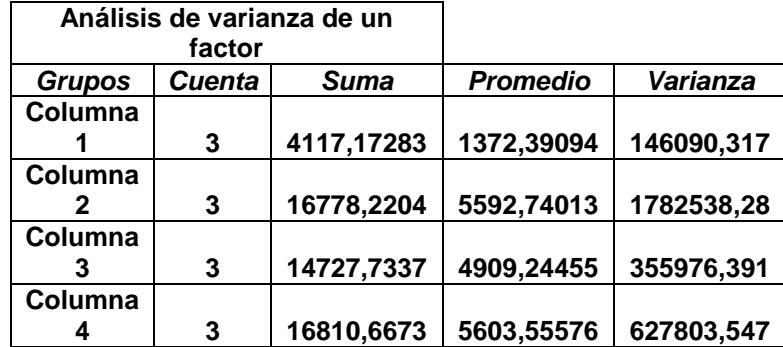

## **ANÁLISIS ESTADÍSTICO DE LAS MUESTRAS**

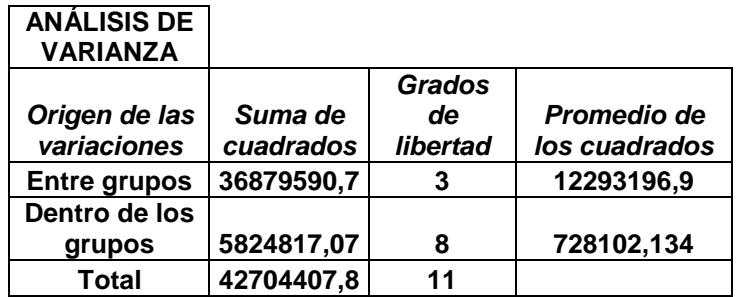

### **TABLA 45**

## **ANÁLISIS ESTADÍSTICO DE LAS MUESTRAS**

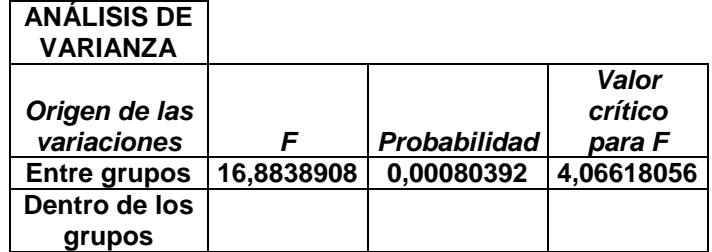

Tomando en cuenta la distribución F la cual calculamos teóricamente de

la tabla A6 con (3,8) grados de libertad obtenemos el siguiente valor de

F teórico es igual a 4.07.

Como el F calculado (16.8838908) es mayor para el F teórico y además  $P<0.05$  entonces se dice que mi hipótesis  $H_0$  Es rechazada. Por lo tanto se dice que al menos una de las medias no son iguales. Es decir que entre las mezclas no existe una misma resistencia media a la compresión, por lo tanto se dice que conforme pasa los días por lo menos una varía su resistencia a la compresión.

Lo dicho anteriormente también se lo puede visualizar mediante el grafico que se obtiene con el uso del programa statistica la cual se indica a continuación:

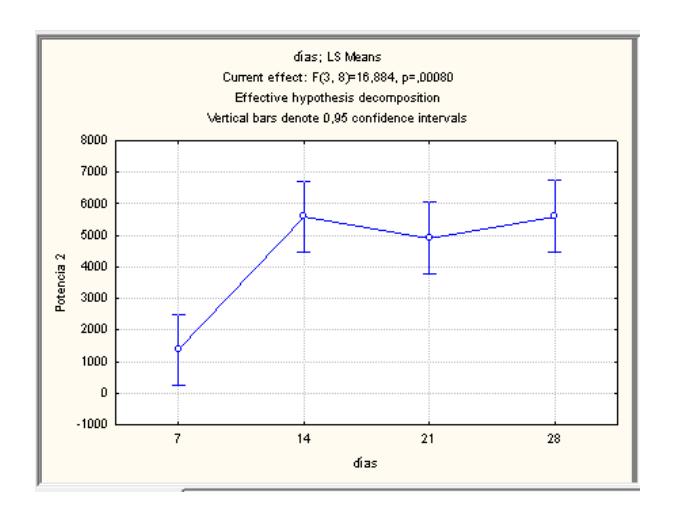

**FIGURA 4.7 DIFERENCIA ENTRE LAS MEDIAS EXPERIMENTALES** 

**Validación: Para el análisis de validación** realizamos el mismo procedimiento ya antes detallado en la experimentación siendo los resultados los siguientes:

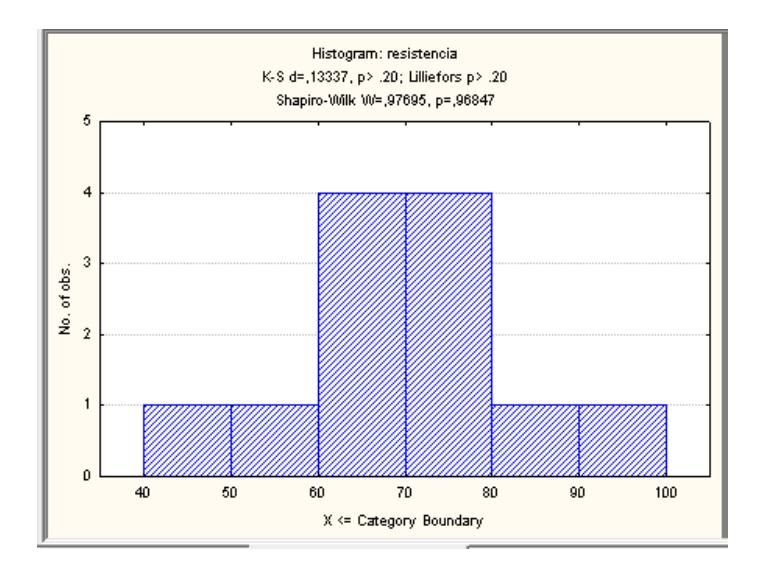

**FIGURA 4.8 NORMALIZADO VALIDACIÓN** 

En el grafico de normalización se observa que el P obtenido es igual a 0.9684 por lo tanto decimos que nuestros datos si están normalizados.

Realizando el análisis de varianza en una hoja de EXCEL se obtiene los siguientes resultados:

## **ANÁLISIS ESTADÍSTICO DE LAS MUESTRAS (VALIDACIÓN)**

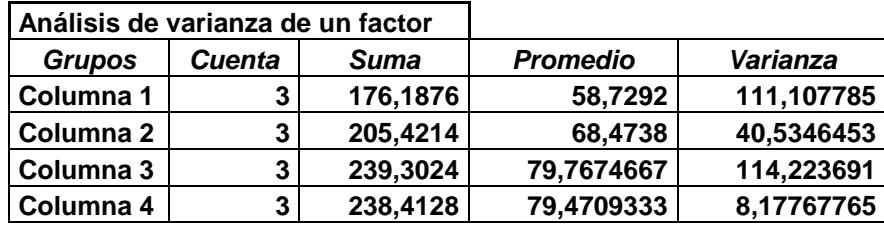

## **TABLA 47**

## **ANÁLISIS ESTADÍSTICO DE LAS MUESTRAS (VALIDACIÓN)**

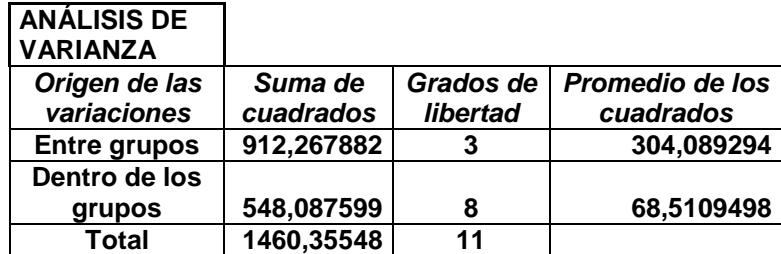

## **TABLA 48**

## **ANÁLISIS ESTADÍSTICO DE LAS MUESTRAS (VALIDACIÓN)**

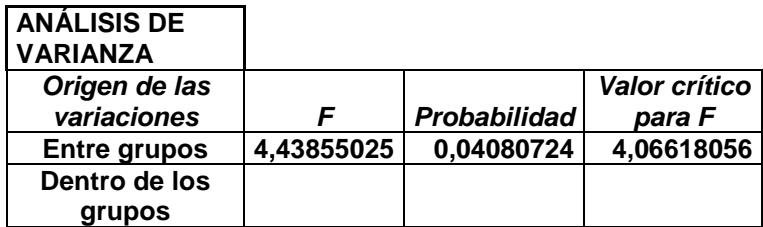
Tomando en cuenta la distribución F la cual calculamos teóricamente de la tabla A6 con (3,8) grados de libertad obtenemos el siguiente valor.

F teórico es igual a 4.07.

Como el F calculado es mayor para el F teórico y además P<0.05 entonces se dice que mi hipótesis H<sub>0</sub> Es rechazada. Por lo tanto se dice que al menos una de las medias no son iguales. Es decir que entre las mezclas no existe una misma resistencia media a la compresión.

Lo dicho anteriormente también se puede ver gráficamente:

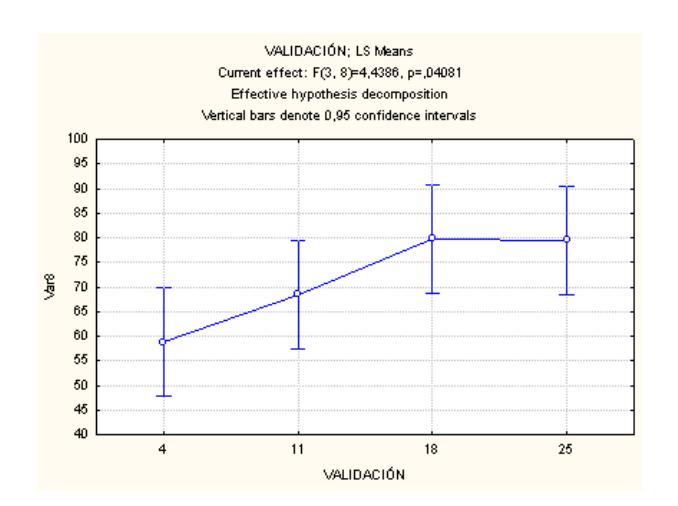

## **FIGURA 4.9 DIFERENCIA ENTRE LAS MEDIAS (VALIDACIÓN)**

**Análisis grupal:** Para el análisis grupal necesitaremos de los esfuerzos últimos a la compresión (Esfuerzos de ruptura) para diferentes porcentajes de limolita, con este análisis estadístico podremos determinar si existe o no diferencias significativas entre estas muestras.

Los esfuerzos últimos a la compresión para los diferentes porcentajes de limolita se detallan en la siguiente tabla.

#### **TABLA 49**

## **DATOS EXPERIMENTALES A DIFERENTES PORCENTAJES DE LIMOLITA**

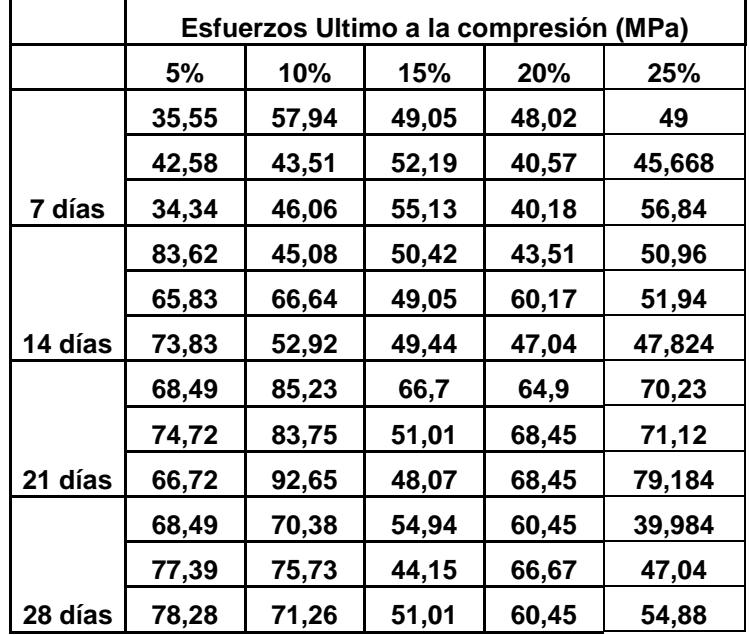

Para analizarlo estadísticamente se utilizara ANOVA con lo cual podremos también mostrar cual de los porcentajes es el mejor tratamiento.

Para un análisis estadístico con ANOVA se debe hacer las siguientes suposiciones:

- Los datos deben de ser obtenidos aleatoriamente: Para este caso son los datos que se obtuvo en cada porcentaje.
- Se asume que las varianzas son iguales.
- Que los datos obtenidos tiene que tener una distribución NORMAL.

En todos los tratamientos tendremos el mismo número de unidades experimentales.

Aplicamos el método ANOVA factorial, ya que tenemos mas de dos factores, las variables independientes, son los días y el porcentaje, la variable independiente es el esfuerzo último.

Para comprobar que los datos tienen una distribución normal usamos el software STATISTICA, en caso de comprobarse que los datos no estén normalizados debemos de proceder a realizar algún artificio matemático con la finalidad de que los datos cumplan una distribución NORMAL.

Una vez echo estas asunciones procedemos a ingresar los datos al programa statistica, para luego proceder a hacer el respectivo análisis estadístico de los datos.

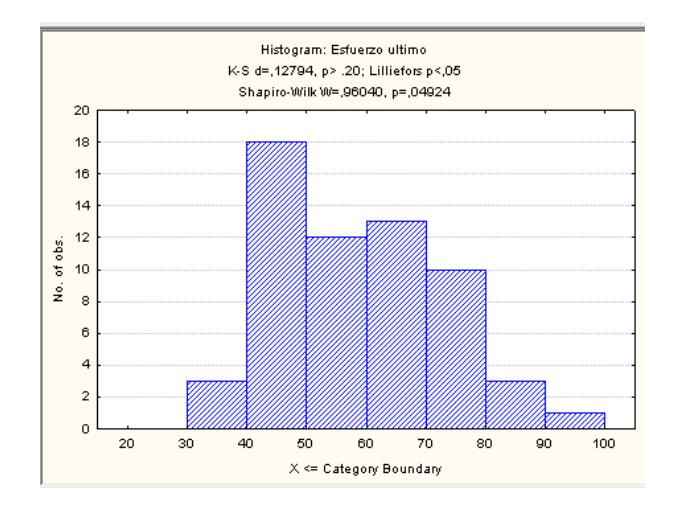

### **FIGURA 4.10 GRÁFICO NORMALIZADO (GRUPAL)**

En el gráfico se puede ver que tenemos un P=0.04924 por lo que nos lleva a concluir que los datos de resistencia últimos obtenidos de todas las muestras si están normalizados.

Teniendo la certeza de que mis datos ahora si están normalizados procederemos a realizar el análisis estadístico para lo cual nos valdremos del método de ANOVA, con lo que obtenemos los siguientes resultados.

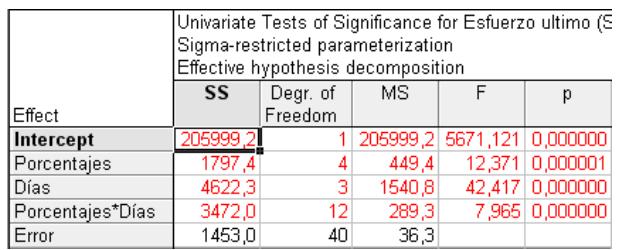

### **FIGURA 4.11 ANÁLISIS ESTADÍSTICO DE ANOVA**

El gráfico nos dice que hay diferencias significativas entre los días, porcentajes y porcentajes/días con un P<0.05.

Esto también se lo puede determinar visualmente mediante el siguiente gráfico.

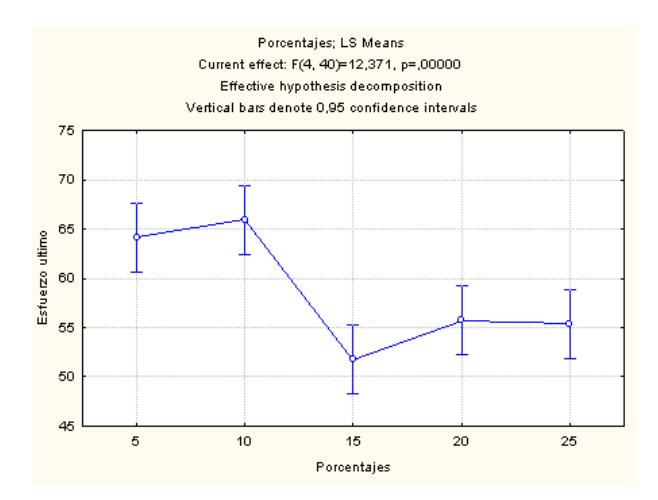

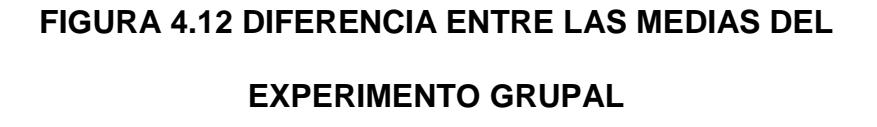

Según el gráfico vemos que tenemos un P=0000, por lo que concluimos que si existe diferencia significativa entre los porcentajes/días de limolita. Para saber que diferencias significativas hay entre los diferentes porcentajes en relación con la resistencia mecánica a la compresión procedemos a analizarlo mediante una prueba estadística.

Una prueba, consiste en comparar al primer grupo, contra los otros restantes (suponemos que el primer grupo es el control), para esto usaremos la prueba denominada TUKEY la cual compara las medias de cada grupo con respecto a la de control con los correspondientes intervalos de confianza.

Los datos de la prueba de TUKEY se detallan a continuación

|          | Tukey HSD test; variable Esfuerzo ultimo (Sheet1 in Imported from C:\Documents and Settings\Administrador\Mis documentos\para análisis i† |                                                                                                    |          |          |          |        |        |        |        |        |                     |                                                                                                    |         |
|----------|----------------------------------------------------------------------------------------------------|----------------------------------------------------------------------------------------------------|----------|----------|----------|--------|--------|--------|--------|--------|---------------------|----------------------------------------------------------------------------------------------------|---------|
|          | Approximate Probabilities for Post Hoc Tests                                                                                              |                                                                                                    |          |          |          |        |        |        |        |        |                     |                                                                                                    |         |
|          | Error: Between MS = 36,324, df = 40,000                                                                                                   |                                                                                                    |          |          |          |        |        |        |        |        |                     |                                                                                                    |         |
|          | Porcentajes Días                                                                                                    | ${1}$                                                                                                  | ${2}$    | {3}      | ${4}$    | ${5}$  | ${6}$  | ${7}$  | {8}    | ${9}$  | ${10}$              | ${11}$                                                                                                    | ${11.}$ |
| Cell No. |                                                                                                    | 37,487                                                                                                 | 74.427   | 69,977   | 74,720   | 49,170 | 54,880 | 87,210 | 72,457 | 52,124 | 49,638              | 55,260                                                                                                    | 50 (    |
|          | 51                                                                                                    |                                                                                                    | 0,000179 | 0,000186 | 0,000179 |        |        |        |        |        |                     | 0,675493 0,092353 0,000179 0,000180 0,293143 0,611498 0,077061 0,55                                              |         |
|          | 5                                                                                                    | 14 0.000179                                                                                            |          | 0,999990 |          |        |        |        |        |        |                     | 1,000000 0,001265 0,031340 0,523873 1,000000 0,006779 0,001632 0,038250 0,00:                                    |         |
|          | 5                                                                                                    | 21 0.000186 0.999990                                                                                   |          |          | 0,999974 |        |        |        |        |        |                     | 0,015789 0,247200 0,099586 1,000000 0,074135 0,020446 0,284774 0,02                                              |         |
|          | 5                                                                                                    | 28 0,000179 1,000000 0,999974                                                                          |          |          |          |        |        |        |        |        |                     | 0,001084 0,026788 0,564457 1,000000 0,005728 0,001390 0,032802 0,00                                              |         |
| 5        | 10                                                                                                    | 7 0.675493 0.001265 0.015789 0.001084                                                                  |          |          |          |        |        |        |        |        |                     | 0,999628 0,000179 0,003842 1,000000 1,000000 0,999131 1,00                                                       |         |
| 6        | 10                                                                                                    | 14 0 092353 0 031340 0 247200 0 026788 0 999628                                                        |          |          |          |        |        |        |        |        |                     | 0,000187 0,084668 1,000000 0,999886 1,000000 0,99                                                                |         |
|          | 10                                                                                                    | 21 0,000179 0,523873 0,099586 0,564457 0,000179 0,000187                                               |          |          |          |        |        |        |        |        |                     | 0,281025 0,000180 0,000179 0,000189 0,00                                                                         |         |
| 8        | 10                                                                                                    | 28 0,000180   1,000000   1,000000   1,000000   0,003842   0,084668   0,281025                          |          |          |          |        |        |        |        |        | $0,020511$ 0,005031 | $0.101279$ 0.00                                                                                                  |         |
| 9        | 15                                                                                                    | 7  0,293143  0,006779  0,074135  0,005728  1,000000  1,000000  0,000180  0,020511                      |          |          |          |        |        |        |        |        |                     | 1.000000 1.000000                                                                                                | 1.00    |
| 10       | 15                                                                                                    | 1,000000 14,000000 179 0,001632 1,0000446 0,001390 1,000000 0,999886 0,000179 0,005031 1,000000        |          |          |          |        |        |        |        |        |                     | 0.999699                                                                                                    | 1,00    |
| 11       | 15                                                                                                    | 21 0.077061 0.038250 0.284774 0.032802 0.999131 1.000000 0.000189 0.101279 1.000000 0.999699           |          |          |          |        |        |        |        |        |                     |                                                                                                    | 0.99:   |
| 12       | 15                                                                                                    | 28 0,000000 1,000000 1,000000 10,99983 1,000000 0,999983 20,000179 1,000000 1,000000 1,000000 0,999890 |          |          |          |        |        |        |        |        |                     |                                                                                                    |         |
| 13       | 20                                                                                                    |                                                                                                    |          |          |          |        |        |        |        |        |                     | 7 0,997054 0,585897 0,000193 0,000191 0,998796 0,638413 0,000179 0,000239 0,930374 0,997054 0,585897 0,99        |         |
| 14       | 20                                                                                                    |                                                                                                    |          |          |          |        |        |        |        |        |                     | 14(000000) 1,000000 1,000000 1,000000 1,000000 1,000000 0,999981 0,000179 14(0,007131 1,000000 1,000000 0,999939 | 1.00    |
| 15       | 20                                                                                                    |                                                                                                    |          |          |          |        |        |        |        |        |                     | 21 0,000229 0,993805 1,000000 0,990377 0,065813 0,578811 0,025341 0,999901 0,242860 0,082585 0,631403 0,09       |         |
| 16       | 20                                                                                                    |                                                                                                    |          |          |          |        |        |        |        |        |                     | 28 0,001424 0,645634 0,990377 0,605190 0,446778 0,987454 0,001731 0,875891 0,831173 0,509850 0,992730 0,56-      |         |
| 17       | 25                                                                                                    | 7 0.492076 0.002662 0.032566 0.002253 1.000000 0.999992 0.000179 0.008278 1.000000 1.000000 0.999972   |          |          |          |        |        |        |        |        |                     |                                                                                                    | 1.00    |
| 18       | 25                                                                                                    | 14 0527820 0.002294 0.028329 0.001944 1.000000 0.999981 0.000179 0.007131 1.000000 1.000000 0.999939   |          |          |          |        |        |        |        |        |                     |                                                                                                    | 1.001   |
| 19       | 25                                                                                                    |                                                                                                    |          |          |          |        |        |        |        |        |                     | 21 0,000180 1,000000 1,000000 1,000000 0,002100 0,050374 0,402278 1,000000 0,011408 0,002740 0,060951 0,00:      |         |
| 20       | 25                                                                                                    |                                                                                                    |          |          |          |        |        |        |        |        |                     | 28 00000 0.981083 0.000508 0.000442 1.000000 0.988519 0.000179 0.001336 0.999966 1.000000 0.981083 1.000 281083  |         |
|          |                                                                                                    |                                                                                                    |          |          |          |        |        |        |        |        |                     |                                                                                                    |         |

**FIGURA 4.13 PRUEBA DE TUKEY**

|                | Tukey HSD test; variable Esfuerzo ultimo (Sheet1 in Imported from C:\Documents and Settings\Administrador\Mis documentos\para anál |                                                                                                    |                   |                                                                                  |        |                                                                |        |        |        |        |        |                   |                                                                                                    |
|----------------|----------------------------------------------------------------------------------------------------|----------------------------------------------------------------------------------------------------|-------------------|----------------------------------------------------------------------------------|--------|----------------------------------------------------------------|--------|--------|--------|--------|--------|-------------------|----------------------------------------------------------------------------------------------------|
|                |                                                                                                    |                                                                                                    |                   |                                                                                  |        |                                                                |        |        |        |        |        |                   |                                                                                                    |
|                |                                                                                                    | Approximate Probabilities for Post Hoc Tests                                                                                  |                   |                                                                                  |        |                                                                |        |        |        |        |        |                   |                                                                                                    |
|                |                                                                                                    | Error: Between MS = 36,324, df = 40,000                                                                                       |                   |                                                                                  |        |                                                                |        |        |        |        |        |                   |                                                                                                    |
|                | ${8}$                                                                                                    | ${9}$                                                                                                    | ${10}$            | ${11}$                                                                           | ${12}$ | ${13}$                                                         | ${14}$ | ${15}$ | ${16}$ | ${17}$ | ${18}$ | ${19}$            | ${20}$                                                                                                    |
| ICell No.      | 72.457                                                                                                    | 52,124                                                                                                    | 49.638            | 55,260                                                                           | 50,031 | 42,924                                                         | 50.241 | 67,267 | 62,523 | 50.503 | 50.241 | 73,511            | 47.301                                                                                                    |
|                |                                                                                                    | 0,000180 0,293143 0.611498 0,077061                                                                                           |                   |                                                                                  |        | 0,556917 0.999810 0,527820 0,000229 0,001424 0,492076 0,527820 |        |        |        |        |        |                   | 0.000180 0.886043                                                                                                    |
| 2              |                                                                                                    | 1.000001.0.006779                                                                                                    |                   |                                                                                  |        |                                                                |        |        |        |        |        |                   | 0,000000 0,000000 1,000000 0,000000 0,000000 0,000294 0,993805 0,645634 0,0002662 0,000294 1,000000 0,000508          |
| 3              |                                                                                                    | 1,000000 0,074135 0,020446 0,284774 0,025309 0,000523 0,028329 1,000000 0,990377 0,032566 0,028329 1,000000 0,005467          |                   |                                                                                  |        |                                                                |        |        |        |        |        |                   |                                                                                                    |
| $\overline{4}$ |                                                                                                    | 1,000000 0,001944 1,000000 0,001390 0,032802 0,001725 0,000191 0,001944 0,990377 0,605190 0,002253 0,001944 1,000000 0,000442 |                   |                                                                                  |        |                                                                |        |        |        |        |        |                   |                                                                                                    |
| 5              | 0.003842                                                                                                    | 1.000000                                                                                                    |                   |                                                                                  |        |                                                                |        |        |        |        |        |                   | 1,000000 1,000000 1,000000 1 (000000 1 (000000 1,000000 0,065813 1) 1,00000 1 (000000 1 (000000 1 (000000 1 (00000    |
| 6              | 0.084668                                                                                                    | 1.000000                                                                                                    |                   |                                                                                  |        |                                                                |        |        |        |        |        |                   | 0,99986   1,000000   1,000000   1,999981   0,999981   0,578811   0,987454   0,999992   0,999981   0,050374   0,988519 |
|                |                                                                                                    | 0.281025 0.000180                                                                                                    |                   |                                                                                  |        |                                                                |        |        |        |        |        |                   | 0,000179 0,000179 0,000179 0,000179 0,000179 0,000179 0,025341 0,001731 0,000179 0,000179 0,402278 0,000179           |
| 18             |                                                                                                    | 0.020511                                                                                                    | 0.005031          |                                                                                  |        |                                                                |        |        |        |        |        |                   | 0,001336 0,00279 0,000239 0,007131 0,999901 0,875891 0,008278 0,007131 1,000000 0,001336                              |
| 9              | 0,020511                                                                                                    |                                                                                                    |                   |                                                                                  |        |                                                                |        |        |        |        |        |                   | 1,000000 1,000000 1,000000 1,000000 10,930374 1,000000 242860 0,831173 1,000000 1,000000 0,011408 0,999966            |
| 10             | 0.005031                                                                                                    | 1,000000                                                                                                    |                   | 0.999699                                                                         |        |                                                                |        |        |        |        |        |                   | 1,000000 1,000000 0,000000 1,000000 1,000000 1,000000 1,000000 1,000000 1,000000 1,000000                             |
| 11             | 0.101279                                                                                                    |                                                                                                    | 1,000000 0.999699 |                                                                                  |        |                                                                |        |        |        |        |        |                   | 0,999890 0,060951 0,9910083 0,631403 0,992730 0,999972 0,999939 0,060951 0,981083                                     |
| 12             | 0.006319                                                                                                    | 1,000000                                                                                                    |                   | 1,000000 0.999890                                                                |        |                                                                |        |        |        |        |        |                   | 0,994299 1,000000 0,099478 0,564133 1,000000 1,000000 0,003437 1,000000                                               |
| 13             |                                                                                                    | 0.000239 0.930374                                                                                                    |                   | 0,997054 0,585897 0,994299                                                       |        |                                                                |        |        |        |        |        |                   | 0,992120 0,002099 0,030478 0,988519 0,992120 0,000207 0,999992                                                        |
| 14             | 0.007131                                                                                                    | 1.000000                                                                                                    |                   | 1,000000 0,999939 1,000000 0,992120                                              |        |                                                                |        |        |        |        |        |                   | $\mid$ 0,109614   0,593350   1,000000   1,000000   0,003879   1,000000                                                |
| 15             |                                                                                                    | 0,999901 0,242860 0,082585 0,631403 0,099478 0,002099 0,109614                                                                |                   |                                                                                  |        |                                                                |        |        |        |        |        |                   | 0,999974   0,123406   0,109614   0,998799   0,025043                                                                  |
| 16             |                                                                                                    | 0,875891 0,831173 0,509850 0,992730 0,564133 0,030478 0,593350 0,999974                                                       |                   |                                                                                  |        |                                                                |        |        |        |        |        |                   | 0,629518 0.593350 0,764798 0,235576                                                                                   |
| 17             | 0.008278                                                                                                    | 1.000000                                                                                                    |                   | 1,000000 0,999972 1,000000 0,988519 1,000000 0,123406 0,629518                   |        |                                                                |        |        |        |        |        | 1,000000 0,004509 | 1,000000                                                                                                    |
| 18             | 0.007131                                                                                                    | 1.000000                                                                                                    |                   | 1,000000 0,999939                                                                |        | 1,000000 0,992120 1,000000 0,109614 0,593350 1,000000          |        |        |        |        |        | 0,003879          | 1,000000                                                                                                    |
| 19             |                                                                                                    | 1.000000 0.011408                                                                                                    |                   | 0,002740 0,060951 0,003437 0,000207 0,003879 0,998799 0,764798 0,004509 0,003879 |        |                                                                |        |        |        |        |        |                   | 0,000772                                                                                                    |
| 120            |                                                                                                    | 0,001336 0,999966 1,000000 0,981083 1,000000 0,999992 1,000000 0,025043 0,235576 1,000000 1,000000 0,000772                   |                   |                                                                                  |        |                                                                |        |        |        |        |        |                   |                                                                                                    |

**FIGURA 4.14 PRUEBA DE TUKEY**

Según la comparación que se hace mediante esta prueba de tukey nos podemos dar cuenta que la mayor diferencia significativa entre el esfuerzo promedio de las muestras se dan entre el 15% de limolita con la del 10% a los 21 días de prueba, dándonos un P= 0.000179 entre el 15% a los 14 días con la del 10% a los 21 días por tanto para el experimento se obtienen mejores resultados con el 10% de limolita.

## **VALIDACIÓN**

Como ya se explico anteriormente, comenzamos con conocer si los datos obtenidos cumplen o no una distribución NORMAL.

### **TABLA 50**

## **DATOS DE VALIDACIÓN A DIFERENTES PORCENTAJES DE**

#### **LIMOLITA**

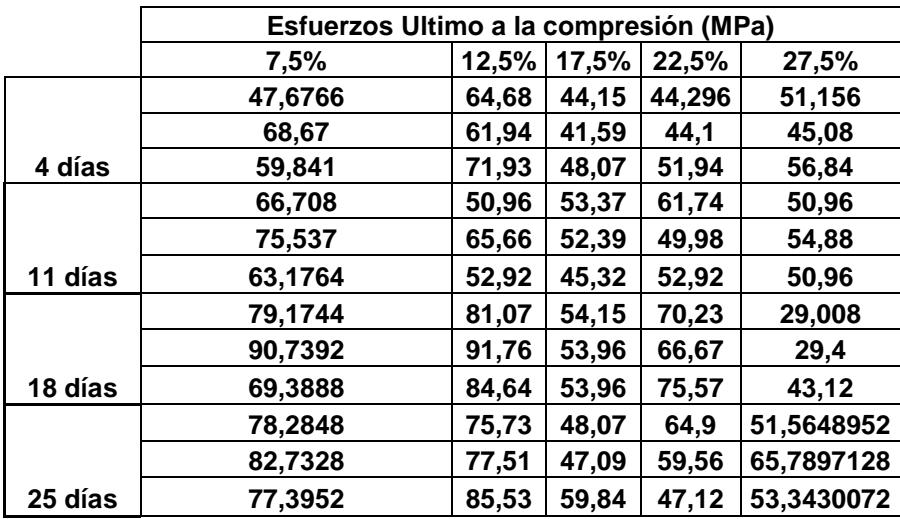

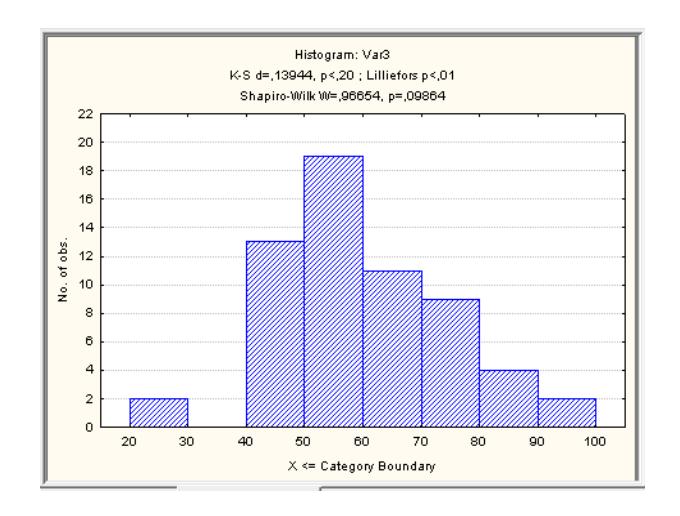

## **FIGURA 4.15 NORMALIZACIÓN DE LA VALIDACIÓN (GRUPAL)**

En el grafico se puede observar que tenemos un P=0.9864 por lo tanto se puede decir con toda seguridad que los datos si están normalizados ya que el P obtenido es mayor a 0.05.

Con esta verificación procedemos a analizar los datos con ANOVA con lo cual obtenemos el siguiente resultado.

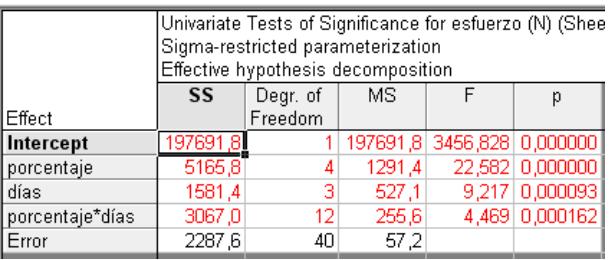

## **FIGURA 4.16 PRUEBA ANOVA VALIDACIÓN (GRUPAL)**

Según el análisis hecho vemos que el P es menor que 0.05 por lo tanto hay diferencias significativas.

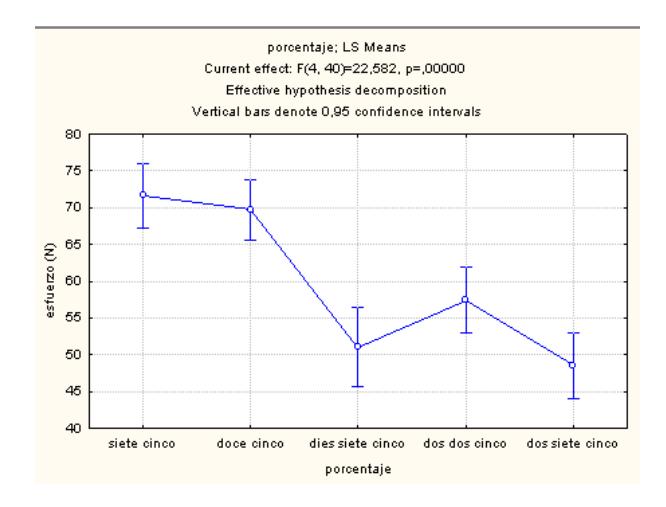

## **FIGURA 4.17 DIFERENCIA ENTRE LAS MEDIAS VALIDACIÓN (GRUPAL)**

Según estos resultados se dice que si hay diferencias significativas entre las muestras. Por lo que se procede a analizar cual de estos porcentajes guardan relación. Para saber que tan diferentes son los diferentes porcentajes/días en relación con la resistencia mecánica a la compresión procedemos a analizarlo mediante la prueba de tukey

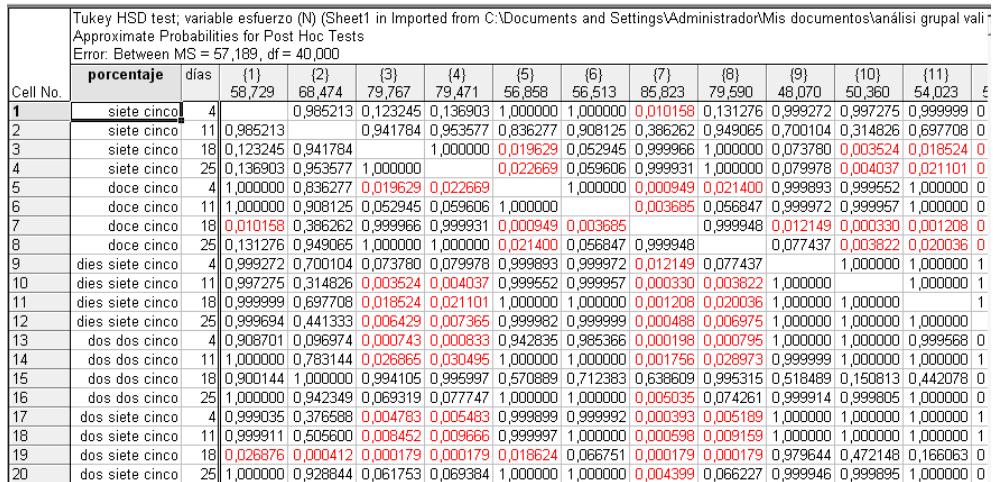

### **FIGURA 4.18 PRUEBA DE TUKEY**

|Tukey HSD test; variable esfuerzo (N) (Sheet1 in Imported from C:\Documents and Settings\Administrador\Mis documentos\análisi grupal<br>|Approximate Probabilities for Post Hoc Tests

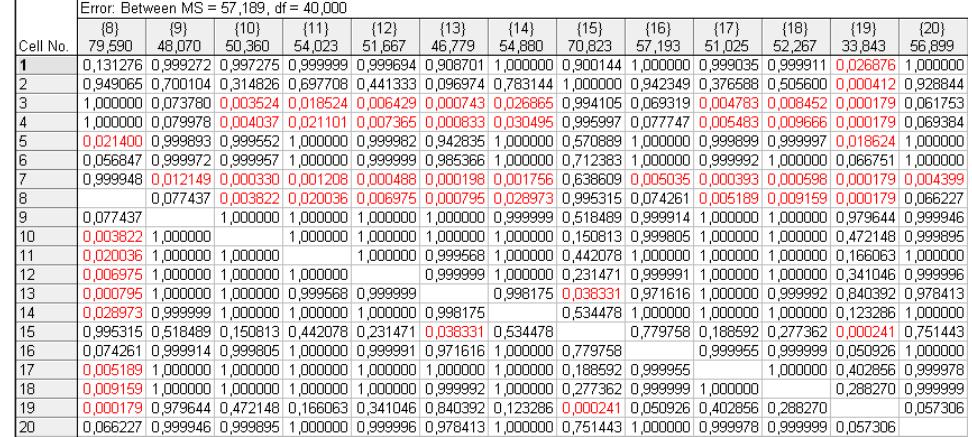

### **FIGURA 4.19 PRUEBA DE TUKEY**

Al analizar los datos obtenidos en la validación vemos que los valores más significativos entre los porcentajes están entre el bloque del 27.5%

con el de 12.5 a los 18 días. Siendo la muestra del de 12.5% la mas significativa.

Al analizarlo con todos los porcentajes y días de experimentación se puede obtener una imagen representativa con el uso del programa statistica, cuya imagen es la siguiente.

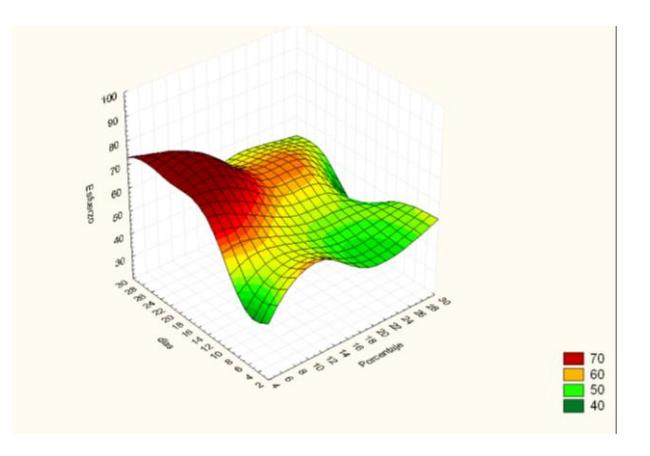

# **FIGURA 4.20 ANÁLISIS EN TERCERA DIMENCION DE TODAS LAS**

### **MUESTRAS Y PORCENTAJES DE LIMOLITA**

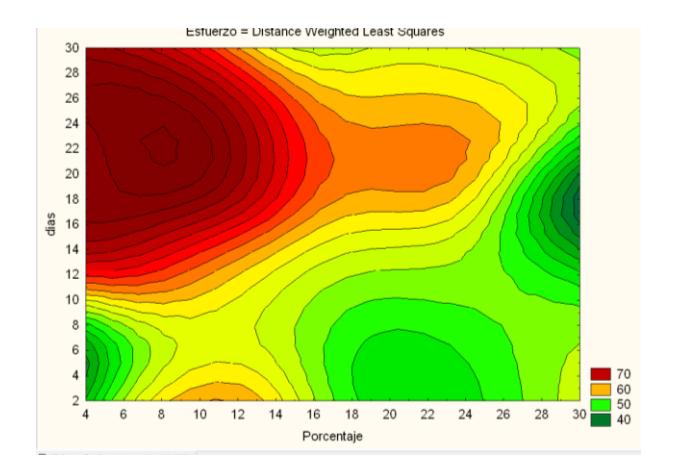

## **FIGURA 4.21 ANÁLISIS EN TERCERA DIMENCION DE TODAS LAS MUESTRAS Y PORCENTAJES DE LIMOLITA**

Estas imágenes nos dicen que mientras mayor es el porcentaje de limlita, menor es el esfuerzo último a la compresión.

## **Comparación del mejor porcentaje de limolita con la del cemento tipo I:**

Para proceder a realizar el análisis de comparación entre el cemento Portland tipo I con el mejor tratamiento de la mezcla de limolita que es del 10 al 12.5 %, con los datos obtenidos se procede de la siguiente manera:

### **TABLA 51**

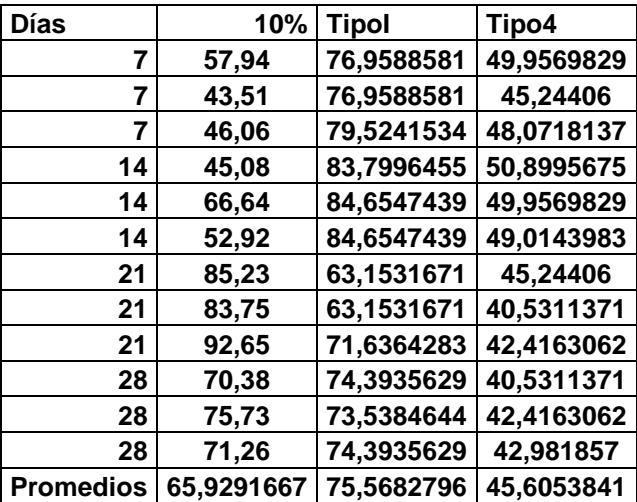

## **DATOS EXPERIMENTALES DEL CEMENTO I, IV Y DE LA MEZCLA**

### **TABLA 52**

### **DATOS DE VALIDACIÓN DEL CMENTO TIPO I, TIPO IV Y MEZCLA**

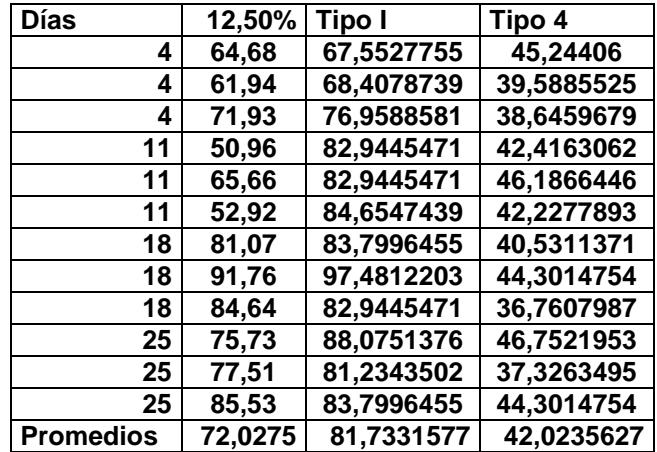

Comprobamos que los datos obtenidos estén normalizados.

### Como

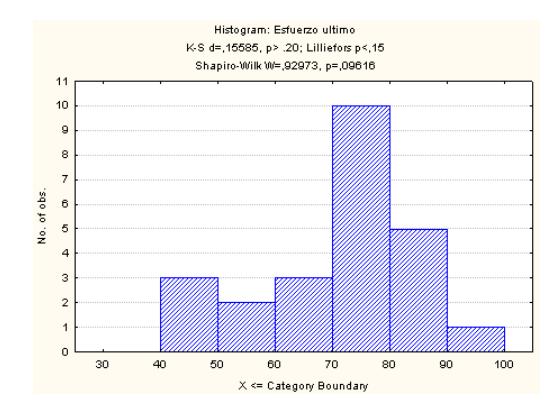

## **FIGURA 4.22 COMPARACIÓN NORMALIZADA**

Como los datos están normalizados procedemos a realizar el respectivo análisis estadístico mediante el método de ANOVA. En el cual se analizara mediante el método de Dunnett, con lo que se ara un análisis comparativo entre días: Dando los siguientes resultados.

|               |    | Dunnett test; variable Esfuerzo ultimo (Sheet1 in Imported from C:\<br>Probabilities for Post Hoc Tests (2-sided)<br>Error: Between MS = 29,505, df = 16,000 |             |  |  |  |  |  |  |  |  |  |  |
|---------------|----|----------------------------------------------------------------------------------------------------|-------------|--|--|--|--|--|--|--|--|--|--|
|               |    | Días Porcentaje                                                                                                    | ${1}$       |  |  |  |  |  |  |  |  |  |  |
| Cell No.      |    |                                                                                                    | 77.814      |  |  |  |  |  |  |  |  |  |  |
|               |    |                                                                                                    |             |  |  |  |  |  |  |  |  |  |  |
| $\frac{2}{3}$ |    |                                                                                                    | 10 0,000055 |  |  |  |  |  |  |  |  |  |  |
|               | 14 |                                                                                                    | 0 0,544324  |  |  |  |  |  |  |  |  |  |  |
|               | 14 |                                                                                                    | 10 0.000561 |  |  |  |  |  |  |  |  |  |  |
| $\frac{4}{6}$ | 21 |                                                                                                    | 0 0,081356  |  |  |  |  |  |  |  |  |  |  |
|               | 21 |                                                                                                    | 10 0.215207 |  |  |  |  |  |  |  |  |  |  |
| 7             | 28 |                                                                                                    | 0 0,927039  |  |  |  |  |  |  |  |  |  |  |
| 8             | 28 |                                                                                                    | 10 0,724855 |  |  |  |  |  |  |  |  |  |  |
|               |    |                                                                                                    |             |  |  |  |  |  |  |  |  |  |  |
|               |    |                                                                                                    |             |  |  |  |  |  |  |  |  |  |  |
|               |    |                                                                                                    |             |  |  |  |  |  |  |  |  |  |  |
|               |    |                                                                                                    |             |  |  |  |  |  |  |  |  |  |  |
|               |    |                                                                                                    |             |  |  |  |  |  |  |  |  |  |  |
|               |    |                                                                                                    |             |  |  |  |  |  |  |  |  |  |  |
|               |    |                                                                                                    |             |  |  |  |  |  |  |  |  |  |  |

**FIGURA 4.23 ANÁLISIS MEDIANTE ANOVA (DUNNETT)**

Aquí se puede observar que la mayor diferencia significativa entre las medias es en el día 7, seguido del día 14, por lo que la resistencia es superior en el cemento tipo 1 que la de la mezcla con el 10% de limolita

|          |                 | Tukey HSD test; variable Esfuerzo ultimo (Sheet1 in Imported from C:\Documents and Settings\Adminis<br>Approximate Probabilities for Post Hoc Tests<br>Error: Between MS = 29,505, df = 16,000 |                                                                   |        |        |        |                                                                |        |                                     |          |  |  |
|----------|-----------------|----------------------------------------------------------------------------------------------------|-------------------------------------------------------------------|--------|--------|--------|----------------------------------------------------------------|--------|-------------------------------------|----------|--|--|
|          | Porcentaie      | Días                                                                                                    | ${1}$                                                             | ${2}$  | {3}    | ${4}$  | ${5}$                                                          | {6}    | {7}                                 | ${8}$    |  |  |
| Cell No. |                 |                                                                                                    | 77,814                                                            | 84,370 | 65,981 | 74,109 | 49,170                                                         | 54,880 | 87.210                              | 72.457   |  |  |
|          |                 |                                                                                                    |                                                                   |        |        |        | 0.807926 0.202084 0.988036 0.000320 0.001951 0.443866 0.918105 |        |                                     |          |  |  |
|          |                 |                                                                                                    | 14 0.807926                                                       |        |        |        | 0,013560 0.343733 0,000181 0,000272 0,997579 0,196314          |        |                                     |          |  |  |
| 3        | 0               |                                                                                                    | 21 0.202084 0.013560                                              |        |        |        | 0.609482 0.026886 0.261241 0.003970 0.816748                   |        |                                     |          |  |  |
|          | 0               |                                                                                                    | 28 0.988036 0.343733 0.609482                                     |        |        |        |                                                                |        | 0.000906 0.009394 0.125404 0.999930 |          |  |  |
| 5        | 10              |                                                                                                    | 7    0.000320    0.000181    0.026886    0.000906                 |        |        |        |                                                                |        | 0.890877 0.000176 0.001691          |          |  |  |
| <b>6</b> | 10              |                                                                                                    | 14 0.001951 0.000272 0.261241 0.009394 0.890877                   |        |        |        |                                                                |        | 0.000199 0.019299                   |          |  |  |
|          | 10 <sub>1</sub> |                                                                                                    | 21 0.443866 0.997579 0.003970 0.125404 0.000176 0.000199          |        |        |        |                                                                |        |                                     | 0.064439 |  |  |
| l8       | 10 <sup>1</sup> |                                                                                                    | 28 0.918105 0.196314 0.816748 0.999930 0.001691 0.019299 0.064439 |        |        |        |                                                                |        |                                     |          |  |  |

**FIGURA 4.24 ANÁLISIS DEL EXPERIMENTO (TUKEY)**

Con el método de tukey se puede ver que el cemento tipo I tiene mejor resistencia que de la mezcla

Para el análisis de **validación** se procederá de manera similar a la explicada anteriormente

Comprobamos que los datos estén normalizados:

![](_page_161_Figure_3.jpeg)

### **FIGURA 4.25 DATOS NORMALIZADOS (VALIDACIÓN)**

En el gráfico se puede ver que los datos si están normalizados ya que el p=0.15 que para el caso este es superior a 0.05.

Procedemos a analizarlo mediante el método de Dunnett, dando el siguiente resultado.

![](_page_162_Picture_35.jpeg)

## **FIGURA 4.26 ANÁLISIS VALIDACIÓN (DUNNETT)**

El gráfico nos dice que las mayores diferencias significativas entre las mezclas están en el día 18.

|           |             | Tukey HSD test; variable Esfuerzo ultimo (Sheet1 in Imported from C:\Documents and Settings\Adminis)<br>Approximate Probabilities for Post Hoc Tests<br>Error: Between MS = 31,717, df = 16,000 |             |                                       |        |        |                                                                   |        |                                                                   |          |  |  |  |
|-----------|-------------|----------------------------------------------------------------------------------------------------|-------------|---------------------------------------|--------|--------|-------------------------------------------------------------------|--------|-------------------------------------------------------------------|----------|--|--|--|
|           | Porcentaje  | Días                                                                                                    | ${1}$       | $\{2\}$                               | ${3}$  | ${4}$  | ${5}$                                                             | ${6}$  | -{7}                                                              | $\{8\}$  |  |  |  |
| ICell No. |             |                                                                                                    | 70.973      | 83,515                                | 88,075 | 84,370 | 66,183                                                            | 56,513 | 85,823                                                            | 79,590   |  |  |  |
|           |             | 41                                                                                                    |             |                                       |        |        |                                                                   |        | 0,183613 0,030810 0,134492 0,960256 0,089661 0,076935 0,584914    |          |  |  |  |
|           |             |                                                                                                    | 11 0.183613 |                                       |        |        |                                                                   |        | 0.969209 0.999999 0.028009 0.000622 0.999492 0.986485             |          |  |  |  |
|           |             |                                                                                                    |             | 18 0.030810 0.969209                  |        |        |                                                                   |        | 0.990283 0.004167 0.000240 0.999568 0.601934                      |          |  |  |  |
|           |             |                                                                                                    |             |                                       |        |        |                                                                   |        | 25 0.134492 0.999999 0.990283 0.019602 0.000486 0.999977 0.960684 |          |  |  |  |
| 5         | doce cincol |                                                                                                    |             | 4 0.960256 0.028009 0.004167 0.019602 |        |        |                                                                   |        | 0.452462 0.010643 0.133986                                        |          |  |  |  |
|           | doce cincol |                                                                                                    |             |                                       |        |        | 11 0.089661 0.000622 0.000240 0.000486 0.452462                   |        | 0.000345 0.002588                                                 |          |  |  |  |
|           | doce cinco  |                                                                                                    |             |                                       |        |        | 18 0.076935 0.999492 0.999568 0.999977 0.010643 0.000345          |        |                                                                   | 0,863979 |  |  |  |
| l۹        | doce cinco  |                                                                                                    |             |                                       |        |        | 25 0.584914 0.986485 0.601934 0.960684 0.133986 0.002588 0.863979 |        |                                                                   |          |  |  |  |

**FIGURA 4.27 ANÁLISIS VALIDACIÓN (TUKEY)**

De acuerdo a la gráfica la mayor desviación entre las medias se originan en el día 11 teniendo la mejor resistencia el cemento tipo I.

**Análisis con el cemento portland tipo IV:**

Para realizar el análisis se procederá hacer mediante el método de tukey.

|          |                 | Tukey HSD test; variable Esfuerzo ultimo (Sheet1 in Imported from C:\Documents and Settings\Adminis |                                                                   |         |        |       |                                                                |     |                                     |          |  |  |  |
|----------|-----------------|----------------------------------------------------------------------------------------------------|-------------------------------------------------------------------|---------|--------|-------|----------------------------------------------------------------|-----|-------------------------------------|----------|--|--|--|
|          |                 | Approximate Probabilities for Post Hoc Tests                                                        |                                                                   |         |        |       |                                                                |     |                                     |          |  |  |  |
|          |                 | Error: Between MS = 27,895, df = 16,000                                                             |                                                                   |         |        |       |                                                                |     |                                     |          |  |  |  |
|          | Porcentaje Días |                                                                                                    | ${1}$                                                             | $\{2\}$ | {3}    | ${4}$ | ${5}$                                                          | {6} |                                     | ${8}$    |  |  |  |
| Cell No. |                 |                                                                                                    | 47.758                                                            | 49.957  | 42.731 |       | 41.976 49.170                                                  |     | 54,880   87,210                     | 72 457   |  |  |  |
|          | Ol              |                                                                                                    |                                                                   |         |        |       | 0,999438 0,930668 0,870163 0,999970 0,715318 0,000175 0,000768 |     |                                     |          |  |  |  |
|          | n               |                                                                                                    | 14 0.999438                                                       |         |        |       | 0.701553 0.598756 0.999999 0.937278 0.000176 0.001796          |     |                                     |          |  |  |  |
|          |                 |                                                                                                    | 21 0.930668 0.701553                                              |         |        |       | 1,000000 0,800413 0,158216 0,000175 0,000237                   |     |                                     |          |  |  |  |
|          | 0               |                                                                                                    | 28 0.870163 0.598756 1.000000                                     |         |        |       |                                                                |     | 0.705922 0.117374 0.000175 0.000214 |          |  |  |  |
| 5        | 10              |                                                                                                    | 7 0.999970 0.999999 0.800413 0.705922                             |         |        |       |                                                                |     | 0.876809 0.000175 0.001305          |          |  |  |  |
| 6        | 10              |                                                                                                    | 14 0 715318 0 937278 0 158216 0 117374 0 876809                   |         |        |       |                                                                |     | 0.000191 0.015532                   |          |  |  |  |
|          | 10              |                                                                                                    | 21 0.000175 0.000176 0.000175 0.000175 0.000175 0.000191          |         |        |       |                                                                |     |                                     | 0.054071 |  |  |  |
| 8        | 10              |                                                                                                    | 28 0.000768 0.001796 0.000237 0.000214 0.001305 0.015532 0.054071 |         |        |       |                                                                |     |                                     |          |  |  |  |

**FIGURA 4.28 ANÁLISIS VALIDACIÓN tipo IV (TUKEY)**

Aquí se indica que hay una diferencia significativa entre el 0% con el de 10% en los días 21 y 28 por tanto nos indica que nuestra mezcla es mejor en estos días.

|                |    | Dunnett test; variable Esfuerzo ultimo (Sheet1 in Imported from C:\i<br>Probabilities for Post Hoc Tests (2-sided)<br>Error: Between MS = 27,895, df = 16,000 |             |  |  |  |  |  |  |
|----------------|----|----------------------------------------------------------------------------------------------------|-------------|--|--|--|--|--|--|
|                |    | Días Porcentaje<br>${1}$                                                                                                    |             |  |  |  |  |  |  |
| Cell No.       |    |                                                                                                    | 47.758      |  |  |  |  |  |  |
|                | 7  | Ω                                                                                                    |             |  |  |  |  |  |  |
| $\overline{a}$ |    | 10II                                                                                                    | 0,999604    |  |  |  |  |  |  |
| 3              | 14 |                                                                                                    | 0 0.994013  |  |  |  |  |  |  |
| $\sqrt{4}$     | 14 |                                                                                                    | 10 0.436105 |  |  |  |  |  |  |
| 5              | 21 |                                                                                                    | 0 0.752306  |  |  |  |  |  |  |
| $\overline{6}$ | 21 |                                                                                                    | 10 0.000007 |  |  |  |  |  |  |
| 7              | 28 |                                                                                                    | 0 0,636032  |  |  |  |  |  |  |
| 8              | 28 |                                                                                                    | 10 0,000196 |  |  |  |  |  |  |
|                |    |                                                                                                    |             |  |  |  |  |  |  |
|                |    |                                                                                                    |             |  |  |  |  |  |  |
|                |    |                                                                                                    |             |  |  |  |  |  |  |
|                |    |                                                                                                    |             |  |  |  |  |  |  |
|                |    |                                                                                                    |             |  |  |  |  |  |  |
|                |    |                                                                                                    |             |  |  |  |  |  |  |

**FIGURA 4.29 ANÁLISIS VALIDACIÓN TIPO IV (DUNNETT)**

Mediante el método de dunnett nos dice que el mejor porcentaje es el del 10%.

### **Análisis con el cemento portland tipo IV (validación):**

Para el proceso de validación se procede de manera similar a la ya detallada anteriormente.

|          | Tukey HSD test; variable Esfuerzo ultimo (Sheet1 in Imported from C:\Documents and Settings\Adminis<br>Approximate Probabilities for Post Hoc Tests<br>Error: Between MS = 25.385, df = 16.000 |   |                                                                   |         |        |         |        |        |                                                                |                                                       |  |  |
|----------|----------------------------------------------------------------------------------------------------|---|-------------------------------------------------------------------|---------|--------|---------|--------|--------|----------------------------------------------------------------|-------------------------------------------------------|--|--|
|          | Porcentaje Días                                                                                                    |   | ${11}$                                                            | $\{2\}$ | {3}    | $\{4\}$ | (5)    | ${6}$  |                                                                | ${8}$                                                 |  |  |
| Cell No. |                                                                                                    |   | 41.160                                                            | 43,610  | 40.531 | 42,793  | 66.183 | 56,513 | 85,823                                                         | 79.590                                                |  |  |
|          | o                                                                                                    | 4 |                                                                   |         |        |         |        |        | 0.998465 1.000000 0.999892 0.000471 0.030050 0.000175 0.000175 |                                                       |  |  |
|          | n                                                                                                    |   | 11 0.998465                                                       |         |        |         |        |        |                                                                | 0.993704 0.999999 0.001128 0.090962 0.000175 0.000176 |  |  |
|          |                                                                                                    |   | 18 1.000000 0.993704                                              |         |        |         |        |        |                                                                | 0.999087 0.000396 0.022427 0.000175 0.000175          |  |  |
|          | ٥                                                                                                    |   | 25 0.999892 0.999999 0.999087                                     |         |        |         |        |        | 0.000822 0.063425 0.000175 0.000175                            |                                                       |  |  |
| 5        | doce cinco                                                                                                    |   | 4 0.000471 0.001128 0.000396 0.000822                             |         |        |         |        |        | 0.326426 0.004064 0.072920                                     |                                                       |  |  |
| Ⴌ        | doce cinco                                                                                                    |   | 11 0.030050 0.090962 0.022427 0.063425 0.326426                   |         |        |         |        |        | 0.000209                                                       | 0.000925                                              |  |  |
|          | doce cinco                                                                                                    |   | 18 0.000175 0.000175 0.000175 0.000175 0.004064 0.000209          |         |        |         |        |        |                                                                | 0.789271                                              |  |  |
|          | doce cinco                                                                                                    |   | 25 0.000175 0.000176 0.000175 0.000175 0.072920 0.000925 0.789271 |         |        |         |        |        |                                                                |                                                       |  |  |

**FIGURA 4.30 ANÁLISIS VALIDACIÓN TIPO IV(TUKEY)**

Según la gráfica la mayor diferencia entre las medias se encuentra en los días 4 y 18.

![](_page_166_Picture_31.jpeg)

**International control of control district vehicles** in the case of composition

**FIGURA 4.31 ANÁLISIS VALIDACIÓN TIPO (DUNNETT)**

Según el análisis estadístico realizado tenemos que: la mayor diferencia significativa entre las medias se encuentran en los días 4, 18, y 25, con una probabilidad menor que 0.05, por tanto nuestra mezcla tiene mayor resistencia a la compresión que la del cemento portland tipo IV

4.3 Ajuste y verificación del modelo.

Para realizar el respectivo análisis de modelación nos valemos del programa ya desarrollado en MATLAB, dando de esta manera los siguientes datos para cada día de experimentación.

Partiendo con los siguientes datos experimentales para el programa tenemos que:

### TABLA 53

## **CONDICONES DE ENTRADA PARA EL EXPERIMENTO A LOS 7DÍAS**

![](_page_167_Picture_27.jpeg)

![](_page_168_Figure_0.jpeg)

**FIGURA 4.32 MODELACIÓN MATEMÁTICA A LOS 7 DÍAS**

Al realizar las respectivas iteraciones en a y en m para que de esta manera nuestro modelo se ajuste a nuestro experimento tenemos que ahora nuestros nuevos datos de a y m que son:

a=1.5

m=0.0168873

Para el día de experimentación 14 iniciamos con los siguientes datos:

### **TABLA 54**

## **CONDICONES DE ENTRADA PARA EL EXPERIMENTO A LOS**

14DÍAS

![](_page_169_Picture_35.jpeg)

![](_page_169_Figure_4.jpeg)

FIGURA 4.33 MODELACIÓN MATEMÁTICA A LOS 14 DÍAS

son:

 $a = 0.99$ 

m=0.08824299

Para el día de experimentación 21 iniciamos con los siguientes datos:

## TABLA 55

## **CONDICONES DE ENTRADA PARA EL EXPERIMENTO A LOS** 21DÍAS

![](_page_170_Picture_29.jpeg)

![](_page_171_Figure_0.jpeg)

**FIGURA 4.34 MODELACIÓN MATEMÁTICA A LOS 21 DÍAS**

Haciendo las respectivas iteraciones tenemos que los nuevos a y m son:

a=0.59

m=0.04329836

Para el día de experimentación 28 iniciamos con los siguientes datos:

## TABLA 56

## **CONDICONES DE ENTRADA PARA EL EXPERIMENTO A LOS**

## 28DÍAS

![](_page_172_Picture_34.jpeg)

![](_page_172_Figure_4.jpeg)

FIGURA 4.35 MODELACIÓN MATEMÁTICA A LOS 28 DÍAS

Haciendo las respectivas iteraciones tenemos que los nuevos a y m son:

 $a=0.47$ 

m=0.02083057

Para el día de validación 4 iniciamos con los siguientes datos:

## **TABLA 57**

## CONDICONES DE ENTRADA PARA LA VALIDACIÓN A LOS 4DÍAS

![](_page_173_Picture_26.jpeg)

![](_page_174_Figure_0.jpeg)

**FIGURA 4.36 MODELACIÓN MATEMÁTICA A LOS 4 DÍAS**

Haciendo las respectivas iteraciones tenemos que los nuevos a y m son:

a=0.9

m=0.00404821

Para el día de validación 11 iniciamos con los siguientes datos:

### **TABLA 58**

## CONDICONES DE ENTRADA PARA LA VALIDACIÓN A LOS

11DÍAS

![](_page_175_Picture_28.jpeg)

![](_page_175_Figure_4.jpeg)

FIGURA 4.37 MODELACIÓN MATEMÁTICA A LOS 11 DÍAS

Haciendo las respectivas iteraciones tenemos que los nuevos a y m son:

a=0.57

m=0.07211662

Para el día de validación 18 iniciamos con los siguientes datos:

### **TABLA 59**

# **CONDICONES DE ENTRADA PARA LA VALIDACIÓN A LOS**

**18DÍAS**

![](_page_176_Picture_59.jpeg)

![](_page_177_Figure_0.jpeg)

**FIGURA 4.38 MODELACIÓN MATEMÁTICA A LOS 18 DÍAS**

Haciendo las respectivas iteraciones tenemos que los nuevos a y m son:

a=0.75

m=0.02125619

Para el día de validación 25 iniciamos con los siguientes datos:

### **TABLA 60**

## CONDICONES DE ENTRADA PARA LA VALIDACIÓN A LOS

## 25DÍAS

![](_page_178_Picture_28.jpeg)

![](_page_178_Figure_4.jpeg)

FIGURA 4.39 MODELACIÓN MATEMÁTICA A LOS 25 DÍAS

Haciendo las respectivas iteraciones tenemos que los nuevos a y m son:

a=0.68

m=0.05304465

### **TABLA 61**

### **RESUMEN DE LOS VALORES EXPERIMENTALES Y LOS**

#### **EXPERIMENTO 5%LIMOLITA m a E promedio σy mf af G3/5/7 0,00017887 0,25 1828,11 29,45616 0,0168873 1,5 G3/5/14 0,0033243 0,25 5784,73 66,89792 0,08824299 0,99 G3/5/21 0,00532984 0,25 4985,03 59,78112 0,04329836 0,59 G3/5/28 0,00608306 0,25 5498,71 62,62784 0,02083057 0,47 Prom. 0,00372902 4524,145 54,69076 0,04231481 0,8875**

### **ENCONTRADOS MEDIANTE ITERACIONES**

#### **TABLA 62**

### **RESUMEN DE LOS VALORES DE VALIDACIÓN Y LOS**

#### **ENCONTRADOS MEDIANTE ITERACIONES**

![](_page_179_Picture_234.jpeg)
# CAPITULO 5

### 1. CONCLUCIONES

La mezcla a la cual realizamos el correspondiente análisis fue la del cemento portland tipo I con un determinado porcentaje de puzolana que fue limolita con lo cual se obtuvo diferentes resultados a los cuales se procedió a realizar el correspondiente análisis estadístico y de modelación que para el caso se analizaron de forma grupal e individual dando las siguientes conclusiones:

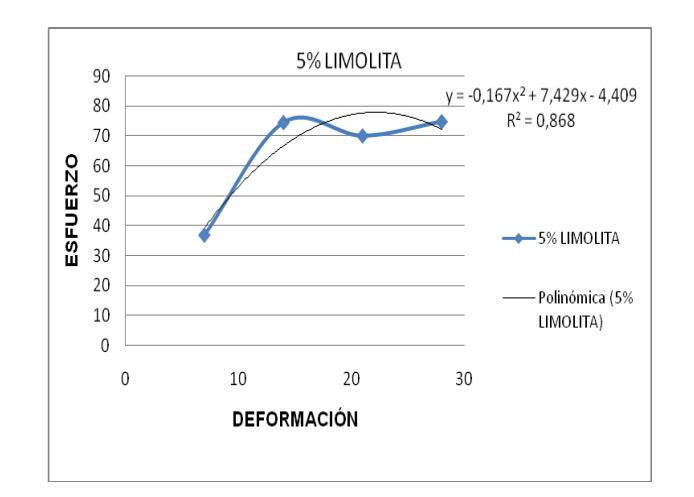

**FIGURA 5.1 RESULTADOS CON EL 5% DE LIMOLITA**

En la gráfica se puede apreciar que en los primeros días el esfuerzo a la compresión uniaxial aumenta pero conforme pasa los días este tiende a bajar esto se debe a varias causas que se detallan a continuación:

- La humedad relativa del ambiente en la cual se realizo la prueba variaba de experimento a experimento, pero al sacar los promedios vemos que tenemos 68.2 y 72.8 para el experimento y validación respectivamente, para los cuales vemos que estos datos si cumplen con la norma que dice que el experimento se debe de realizar a una HR> al 50%
- La temperatura en la cual se desarrolla la fase experimental variaban de prueba aprueba, que al sacar los promedios tenemos

26ºC y 25.45ºC para el experimento y la validación respectivamente, que son la temperatura ambiente del lugar de desarrollo de este trabajo que corresponde a la ciudad de Guayaquil. Esta temperatura está dentro de el rango de la norma que dice, el ensayo debe ser trabajado en un ambiente que este por los 23+-3ºC

- No se conto con una máquina de compactación de las muestras.
- La toma de datos se desarrollo de manera visual con la cual se obtuvieron algunos errores al tratar los datos de las muestras.

Los resultados dados en este trabajo nos lleva a concluir que entre los diferentes porcentajes de Puzolana (Limolita) el rango de porcentaje que tiene las mejores características mecánicas de resistencia a la compresión estarán entre un rango del 10% al 12.5% de agregado de limolita al cemento portland Tipo I.

Para verlos mas detallado se usaremos el siguiente grafico:

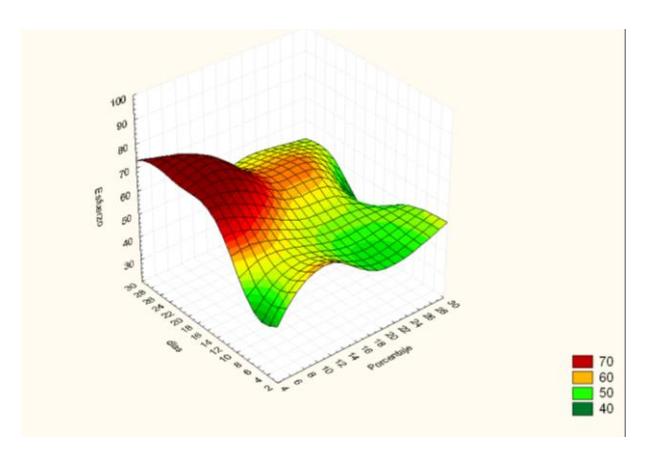

**FIGURA 5.2 ANÁLISIS EN TERCERA DIMENCION DE TODAS LAS** 

#### **MUESTRAS Y PORCENTAJES DE LIMOLITA**

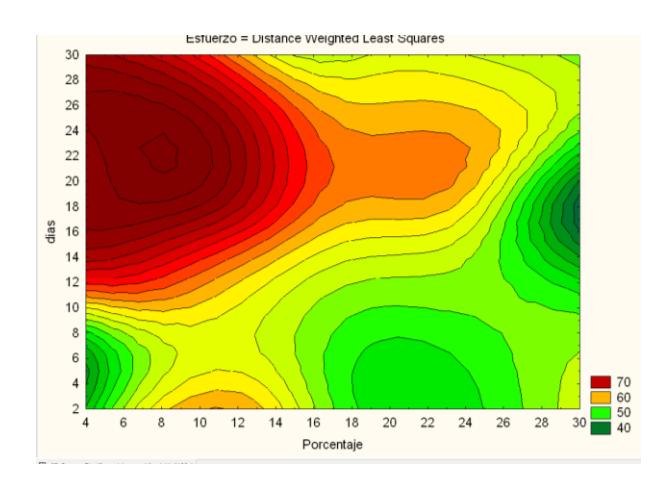

**FIGURA 5.3 ANÁLISIS EN TERCERA DIMENCION DE TODAS LAS MUESTRAS Y PORCENTAJES DE LIMOLITA**

Este gráfico nos dice que mientras menor sea el porcentaje de limolita mayor será el esfuerzo conforme pasan los días, pero nuestro mejor tratamiento se lo obtuvo con el rango del 10 al 12.5% de limolita en la mezcla.

El gráfico también muestra que a menor porcentaje de limolita mayor esfuerzo, esto se debe a que tenemos mayor porcentaje de cemento además nuestro análisis se lo realizo con un curado al aire por lo que a los primero días tendremos mayor porcentaje de agua y esto hace que el esfuerzo se incremente en estos días

Al realizar las respectivas comparaciones con el cemento tipo I se dedujo que este cemento tipo I (la cual se experimento con un curado al aire), tiene mejor propiedad de resistencia a la compresión que la mezcla del rango del 10 al 12.5% de limolita.

Este cemento tipo I es mejor a la de la mezcla en un 12.7575%, y para la validación en un 11.87481%.

Al analizar la mezcla con el 10% de limolita con el cemento tipoIV (la cual se realizo la experimentación con un curado al aire), vemos que nuestra mezcla tiene mayor resistencia a la compresión. Nuestra mezcla es mejor en un 30% y para la validación en un 41.656%.

Estos datos analizados solo son validos hasta un rango de experimentación de 25 días y de validación de 28 días.

#### **5.2 Recomendaciones:**

- Para que los datos obtenidos se acerquen mejor a los reales experimentales se debe de tener cuidado en el proceso de moldeo para evitar que estén presentes burbujas de aire en nuestras muestras.
- Se debe de usar algún dispositivo de compactación para eliminar tales burbujas.
- Es recomendable controlar la temperatura mediante el proceso de experimentación.
- Se obtienen errores experimentales si no se tiene cuidado con las diferentes etapas de análisis.
- Se recomienda usar equipo de seguridad durante las pruebas de compresión.

## **Anexos**

Aquí se adjunta los datos experimentales obtenidos en las pruebas de laboratorio para la compresión uniaxial del cemento portland tipo I y la del tipo IV, tanto datos experimentales como datos de validación.

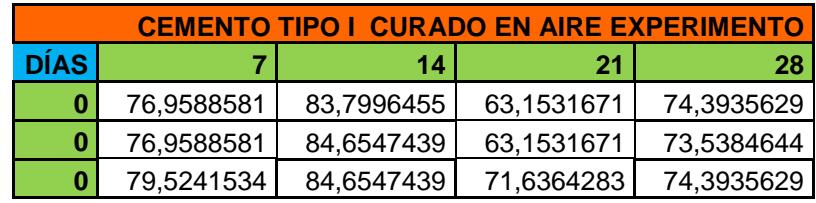

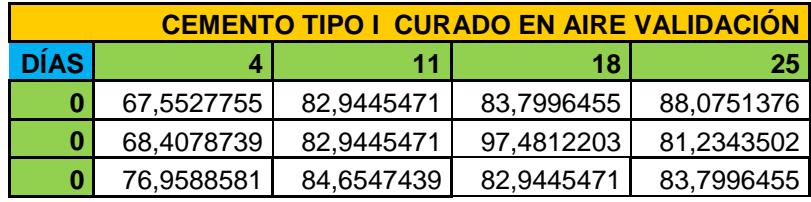

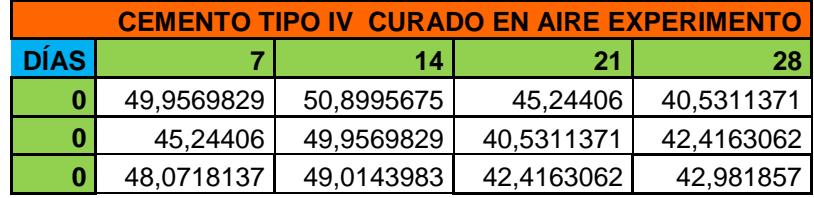

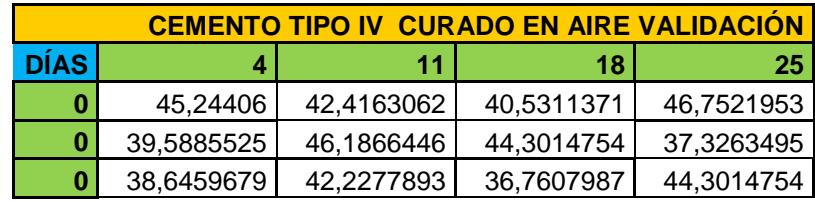

## **BIBLIOGRAFÍA**

[1](A.M. Neville ,*Tecnología del concreto*, Instituto Mexicano del cemento y del concreto, Tomo I, pag. 1 - 70).

[2] (William F. Smith, *Fundamentos de la ciencia e ingeniería de materiales,* Mc Graw Hill, Tercera Edición Pag.662-665).

[3](http://www*[."afcp.org.ar/anuario/proceso-cementohtm](http://www.”afcp.org.ar/anuario/proceso-cementohtm”.htm.Julio,2008)*".htm.Julio,2008).

[4](http:"*//es.wikipedia.org/wiki/Puzolana*".Julio.2008)

[5](http://."katodos.com/doctos/81f459021729e3a6bf02db0430923c9b.doc ."Julio.2008) .

[6][\(http://"edafologia.ugr.es/rocas/limolita.htm".Agosto,2008\)](http://”edafologia.ugr.es/rocas/limolita.htm”.Agosto,2008)

[7](http://www."pdvsa.com/lexico//museo/rocas/rv-0005.htm".Agosto ,2008)

[8][\(http://"aprendeenlinea.udea.edu.co/lms/moodle/mod/resource/view.ph](http://”aprendeenlinea.udea.edu.co/lms/moodle/mod/resource/view.php?inpopup=true&id=24504”,Octubre,2008) [p?inpopup=true&id=24504",Octubre,2008\)](http://”aprendeenlinea.udea.edu.co/lms/moodle/mod/resource/view.php?inpopup=true&id=24504”,Octubre,2008)

[9](Irwin Miller, *Probabilidades y estadística para ingenieros*, cuarta edición, pag.353-356)

[10](Walpole Myers Mayers, *Probabilidades y Estadística para Ingenieros*, Pearson Prentice Hall. Sexta Edición pag.461-468)

[11] (J.P.B. Leitea,\*, V. Slowikb, H. *Mihashia, Computer simulation of fracture processes of concrete using mesolevel models of lattice structures*, Cement and Concrete Research 34 (2004) 1025–1033.))

[12] ( Hani H. Nassif \*, Husam Najm, Nakin Suksawang, *Effect of pozzolanic materials and curing methods on the elastic modulus of HPC*, Cement & Concrete Composites 27 (2005) 661–670))

[13]( F.P. Ganneau a,1, F.-J. Ulm a,\*, J. Gondzio b, E.J. Garboczi c, *An algorithm for computing the compressive strength of heterogeneous cohesive-frictional materials – Application to cement paste*, Computers and Geotechnics 34 (2007) 254–266)